#### **HOTICE**

**PORTIONS OF THIS REPORT ARE ILLEGIBLE. It** has been reproduced from the best available **copy to permit the broadest possible** avail **ability.**

**Distribution Category: Mathematics** and **Computers** (UC-32)

**ANL-82-84 Rev. 1** 

 $ANL = -82 - 84 - Rev.1$ 

DE84 012115

ARGONNE NATIONAL LABORATORY 9700 South Cass Avenue Argonne, Illinois 60439

#### IGIC MACHINE ARCHITECTURE INFERENCE **MECHANISMS**

#### LAYER 2 USER REFERENCE MANUAL

#### $RELEASE 2.0*$

#### **Ewing L. Lusk and Ross A. Overbeek**

Mathematics and Computer Science Division

April 1984

\* This work **was supported** by the **Applied Mathematical Sciences subprogram of the Office of Energy Research, U.S. Department of Energy, under contract W-31-109-Eng-38.** 

#### **DISCLAIMER**

**This report was prepared as an account of work sponsored by an agency of the United Stats Government. Neither the** United **States Government nor any agency thereof, nor any of their employees, makes** any warranty, **express** or implied, **or assumes any legal liability or responsibility for the accuracy, completeness, or usefulness of any information, apparatus,** product, **or process disclosed, or represents that its use would not infringe privately owned rights. Reference herein to any specific commercial product, process, or service by trade name, trademark, manufacturer, or otherwise does** not **necessarily constitute** or imply **its endorsement, recommendation, or favoring by the United States Government** or **any agency thereof. The views and opinions of authors** expressed **herein do not** necessarily **state or reflect those of the United States Government or any agency thereof.**

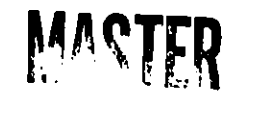

**DISTRIBUTION OF THIS I is**  $\frac{d\mathbf{F}}{dt}$ 

# LEGIBILITY NOTICE

**A major purpose of the Technical Information Center is to provide the broadest dissemination possible of information contained in DOE's Research and Development Reports to business, industry, the academic community, and federal, state and local governments.**

**Although a small portion of this report is not reproducible, it is being made available to expedite the availability of information on the research discussed herein.** 

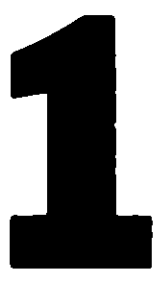

### **CONTENTS**

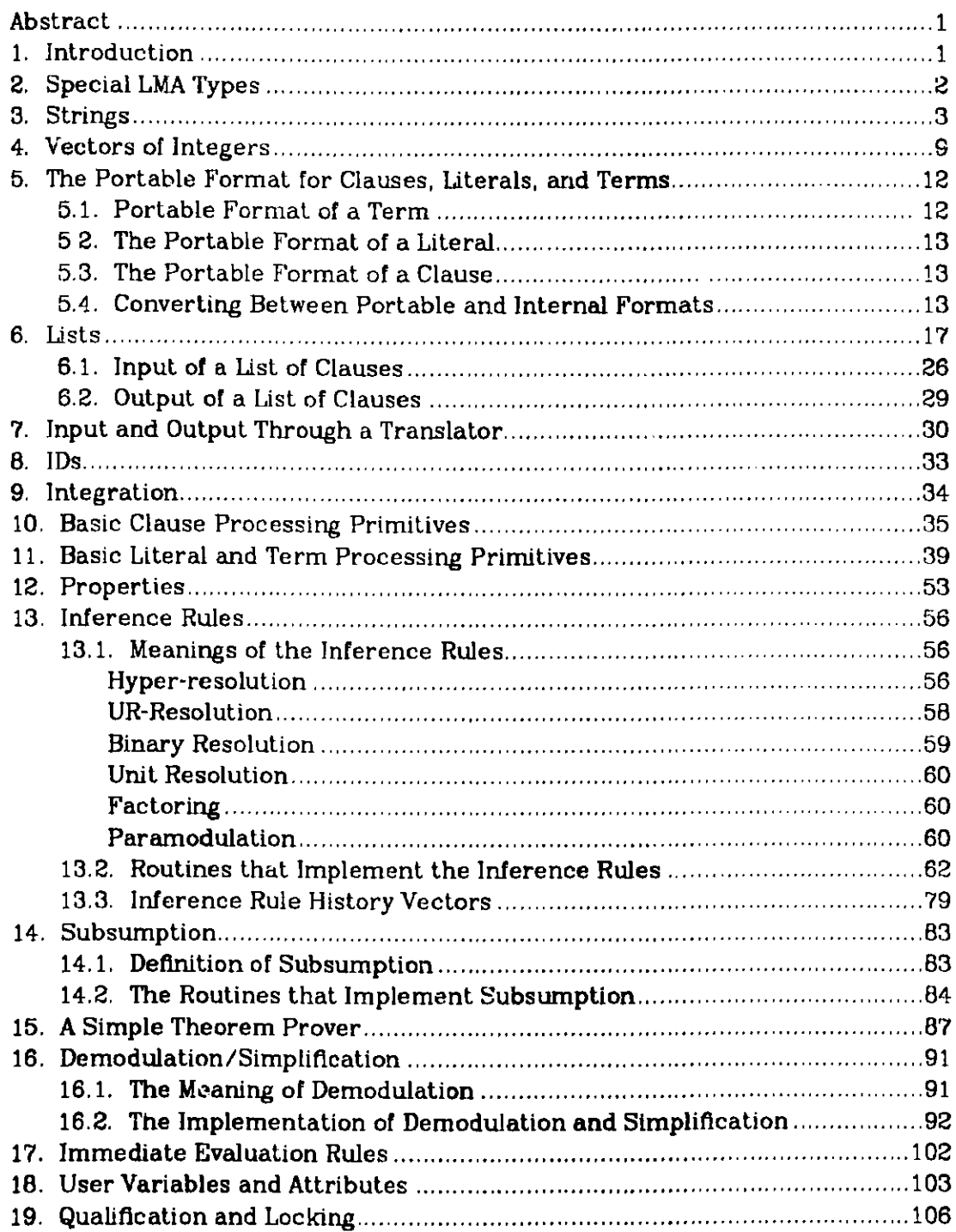

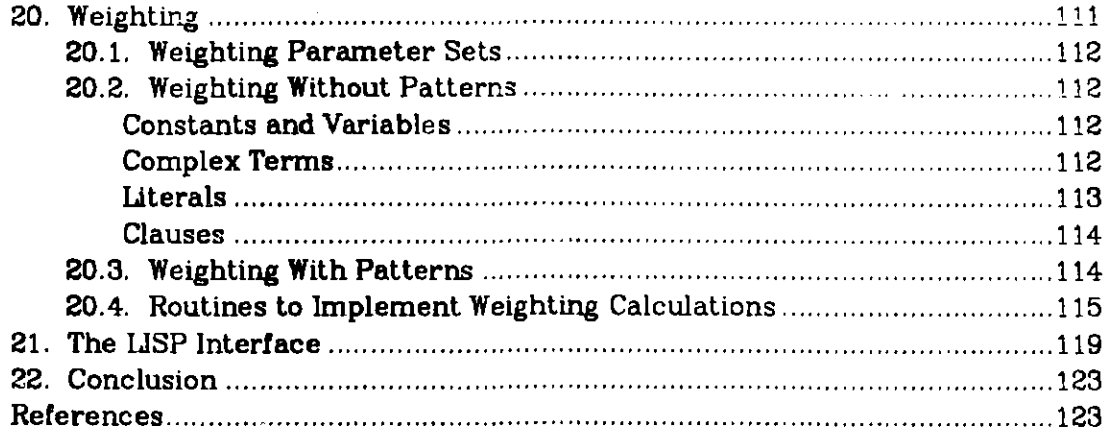

## **Logic Machine Architecture Inference Mechanisms Layer 2 User Reference Manual Release 2.0**

Euing *L. Lusk*

*Ross A. Ouerbeek*

#### *ABSTRACT*

**Logic** Machine Architecture (LMA) is a package of software **tools** for the construction of inference-based systems. This document is the reference manual for layer 2 of LMA. It contains the information necessary to write LMA-based systems at the level of layer 3. Such systems include theorem provers, reasoning components for expert systems, and customized deduction components "or a variety of application systems.

#### **1. Introduction**

Logic Machine Architecture (LMA) is a layered architecture for the creation **of logic** "inference **engines".** The principles underlying its design are presented **in** [8] **and** [6]. The individual theoretical notions incorporated in LMA are the results **of a** long-running research effort in automated deduction and are dis**cussed** elsewhere in the literature[7, 9, 12, 13,14, 15, 16, 21,.22, 25, 26]. This document describes layer 2 -the set of tools that can be used to create uniprocessing theorem provers, reasoning components for expert systems, or customized deduction components suitable for a wide variety of applications. The first major system built **using** these tools, a theorem prover incorporating all of these **ideas,** is fully described in [10].

There are a variety **of reasons** for attempting to form a standardized set of **commands:**

- **a) Most researchers** are unable to commit the man-years required to **develop a powerful** program. The effort required to create systems can **be reduced** dramatically by using **standardized tools.**
- **., With a standardized set of tools,** improvements **made** by one research team **can be easily** transferred to other cooperating teams.
- **c) Students can be trained** in the **use of such tools** in much the same way that they **are trained** in the **use of** higher-level **languages.**
- **d) Hardware or firmware implementations of selected commands become more feasible (because** of the **larger user** community).

**In this document we shall** go through **the basic layer 2 commands, illustrating their use. In addition, a few extra routines** that **have been** coded at Argonne will be described (they are useful utility modules). User comments on either the tools or this document should be directed to Ross Overbeek or Ewing Lusk at **Argonne** National Laboratory.

This document has changed only minimally since the version for Release 1.0. Routines to perform weighting **of clauses,** literals, and terms have been added, the formats acceptable to the distributed translators have been slightly extended, the set of system-defined symbols (especially those used for simplification) has been expanded, and an extra parameter has been added to the routines that integrate objects. A number of bugs have been fixed, and performance has been substantially improved.

#### **2. Social LMA Types**

Throughout this document, we define the parameters required to invoke our **service modules.** For each routine we have attempted to document precisely the type and **value of** each parameter. In many cases one routine will construct **a data item** to be **passed** to other routines. Such data **items** can be of a variety of types. Strictly **speaking,** users need not know the "meaning" of such types, **since** they are not expected to (and should **not) access** any of the values stored in such data **items.** However, **some users** have found it convenient to be able to **reference at least a minimal** description of such LMA layer 2 types. Hence, we are including the following table:

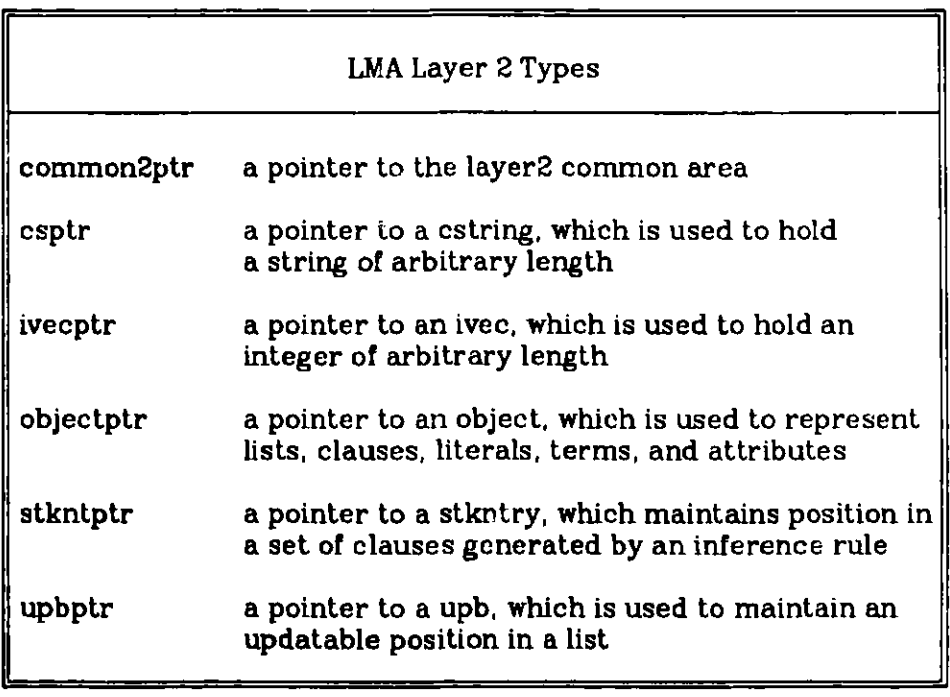

#### **3. Strings**

The need to process strings of unbounded length occurs frequently. Accordingly, we have provided **a set of** modules that implement the abstract data type "string". The following routines define the operations that can be performed on strings:

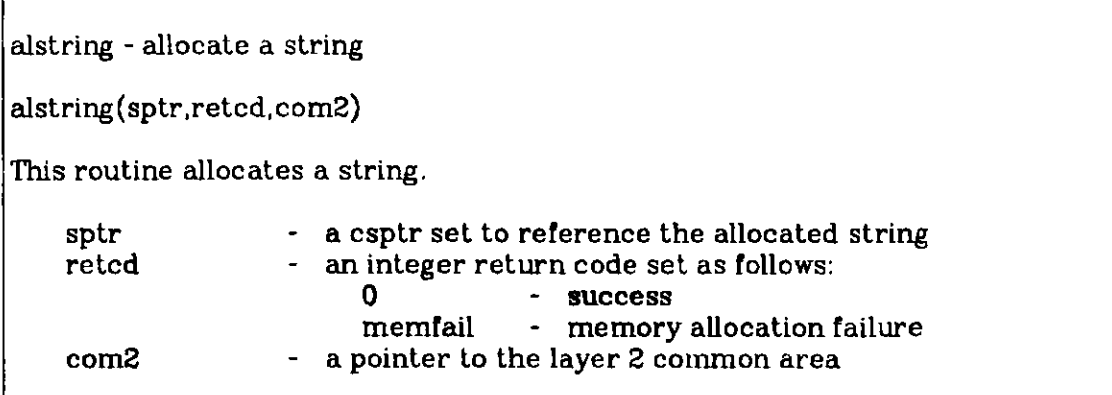

**dealstring** - **deallocate a string dealstring(sptr, com2)** This **routine can be invoked to deallocate a string. sptr** - **a** csptr **com2 - a pointer to the layer 2 common area** **getstring** - **get the next character from a string**

 $getstring(s,c)$ 

**This routine gets the next character from a string and updates the current position. Just as with putstring, c is passed back as an integer (ord(character-from-string)). If there are no more characters in the string, a 0 is returned.**

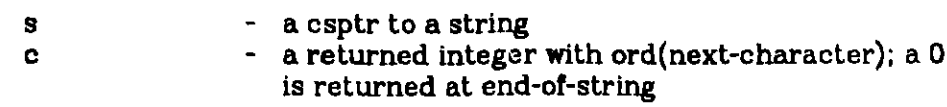

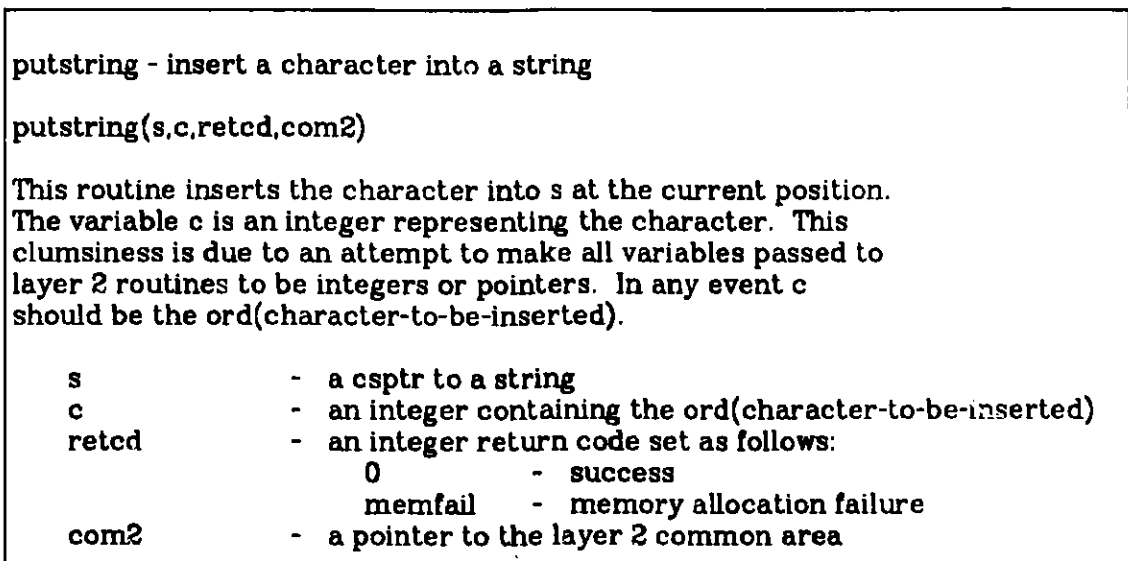

resetstring - reset current position in a string to the start

resetstring(s)

ţ,

This routine **resets** the current position in s to the start of s.

- a csptr to a string

**wreostring - set end-of-string**

wreostring (s)

**This routine sets the end-of-string. This should be issued after all putstring calls have been made to build the string.**

**<sup>s</sup>- a** csptr **to a string**

The documentation above is directly from the code. It illustrates the style that we have chosen to comment all  $\beta$  our routines. To see how these routines can be used, let us consider a simple routine to read in a string from a terminal. This routine should read in characters, putting them into one of these indefinitely long strings. To make the routine **useful,** let us implement the UNIX outlook - the string will be ended with a <cr> (carriage return), unless the car**riage** return is immediately preceded by the character '\'. When a line is continued, we'll put in a blank between the two lines. This should cause something like

> first line<cr> second line.<cr>

to go into the string as "first line second line.". The code for this routine, l2readstr, **is as** follows:

{------------------

12 r e ads t r

 $\mathbf{L}$ 

l2readstr - **read a string from** the terminal

**12readstr(sin,retcd, com2)**

This routine **reads in a string from** the standard input. **The string is terminated** by a <cr> that **is not preceded** by a  $\mathcal{N}$ .

sin **- a csptr set to reference the string** retcd - **an integer** return **code set as follows: o - success <sup>1</sup>- eof (sin has not been allocated)**

```
memfail - memory allocation failure
                 - a pointer to the layer 2 common area
     com2\mathbf{\mathbf{I}}procedure 12readstr(var
sin: csptr;
                          var retcd: integer;
                          var com2: common2ptr);
var done,bs: boolean;
    c: char;
     outch: integer;
begin
alstring(sin,retcd, com2);
if retcd = 0 then
    begin
     done := false;
     while not done do
          begin
          bs := false;
          while (retcd = 0) and (not \text{coln}) and (not eof) do
               begin
               if bs then
                   begin
                    outch := ord('\');
                    putstring(sin, outch, retcd, com2);
                    bs := false;
                   end;
               read(c);
               if c = \sqrt{\ } then
                   bs := trueelse
                    begin
                   outch := ord(c);
                    putstring(sin,outch,retcd,com2);
                   end;
               end;
          if eof then
               begin
               dealstring(sin. com2);
               done : true;
               \text{retcd} := 1;
               end
          else
               begin
               readln;
               if c >'\' then
                    done := true
               else
                    begin
                    outch := ord('');
                   putstring(sin,outch,retcd,com2);
                   end;
               end;
```

```
if retcd = memfail then
              dealstring(sin,com2);
         end;
    if retcd = 0 then
         wreostring(sin);
    end;
end; l2readstrj
```
This code **illustrates a point that** may very **well be puzzling at first. Every parameter to a layer 2 routine must be a pointer or an integer. Further, the parameter must be a variable, so expressions or sell-defining terms cannot be used in calls.** This **prevents**

**putstring(sin,ord(' '),retcd,com2)**

**for example. These restrictions are to facilitate interface between different programming languages. Exactly how they make these interfaces easier to develop and maintain is beyond the scope of this discussion.**

**The corresponding routine to write a string out to a terminal would be as follows:**

**1 2 w r i t e s t r**

{------------------

**{**.

**l2writestr - write a string to the standard output device**

**12writestr(sout)**

**This routine displays the string on the standard output device.**

**south** - **a csptr to a string**  $\mathbf{\iota}$ **procedure 12writestr(var sout: csptr); var chint: integer; begin resetstring(sout); getstring (sout,chint); while (chint <> 0) do begin write(chr(chint)); getstring(sout,chint); end; end; 1l2writestrj**

**This routine could, of course, be fixed up to break things nicely into lines, so that long lines would not break arbitrarily, based on the terminal screen size.**

At this point we are going to include a short program that just reads in a string from a terminal and echoes it back. The code shows a few points about setting up a program to invoke LMA routines:

```
program echostr(input,output);
const
#include '12constants.i';
type
#include '12types.h';
#include 'l2externals.h';
var rc: integer;
    cs: csptr;
     com2: common2ptr;
```

```
begin
initcom2(com2);
write('enter a string: ');
12readstr(cs,rc,com2);
writeln('retcd from 12readstr = ',rc:1);
12writestr(cs);
writeln;
dealstring(cs. com2);
writeln('success');
end.
```
The "includes" that start the program handle declaration of standard constants, types, and external declarations. At some point you might peruse the constants and types files to notice the labels that we've selected, but it probably isn't required at this stage. Notice the

initcom2(com2);

This is a required command to start things off. Since PASCAL doesn't allow static storage, we need a common area in which to maintain data. The format and contents need not concern you. However, you must initialize the "layer 2 common area" before invoking any layer 2 commands.

Perhaps a comment on overhead is in order. Many users may fear the cost implied by the use of these routines. For most uses the overhead of these routines will be greatly overshadowed by the cost of performing inference operations. In any event lower-level primitives (in layer 0) can be employed to perform block transfers to and from a string in the rare **cases** where efficiency is a serious issue.

The main use of strings will be to **pass** formulas in portable format (described below) to and from the LMA routines. This use is covered in detail in a later section. Finally, before leaving the topic of strings, we include the calling conventions for two useful routines (which you could easily code from the primitives above):

compstrings - compare two **strings** compstrings(s1,s2, retcd) This routine compares the contents of the two strings si and s2. The comparison proceeds a character at a time, left-to-right. The first two characters that disagree determine the comparison, which is a Pascal character compare. If two such characters are not found, but one string is shorter, then the shorter string is "less than" the other. s<sup>1</sup> - a csptr to a string<br>s2 - a csptr to a second s2 - a csptr to a second string<br>reted - an integer return code set - an integer return code set as follows:<br>0 - strings are equal 0 - strings are equal<br>1 - s1 < s2 1 - **s1** < **s2**<br>2 - **s1** > **s2 <sup>2</sup>- sl>s2**

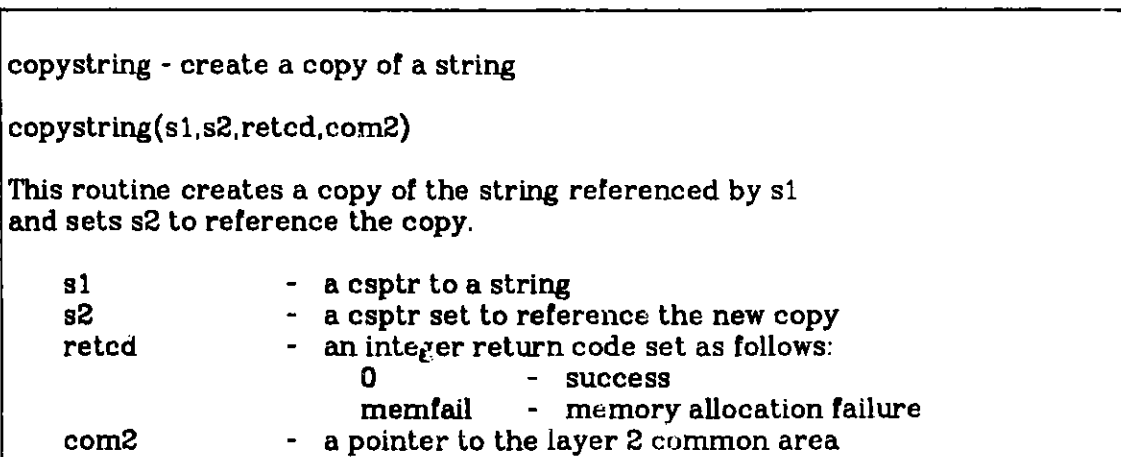

#### 4. **Vectors of Integers**

Vectors of integers are used, among other things, to record the events used to infer a particular formula from one or more other formulas. Sometimes the computation of a new formula requires many **single** steps (or "events"). Thus, the encoded information on how the result was computed can become arbitrarily long. It is extremely important that the user of layer 2 actually have **access to** all of the details of such a computation. Much of the information may be discarded, **since** a user normally does not need to know about all of the

**events (e.g., simplifying** 1+1 to **2). However, the experience reported on expert systems would** indicate that **a user should be able to extract** the details, if desired. This motivates the definition of another abstract data type -"a vector **of integers of arbitrary length". The routines** that you **have available to define and manipulate such vectors are as follows:**

**alivec - allocate an integer vector** alivec(ivptr,retcd.com2) **This routine allocates an ivector.** ivptr - **an ivecptr set to reference the allocated ivector**<br>retcd - an integer return code set as follows: **retcd - an integer return code set as follows: 0 - success memfail** - memory **allocation failure com2** - **a pointer to** the layer 2 **common area**

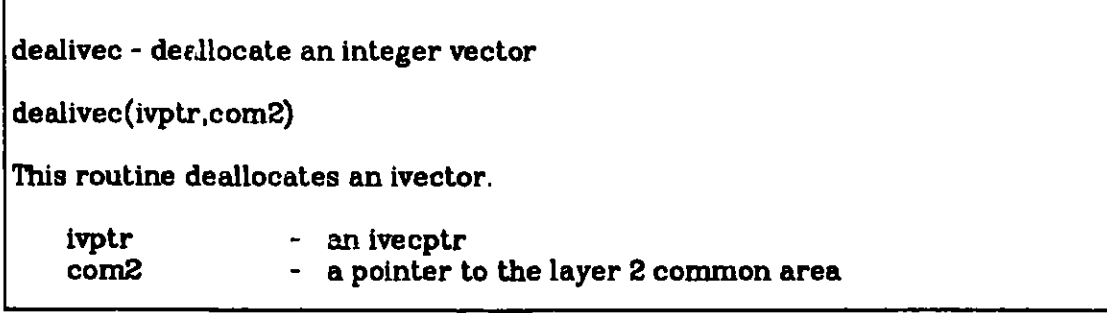

**getivec** - **get an entry in an integer vector getivec(vi,val)** This routine sets val to the value of the ith element in v. **If the ith element was not set to a value by putivec, then val will be set to -1. V - an** ivecptr **to an integer vector - an integer subscript (from 1) val - an integer set to the value of the ith element of v**

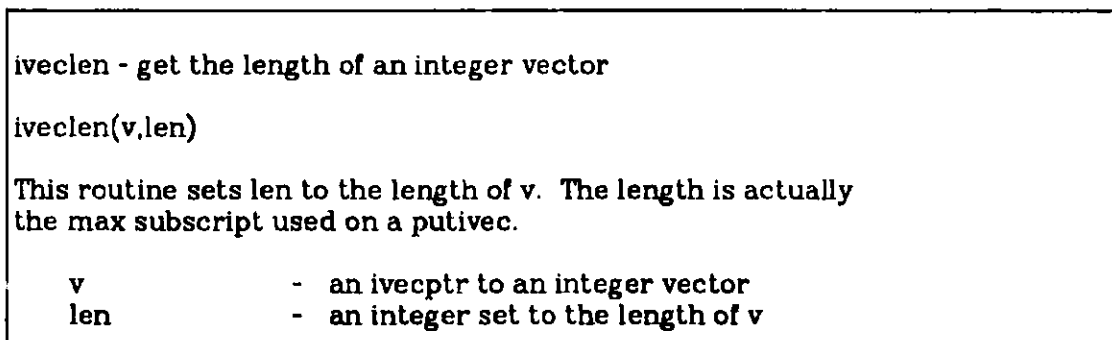

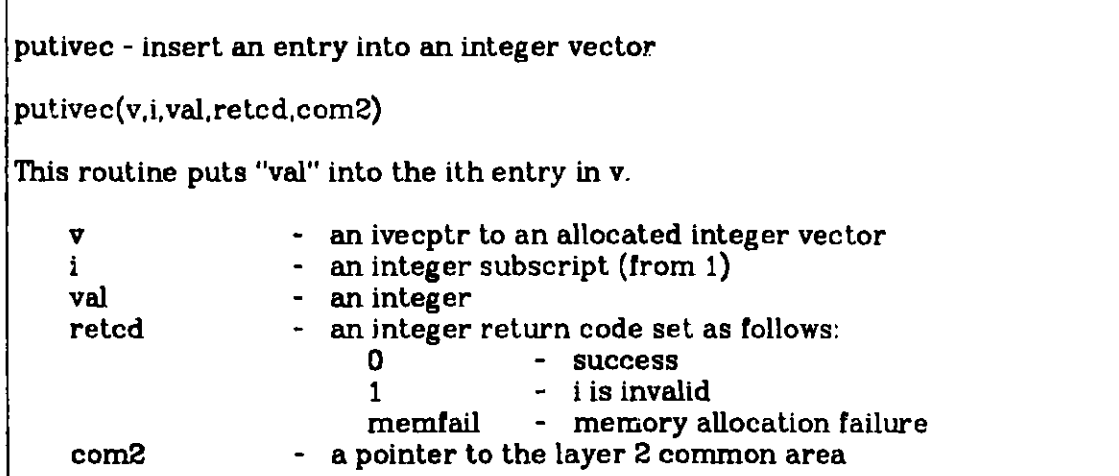

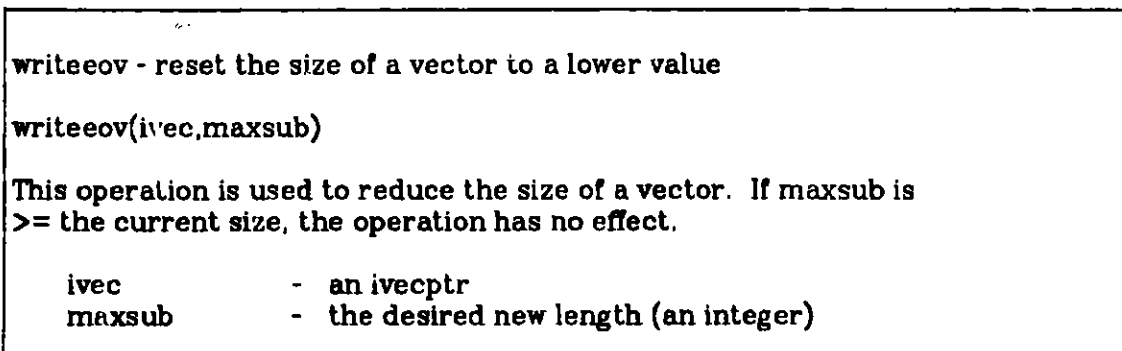

**The use of these routines** will be **presented in detail after we've looked at inference rules and the** "history" **vectors** that they **produce.** For now **it is enough to** **realize that** they are available and that, **as a user of** layer 2, you will probably want to develop packages using these routines to decode the inference events **into readable English.**

#### **5. Portable Format for Clauses. literels, and Terms**

The current version of **layer 2 implements** the abstract data types **of** *List,* **lause,** *Literal* and *Term..* In the future we hope to include more types defined by other users of LMA.

**Clauses, literals,** and terms have both an internal and a portable **representation.** They are all embedded in the layer 1 concept of "object"[8], which **results in** the obvious similarity of their **formats.**

#### **5.1. Portable Format of a Term**

The portable format of a term **is defined as follows:**

**1. A** *label* is normally any string **of characters** that **does not include one** of the **following** characters:

**";:(),&I** 

**However, a string enclosed** in either **single** or double **quotes is also a legal label.** Finally, if the string **is enclosed** in quotes (of either type), a doubled **occurrence** of the delimiter can be included in the label. For **example,**

'I car''t make it'

**is a valid label.**

**2.** A *rame* is a label that does not begin with one of the characters

"stuvwxyz%"

The term *constant* **will occasionally be used** in this document. Con**stants,** function symbols, **and predicate** symbols are represented by **names.**

- **3. A** *variable* **is a label that does begin with one of** the characters in the above list **(i.e., a label** that is not **a name).**
- 4. A string of the form

**(<name> <arg-1> <arg-2> ...**

**is an** *application.* **Here each of the arguments can be a name, a variable, or an application. Thus,**

(F x (G a))

**is an application.**

**5 A** *term* **can be a name, a variable, or an application.** Throughout this **manual we call a term represented** by an **application a** *complex term.* Similarly, **a literal that is not a propositional constant will be referred to as a** *complex literal.*

**These description: of term and literal correspond (more or less) to the normal versions[2,.** '. However, **we have actually generalized the notion of application,** allowing the first element itself to be a constant, a variable, or an application. This will allow occasional forays into higher-order logic, if desired.

#### **5.2. Portable Format of a Literal**

The portable format of a literal is defined as follows:

- 1. A literal has the same format as a term.
- 2. A literal of the form

 $(NOT < atom$ )

**is called a negative literal.**

3. A non-negative literal is called a positive literal.

#### **5.3. Portable Format of a Clause**

The portable format of a non-Unit clause is

(OR <literal-1> (OR <literal-2> ... (OR <literal-m> <literal-n>)));

The portable format of a unit clause is simply the literal followed by a ';'.

Note that our definitions are somewhat **loose.** That is,

 $($ EQUAL $($ OR  $1$ RUE x $)$  TRUE $)$ ;

is a perfecdy "acceptable" clause. Our attitude is that the portable format of a clause should be produced as the output of a translator from any format that the user desires. It is the responsibility of the user to supply such a translator (although we supply a simple one in the LMA package, and intend to include better translators in the future, they are not part of the layer 2 set of routines). **It is the responsibility of the translator to detect, errors.**

#### **5.4. Converting Between Portable and Internal Formats**

**We shall now** describe the routines to convert between the internal and portable formats. It should be noted that throughout these descriptions, when a portable object is converted into an internal representation, the result is a non*integrated* object. The difference between an integrated and a non-integrated object will be covered in detail later. For now it will suffice to note that objects that will be kept around more or less permanently are normally integrated into a "structure-sharing" representation. Such integration allows improved algo**rithms for computing inferred clauses and subsumption checks[14].**

**The input routines all rename variables to x1, x2, x3.... We sometimes refer** to the "number" of a variable. **By** this we mean i for xi. Thus, the variable **number of x4 is 4.**

**Once a clause, literal, or term in portable format exists in a string, you can obtain the internal representation by using one of the following routines:**

**clinput** - **convert a clause from external to object format**

```
clinput(clext, clobj,retcd, com2)
```
**This routine takes a string containing a clause in** external format **(terminated by** a ';') **and constructs a non-integrated object to represent the clause.**

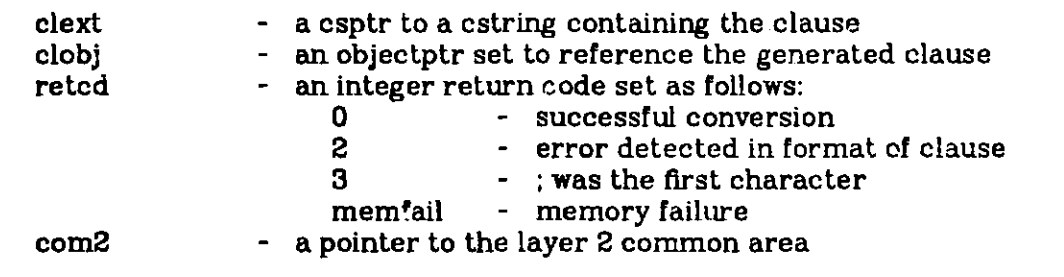

```
litinput - convert a literal from external to object format
litinput(litext,litobj,retcd, com2)
This routine takes a cstring containing a literal in external format
(terminated by a ';') and constructs a non-integrated object to
represent the literal.
   litext - a csptr to a string containing the literal
   litobj - an objectptr set to reference the generated literal
                    r an integer return code set as follows:<br>0 c successful conversion
                         0 - successful conversion
                         2 - error detected in format of literal
                         3 - ; was the first character<br>memfail - memory failure
                                      memfail - memory failure
    com2 - a pointer to the layer 2 common area
```
trminput - convert a term from external to object format trminput(trmc xt,trmobj,retcd,com2) This routine takes a string containing a term in external format (terminated by a ';') and constructs a non-integrated object Lo represent the term. trmext - a csptr to a cstring containing the term<br>trmobi - an object otract to reference the genera trmobj - an objectptr set to reference the generated term<br>retcd - an integer return code set as follows: an integer return code set as follows: **0 -** successful conversion<br>**2 -** error detected in form 2 - error detected in format of term<br>3 - : was the first character **3 - ; was** the first character - memory failure com2 - a pointer to the layer 2 common area

Note that in all cases the object being converted must include a terminating; semicolon. Further, the internal format is always referenced by means of un objectptr. This is because all three abstract data types *are* embedded in the layer 1 concept of object. The routine clinput will normally be the most widely used of the three routines. The others are included for 'he rare instances in which the user wishes to input specific literals or terms (e.g., to force favored use of the input objects).

To create the portable representations given the internal representation, the following routines **can 5e used:**

cloutput - convert a clause from object to external format

cloutput(clobj,clext,retcd, com2)

This routine converts the clause referenced by "clobj" to an external **format in** "clext".

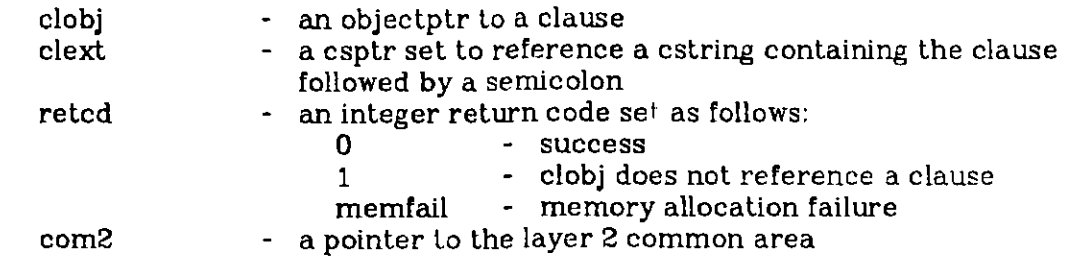

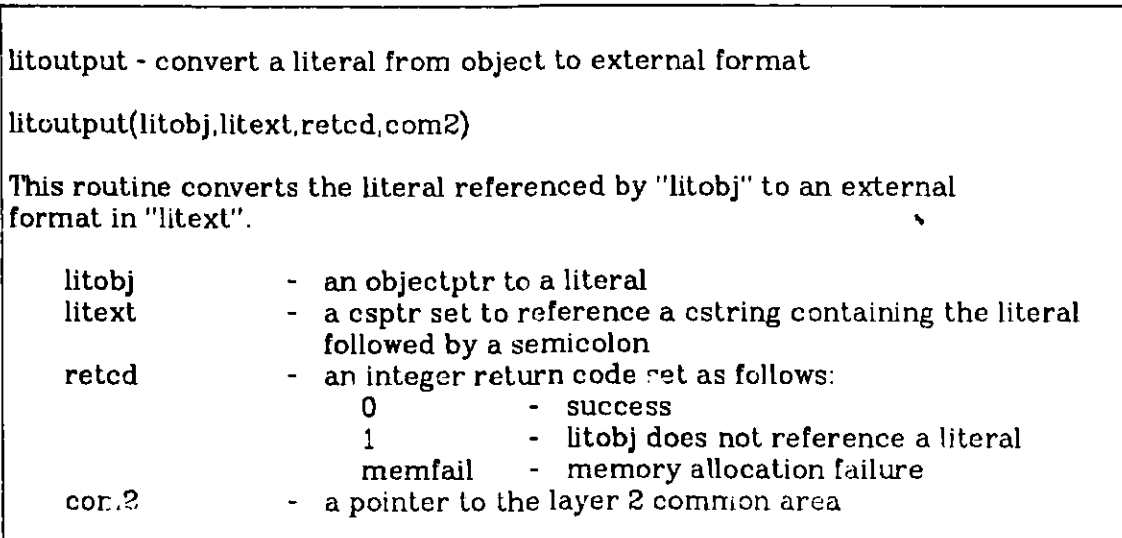

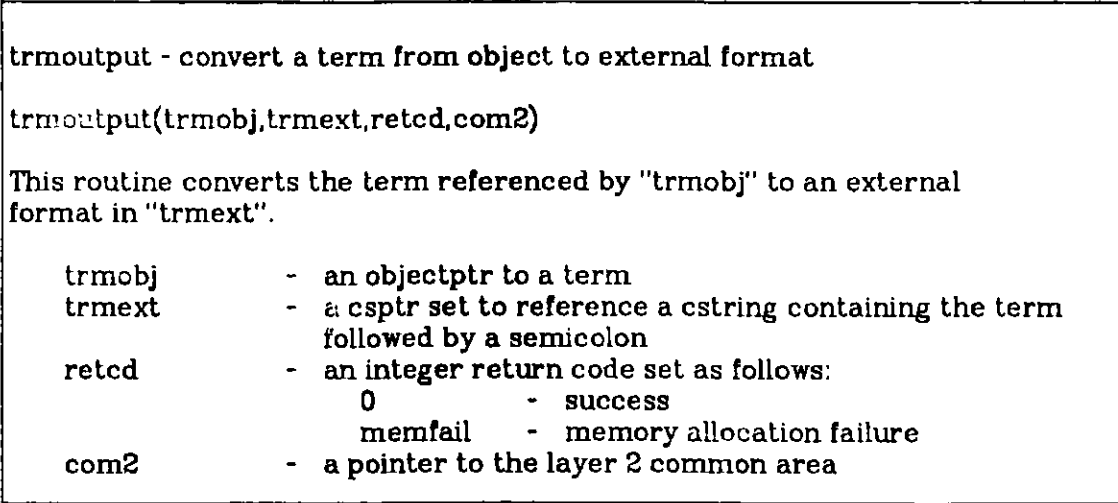

#### **6. Lists**

In this section we shall discuss our implementation of *lists.* Theorem provers built on the layer 2 LMA routines will normally keep lists of clauses. Algorithms that infer new clauses, check subsumption, etc. will require the ability to maintain a position in a list. We implemented the ability to maintain a position in a list that is subject to insertions and deletions. That is, if you are progressing through a list one clause at a time, and the next clause is deleted, then the "access-next" operation should be intelligent enough to return the first clause past the deleted one. If you allow an arbitrary sequence of insertions 'nd deletions between access operations, however, the concept of *position* must be defined rather precisely. When an element of a list is accessed, you may think of the position as fixed on the occurrence of that element in the list (if the element occurs in several lists, you may think of an occurrence as the position of the element in a given list). As long as that occurrence is not deleted before the next access, the concepts of "next element" and "previous element" are straightforward. The difficulties arise when the occurrence is deleted. To analyze this case, consider the following list:

#### ..,p3,p2,p1,e\*,s1,s2,s3,....

Here the  $p1,p2,p3...$  are the "predecessors" of  $e^*$ , and  $s1,s2,s3...$  are the "suc**cessors"** of e\*. Suppose that a position is established on e\*, and that e\* is deleted. Any arbitrary sequence of insertions and deletions is then performed on the list. An "access-next" operation will now retrieve the first element to the right of the rightmost element that was a predecessor of  $e^*$  at the point where **e\* was** deleted. Similarly, an "access-previous" will retrieve the first element to the left of the leftmost element that was a predecessor of  $e^*$  at the point where **e\* was** deleted.

The implementation of this concept of position relies on maintaining *updatable pointers[8].* These pointers are used to record the fact that a position has **been established on a given element in a list.** Whenever **any deletions or insertions occur, these updatable pointers are checked** and "updated" (if required). **A large number of such updatable pointers can significantly degrade performance. Hence, it is desirable to avoid maintaining a large number of positions** at any **one time. Normally,** there will be no problem. *However,* if you establish a **position and then decide** that **more accesses are not required, you should make sure that the position is "canceled" (which releases** the updatable **pointers used to maintain the position).** When **an access operation reaches the end of a list (so** that **no element is returned), the position is automatically canceled.**

**Before discussing how to input or output a list of clauses, we must introduce the operations** that **characterize lists.**

Istcreate - create an empty list

lstcreate (newlist, retcd, com2)

This routine sets newlist to reference an empty list.

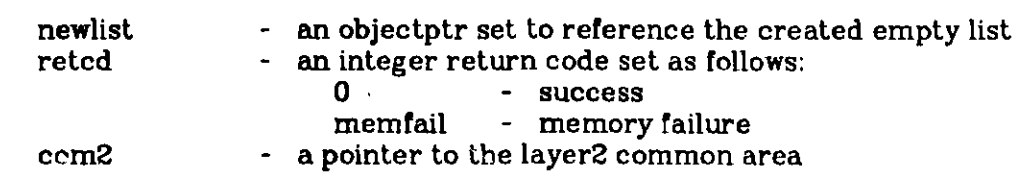

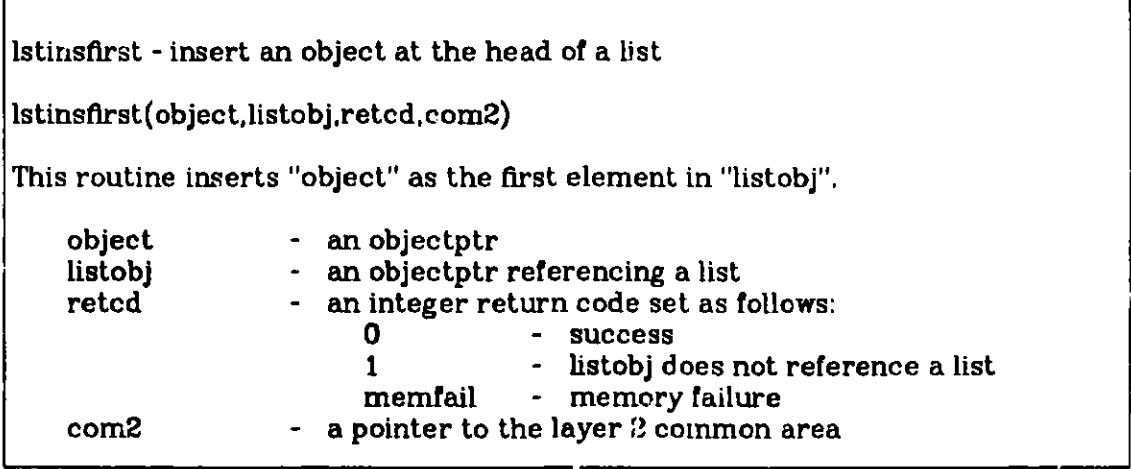

Istinslast - **insert an object at the end of a list** lstin:.last(object **listobjretcd,com2) This routine inserts "object" as the last element in "listobj". object** - **an objectptr listobj - an objectptr referencing a list retcd an integer return code set as follows: 0 - success <sup>1</sup>- listobj does not reference a list memfail - memory failure com2** - **a pointer to the layer 2 common area**

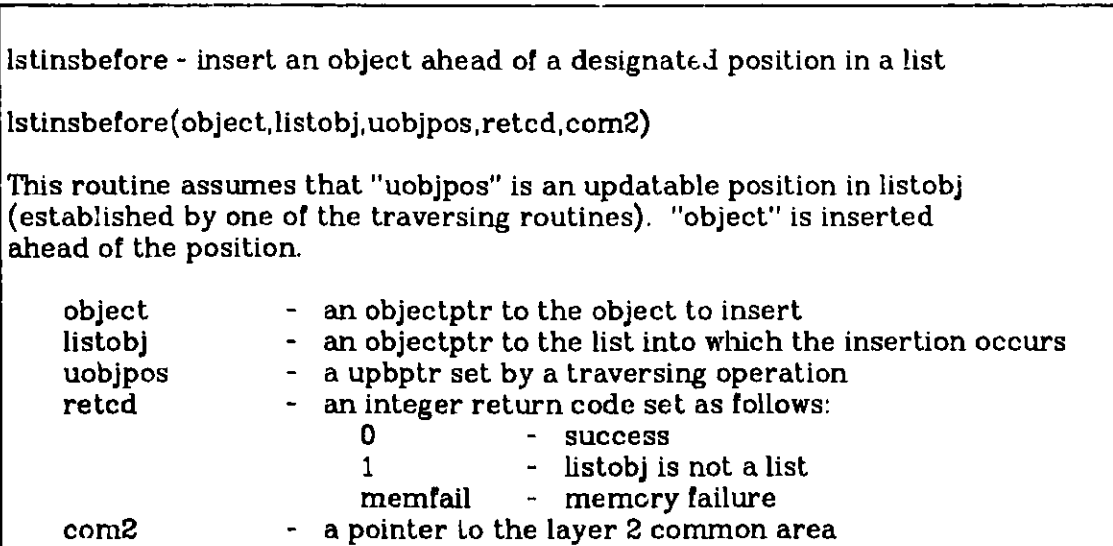

**Istinsafter - insert an object after a designated position in a list**

 $\vert$ Istinsafter(object,listobj,uobjpos,retcd,com2)

**This routine assumes that "uobjpos" is an updatable position in listobj (established by one of the traversing routines). "object" is inserted immediately after the position.**

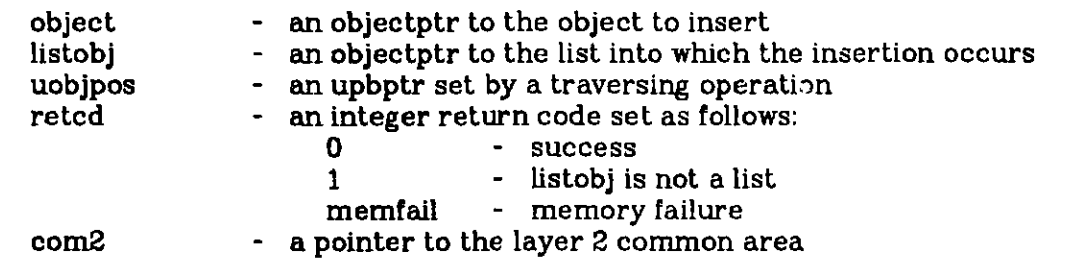

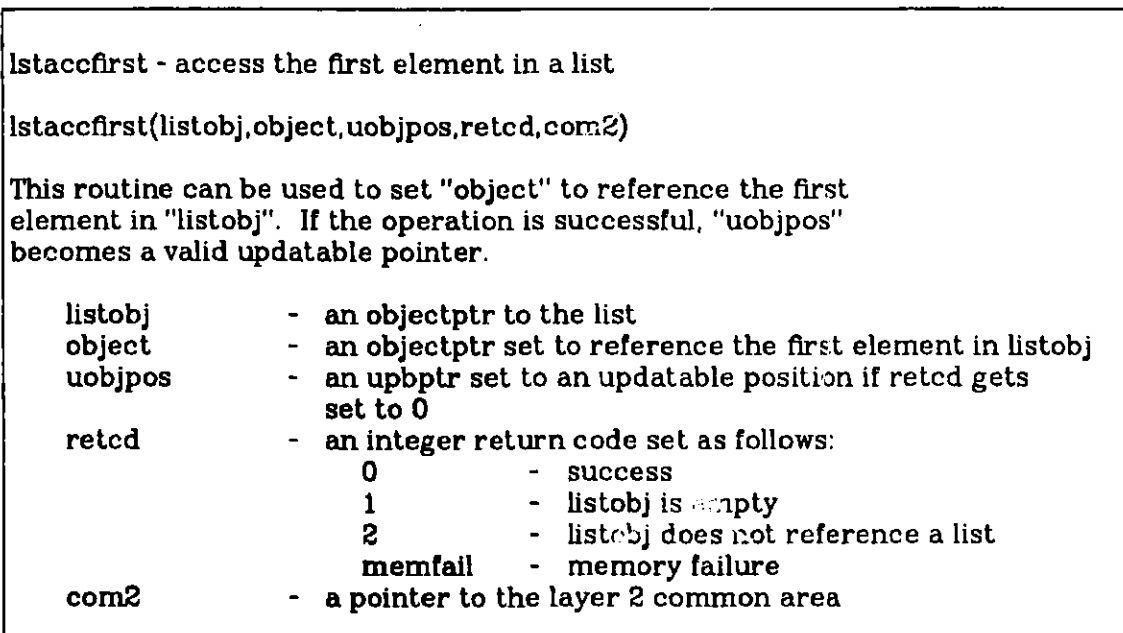

**Istacclast - access the last element in a list**

lstacclast(listobj,object,uobjpos,retcd,com2)

This routine **can be used to set "object" to reference the last element in "listobj". If the operation is successful, "uobjpos" becomes a valid updatable pointer.**

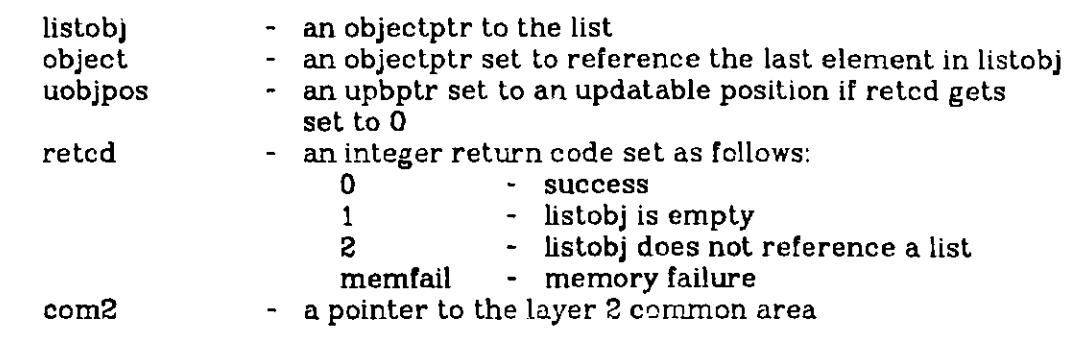

**lstaccnext** - **access the next element in a list**  $lstack(listo)$ , object, uobjpos, retcd, ccm<sup>2</sup>) **This routine sets "object" to reference the next element in "listobj" past the position represented by "uobjpos". 1f** there **are no more elements in the list, the position (uobjpos) will automatically be canceled (check the retcd to see if** the end was reached). listobj object uobjpos retcd **com2** - an objectptr **to the list** - **an object set to reference** the next **element** - **an upbptr representing the position in the list** - **an integer return code set as follows: 0 - success <sup>1</sup>- no more elements in the list (position is automatically canceled) 2 - listobj is not a list** - **a pointer** to the **layer 2 common area**

**lstaccprev** - **access the previous element in a list lstaccprev(listobjobject,** uobjpos,retcd,com2) This **routine sets "object" to reference the previous element in "listobj" ahead of the position represented by "uobjpos". If there are no previous elements in the list, the position (uobjpos) will automatically be canceled** (check the retcd **to see if the head was** reached). **listobj** - **an objectptr to the list object - an object set to reference the previous element uobjpos** - **an upbptr representing the position** in the list **retcd** - **an integer return code set as follows: 0 - success <sup>1</sup>- no previous elements in the list (position is automatically canceled) 2 - listobj is not a list com2 - a pointer to the layer 2 common area**

**lstcancpos** - **cance' position in a list**

**lstcancpos** (uobjpos, com2)

This routine can be **used to cancel a position in a list.**

**uobjpos -** an upbptr **established** by previous **traversing operations com2** - **a pointer** to the layer **2 common area**

**lstnumel** - **find the number of elements** in the list **lstnumel(listobj,i)** This **routine sets i to the number of elements in listobj. listobj** - **an objectptr to a list i - an integer set to** the # **of elements** in the list ls.disconnect - **disconnect an object from a list**

lstdisconnect(uobjpos, com2)

This **routine disconnects the object at the position given by uobjpos (the position is "on" the last object returned by a traversal routine that used uobjpos) from the list** in which the position **occurs.**

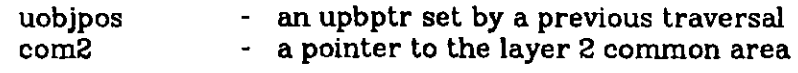

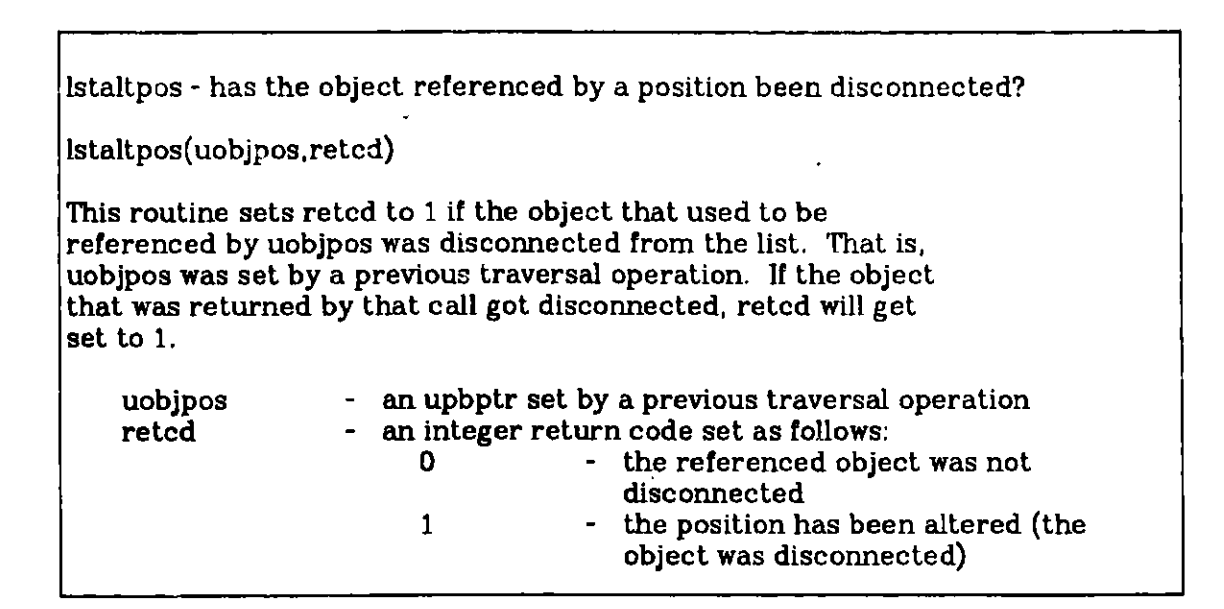

istloc - locate an object in a list, if it is there lstloc(listobj,object,uobjpos,retcd, com2) This routine looks to see if "object" occurs in "listobj". If so, uobjpos is set to the position of the object. Note that this is considered a traversing operation, in that uobjpos must eventually be canceled. listobj - an objectptr to a list<br>object - an objectptr object - an objectptr<br>uobjpos - an upbptr se - an upbptr set to the position of object in listobj retcd - an integer return code set as follows:<br>0 - success **0 - success** 1 - failure (object doesn't occur in listobj)<br>2 - listobi is not a list 2 - listobj is not a list<br>memfail - memory failure - memory failure com2 - a pointer to the layer 2 common area

**lstdelete** - **delete an empty list lstdelete (listobj, com2) This routine deletes listobj,** if **it is an empty list. If not, no action will take place. listobj - an object ptr to a list com2** - **a pointer to the layer 2 common Lrea** Istcopy - copy a list

 $\vert$  lstcopy(fromlist, tolist, reted, com2)

This routine copies the list pointed to by fromlist and sets tolist to reference the copy. The actual elements of the list are not copied. The new list references the same subelements as the fromlist.

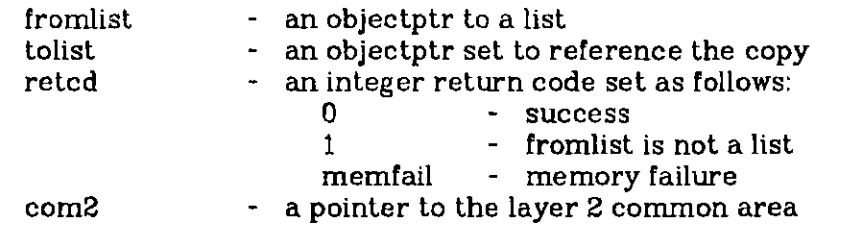

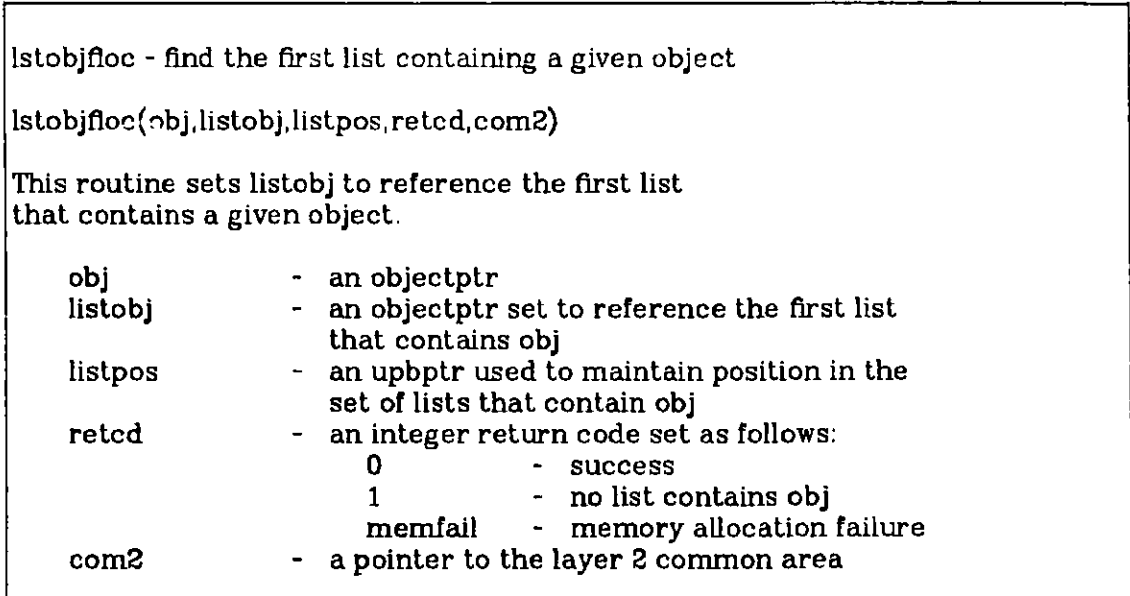

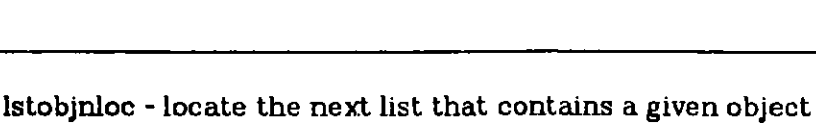

lstobjnloc(obj,listobj,listpos,retcd,com2) This routine locates the next list in the set that contains obj. obj - an objectptr<br>listobj - an objectptr  $\sim$  an objectptr set to reference the next list listpos - an upbptr used to maintain position in the set of containing lists retcd - an integer return code set as follows:<br>0 - success **0** - success <sup>1</sup>- no more lists contain obj com2 - a pointer to the layer 2 common area

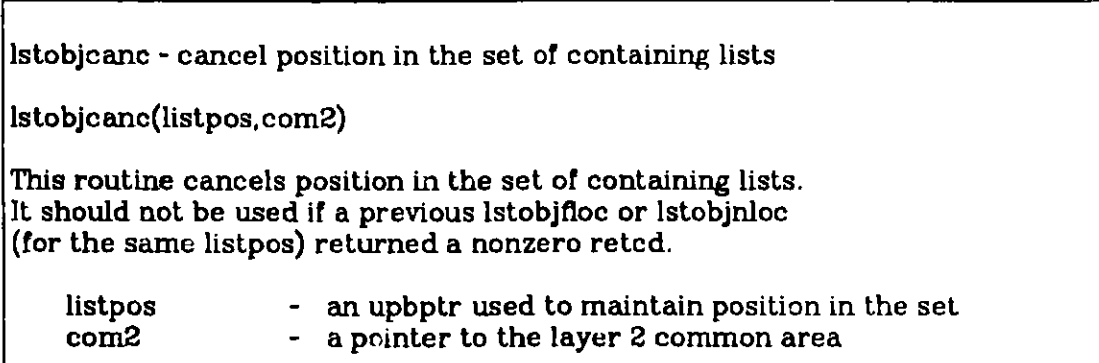

**These operations are for** the most part exactly what you would **expect. Remember, failure to cancel positions can lead to serious degradation.**

#### **6.1. Input of a list of Clauses**

**Now we can present** the code to enter both **single clauses** and entire **lists of clauses. It is assumed** that ]Pt' **are terminated** by a semicolon. Thus,

(EQUAL x x); EQUAL **(F x (I x)) 0);** ÷

**would be a list of two clauses.** The routine **ctread reads** from the **standard** input, but the **changes** required **to read from** any file differ only trivially (but **frequently depend on the** PASCAL **compiler that you use).**

{----------------c i t r e a d  $\mathbf{V}$ citread - read a clause from the terminal cltread(clobj,retcd,com2) This routine reads characters from the terminal up through the next ';'. Then it tries to convert the resulting string into a clause in object format. If all goes well, clobj is set to reference the constructed clause. clobj - an objectptr set to reference the generated clause retcd  $\cdot$  an integer return code set as follows: - an integer return code set as follows: 0 - success 2 - error detected in the format 3 - **';'** 'was the first character memfail - memory failure com2 - a pointer to the layer 2 common area  $\mathbf{\}$ procedure cltread(var clobj: objectptr; var retcd: integer; var com2: common2ptr); var si: esptr; begin 12readstr(s1,retcd,com2); if retcd  $= 0$  then begin clinput(s1,clobj,retcd,com2); if (retcd  $=$  ?) then writeln('cltread - clinput failed'); dealstring(s1,com2); end **else** writeln('cltread - l2readstr failed'); end; {cltread} \$-------------------**c l** i **s t t r e a d**----------------{ ∤.

```
cllsttread - read in a list of clauses from the terminal
cllsttread(listobj,retcd,com2)
This routine reads in a list of clauses from the terminal and
sets "listobj" to reference the constructed list. The format
for a list is a sequence of clause entries, followed by a
semicolon. Each clause entry is a clause in external format,
followed by a semicolon. If any errors are detected, "listobj"
is set to contain the clauses successfully read (nil on a
total bust).
     listobj - the objectptr set to reference the constructed list<br>retcd - an integer return code set as follows:
                - an integer return code set as follows:
                            0 - success
                            1- format error detected
                            memfail - memory failure
     com2 - a pointer to the layer 2 common area
ţ
procedure cllsttread(var listobj: objectptr;
                           var retcd: integer;
                           var com2: common2ptr);
var clobj: objectptr;
     dummyret: integer;
begin
listobj = nil;
retcd := 0;
lstcreate(listobj,reted,com2);
if retcd = 0 then
     begin
     cltread(clobj,retcd,com2);
     while \text{retcd} = 0 \text{ do}begin
          lstinslast(clobj,listobj, retcd, com2);
          if retcd = 0 then
               cltread(clobj,retcd,com2);
          end;
     if retcd = 3 then
         refed := 0;end
else
     writeln('cllsttread - lstcreate failed');
end; jcllsttread;
```
#### **6.2. Output of a List of Clauses**

The code to write out a list of clauses is straightforward:

```
{------------------
c i t w r i t e
\mathbf{L}cltwrite - write a clause to the terminal
cltwrite(clobj, retcd, com2)
This routine can be invoked to write the clause referenced by
"clobj" to the terminal.
    clobj - an objectptr referencing a clause
    retcd - an integer return code set as follows:
                           0- success
                           memfail - memory failure
    com2 - a pointer to the layer 2 common area
\mathbf{E}procedure cltwrite(var clobj: objectptr;
                       var retcd: integer;
                       var com2: common2ptr);
var clext: csptr;
begin
cloutput(clobj,clext,retcd, com2);
if retcd = 0 then
    begin
    12writestr(clext);
    writeln;
     end;
end; {cltwrite}
{----------------
I s t t w r i t c
\mathbf{E}isttwrite - write a list of clauses to the terminal
```

```
lsttwrite(listobj, retcd, com2)
```
This routine writes out the clauses from the list "listobj". After the whole list a semicolon is written.

```
listobj - an objectptr referencing a list
    retcd - an integer return code set as follows:
                           0 - success
                           memfail - memory allocation failure
    com2 - a pointer to the layer 2 common area
3
procedure lrttwrite(var listobj: objectptr;
                           var retcd: integer;
                           var com2: common2ptr);
var clobj: objectptr;
    pos: upbptr;
    pretcd: integer;
begin
lstaccfirst(listobj, clobj,pos,pretcd, com2);
retcd := 0;
while (retcd = 0) and (pretcd = 0) do
    begin
    cltwrite(clobj,retcd,com2);
    lstaccnext(listobj,clobj,pos,pretcd, com2);
    end;
if reted = 0 then
    writeln(';');
end; 1lsttwritej
```
The code for *Isttwrite* does not check to make sure every element in the list is actually a clause. The routine *cllsttwrite,* which is included in the layer 2 package, writes out only the clauses in the list (as well as verifying that listobj is actually a list).

#### **7. Input and Output Through a Translator**

Before continuing, we should emphasize that our input and output routines are included only as illustrations. Proper input and output will go through a translation package. We include in our package a simple translation package: *ifthentran* is a routine that converts from an "if-then" format (we give a few examples after the routines) to portable format, and *doutcl* converts a clause in internal format into a readable format. For example, the following routines can be used to replace cLtread and *cltwrite:*

{-----------------**hc** It **re ad** -------------------{  $\{.\}$ **hcltread** - **read a clause from the input terminal hcltread(clobjretcd,com2) This routine reads characters from the terminal up through the next ';'. Then it tries to convert the resulting string into a clause in object format If all goes well, clobj is set to reference the constructed clause. This routine is like citread except that the external format of the clause is assumed to be the "if-then" format. clobj - an objectptr set to reference the generated clause retcd** - **an integer return code set as follows: 0 - success 2 - error detected in the format 3 - ';' was the first character menfail** - **memory failure com2** - **a pointer to the layer 2 common area** ļ **procedure hcltread(var clobj: objectptr; var retcd: integer; var com2: common2ptr); var s1,s?: csptr; beginihcltreadi 12readstr(s1,retcd,com2); if retcd = 0 then begin ifthentran(s1,s2,retcd,com2); if retcd** <> **0 then writeln('nonzero retcd from ifthentran') else begin ci input(s2,clobj,retcd,com2); if (retcd** = **2) then writeln('hcltread** - **clinput failed'); dealstring(s2,com2); end dealstring(s 1,com2); end else writeln('hcltread** - **l2readstr failed'); end; hcltr adj**

ſ. hc it writ e -------------------{ ₹. hcltwrite - write a clause to the terminal hcltwrite(clobj,retcd,com2) This routine can be invoked to write the clause referenced by "clobj" to the terminal. It is like cltwrite except that the clause is written in disjunctive format (as if it were the conclusion part .of an "if-then" format). clobj - an objectptr **referencing a clause** retcd - an integer return code set as follows: **<sup>0</sup>- success** memfail - memory failure com2 - a pointer to the layer 2 common area  $\mathbf{\iota}$ procedure hcltwrite(var clobj: objectptr; var retcd: integer; var com2: common2ptr); var clext: csptr; **si:** csptr; **begin** hcltwritej  $alstring$ (clext,retcd,com2); if retcd  $= 0$  then doutcl(clobj,clext,retcd,com2); if retcd  $= 0$  then **begin** l2writestr(clext); dealstring(clext, com2); **end;** end; {holtwrite}

In this case the rather straightforward translator included in our package gets **invoked. This will allow the use of clauses like the following:**

if  $x - y \& y = z$  then  $x = z$ ;  $x \le y \mid y \le x;$ If -Mad(John) then Happy(Mary) | Absent(Mary);
if member(x,[John,Joe,Dick]) & (y = [x|z]) then Reject(y);

The printable versions of these clauses produced by *doutcl* would be as follows:

If  $(x1 = x2)$  &  $(x2 = x3)$  then  $(x1 = x3)$ ;

 $(x1 \le x2) | (x2 \le x1);$ 

 $\text{Mad(John)}$  | Happy(Mary) | Absent(Mary);

If member(x,[John,Joe,Dick]) & (y = [x|z]) then Reject(y);

It is only a crude example of what is really needed. We include it to indicate the point at which translators would be coupled into a system based on the layer 2 operations.

# **8. IDs**

Each layer 1 object may be assigned an *id*. An id is an integer that uniquely identifies an object. All lists, clauses, literals, and terms are objects, so they can all be assigned ids. The following routines can be used to assign and reference ids:

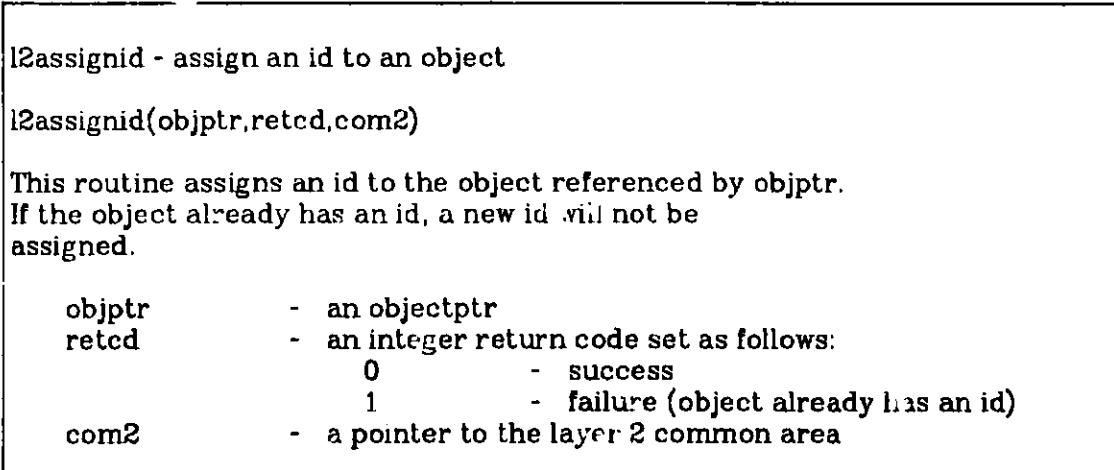

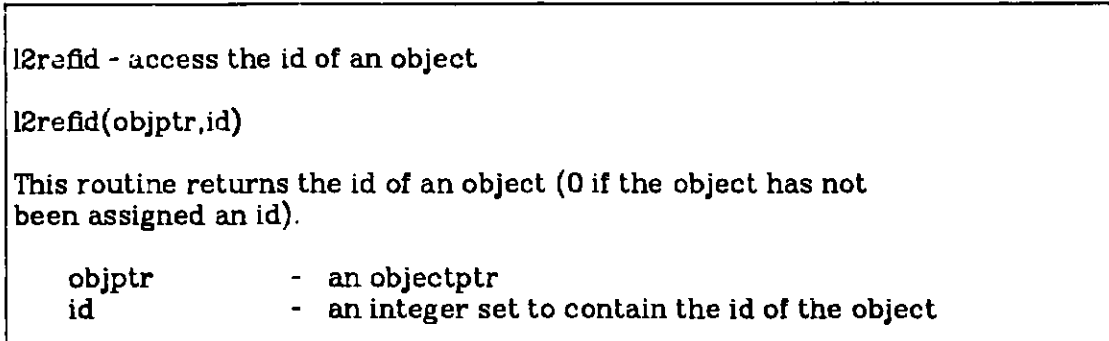

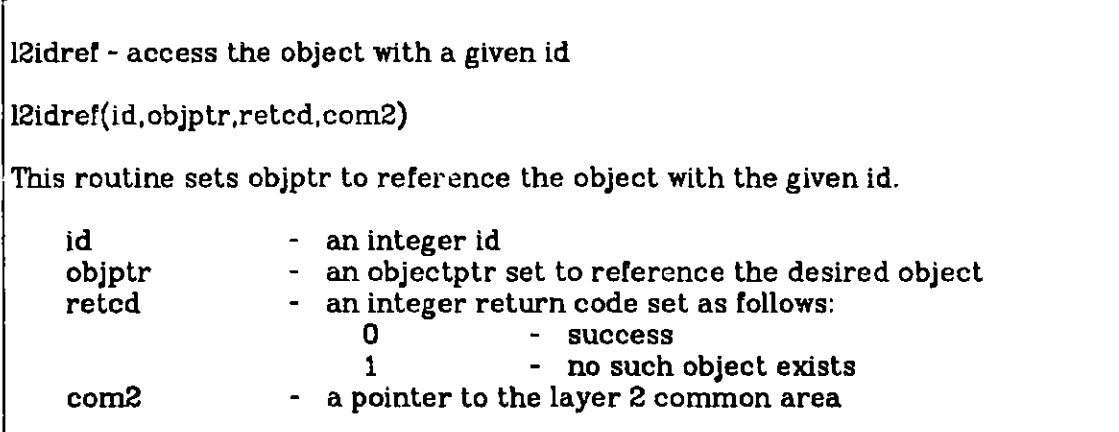

Note that, while ids do uniquely identify clauses, they are inconvenient in the sense that they are not guaranteed to be consecutive (and usually clause ids are not, because of ids assigned to new literals and terms). This situation can be remedied by implementing a simple mapping from the set of clause ids to consecutive integers (and think of the integers as "clause numbers").

# **9. Integration**

Objects that are not strictly temporary and may participate in inference steps are normally *integrated.* When a term is integrated, it is kept in a "structure shared" data structure. No object occurs more than once in the integrated s<sup>ter</sup> to ture. Rather, there is a single copy that points to each occurrence. This allows one to locate  $\epsilon$  desired object (e.g., a literal that unifies with a given literal) and then follow pointers to each occurrence of the object (e.g., to all clauses that contain the literal). This structure sharing significantly improves performance on many inference rules, subsumption, and demodulation. When an object is integrated, it will be assigned an id (if it does not already have one).

Note that our use of the term "structure sharing" is quite distinct from other forms, such as that used by Boyer and Moore[1] and by David 'Warren[20]. The version that **we use** is described in [14]. It is not important for the user of

layer 2 to be familiar with the details of the structure sharing or exactly what is meant by integrating an object. Those details are important only to those implementing more layer 2 routines (such as new abstract data types or infer**ence** rules) based on the layer 1 primitives.

# **10. Basic Clause Processing Primitives**

The following operations can be used to manipulate clauses. They are certainly not the complete **set,** since inference rules, subsumption, etc. are not included. We shall cover those commands later.

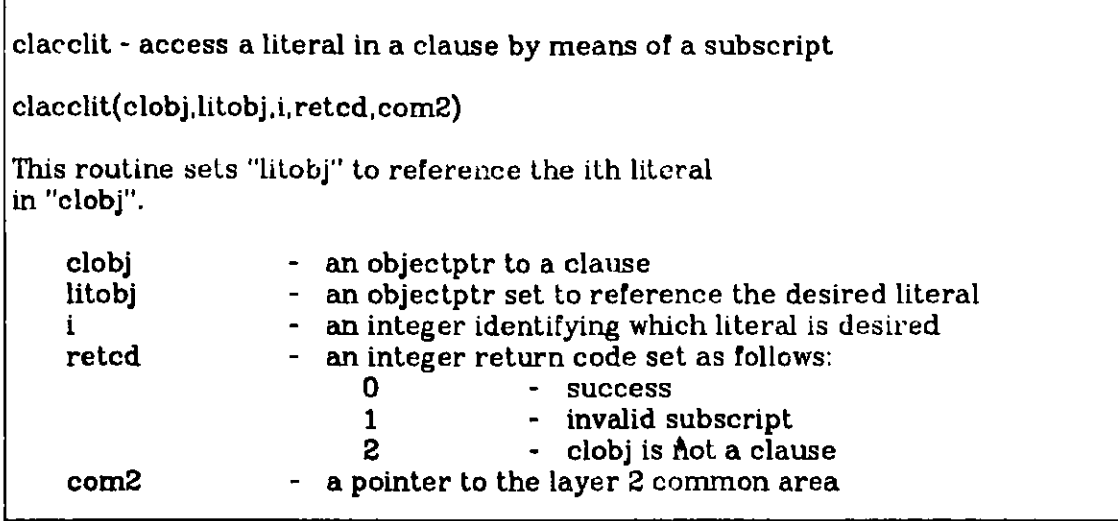

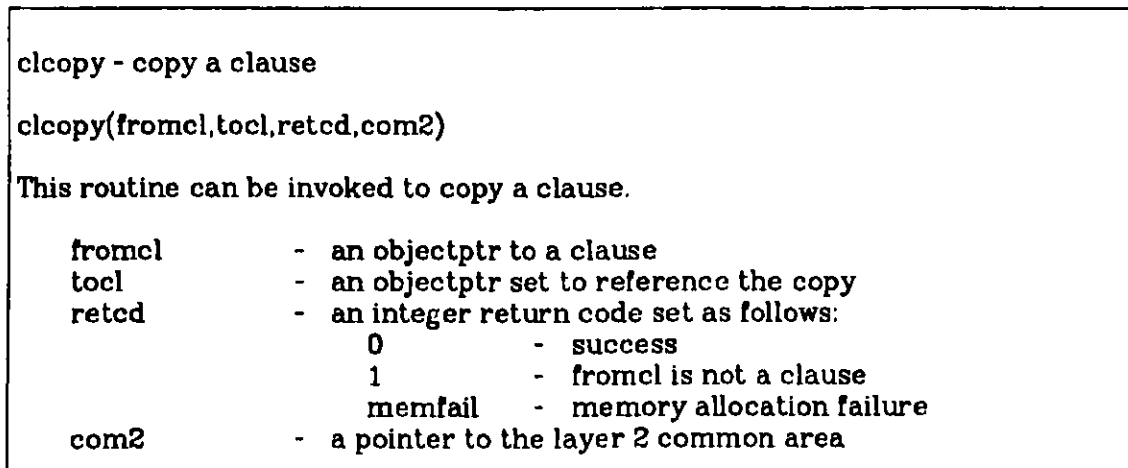

**clcreate** - **create a null clause clcreate(clobj,** retcd, com2) This procedure is used to create an empty clause. If no literals are inserted into the clause, it will evaluate to the propositional constant FALSE. clobj - an objectptr set to reference the generated clause<br>retcd - an integer return code set as follows: - an integer return code set as follows: **0 - success memfail** - **memory allocation failure** com2 - a pointer to the layer 2 common area

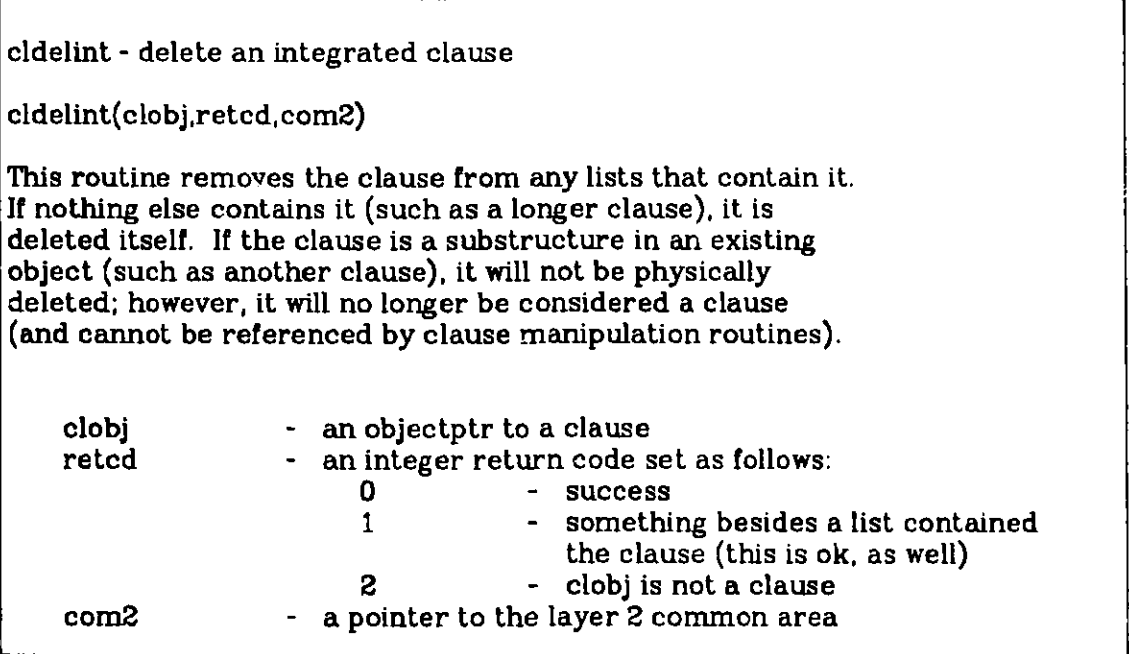

- **37-**

**cidelnon** - **delete a nonintegrated clause** cldelnon(clobj,retcd,com2) This **routine can be called to delete the nonintegrated clause referenced** by "clobj". **In this case a retcd value of 1 indicates** a probable error. **clobj** an objectptr to a nonintegrated clause<br>retcd - an integer return code set as follows: **return code set as follows:**<br>**0 - success** 0 - **success**<br>1 - **somethi <sup>1</sup>- something besides a list contained the clause 2 - clobj does not reference a clause com2 - a pointer** to the **layer 2 common area**

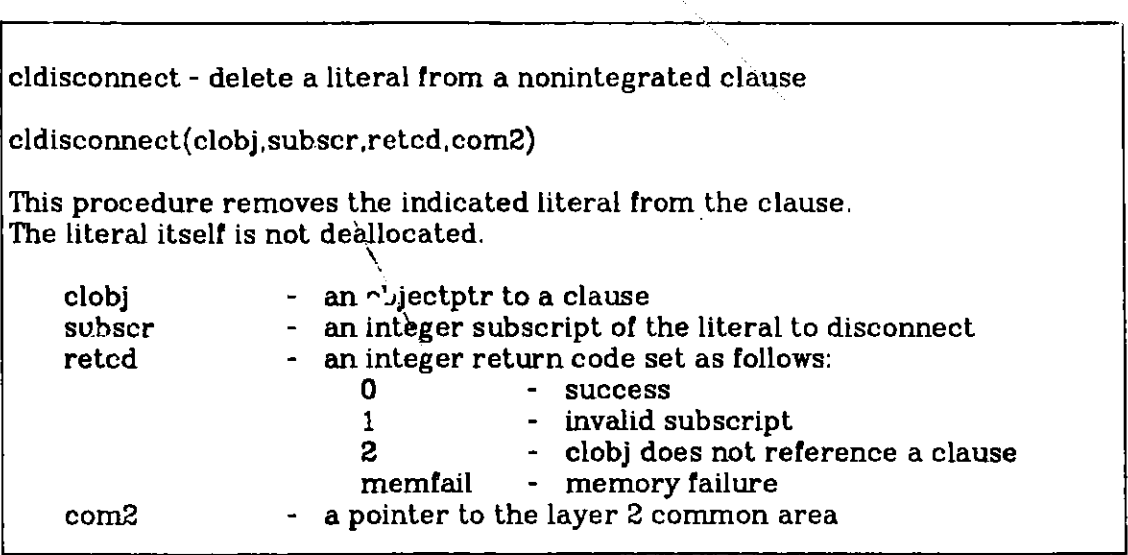

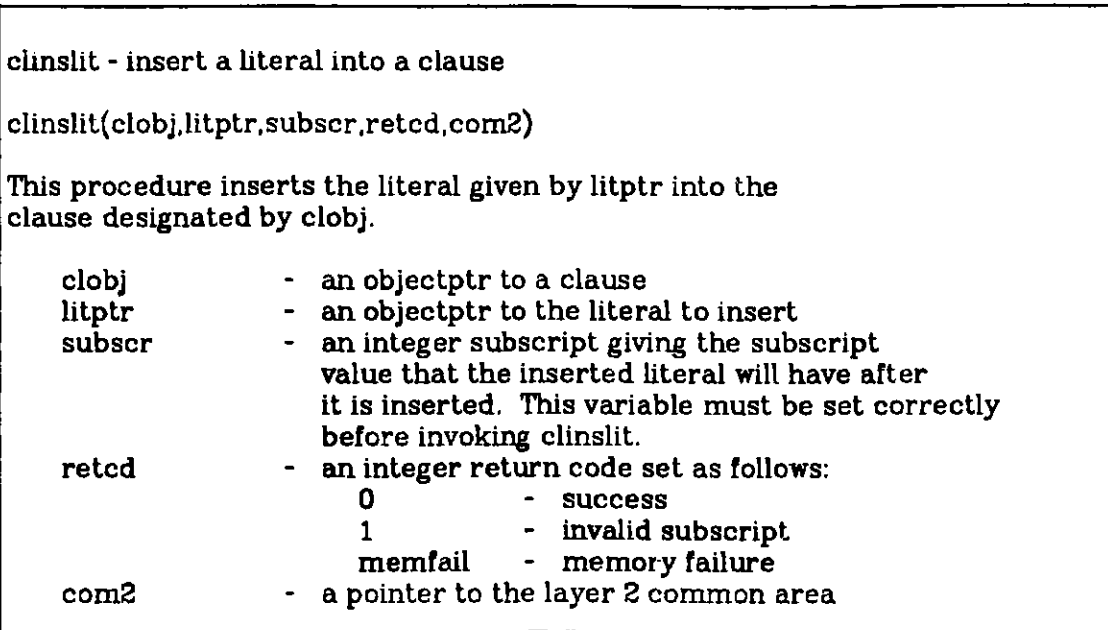

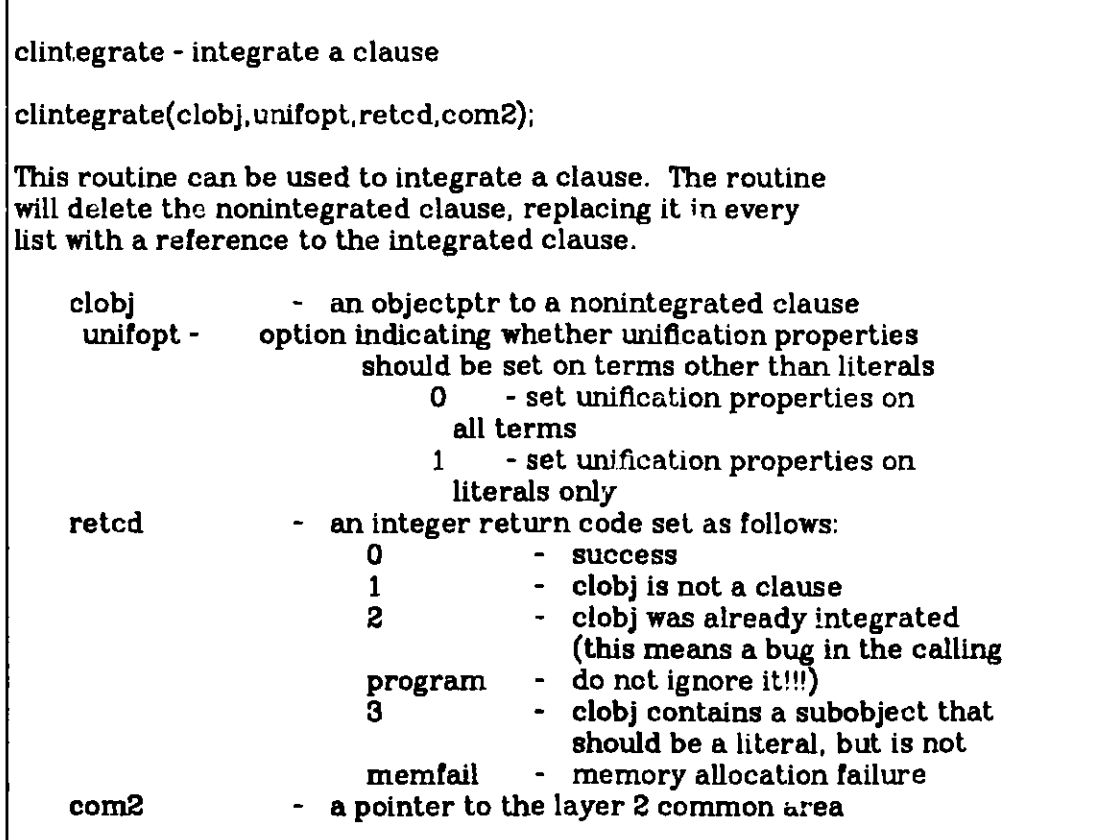

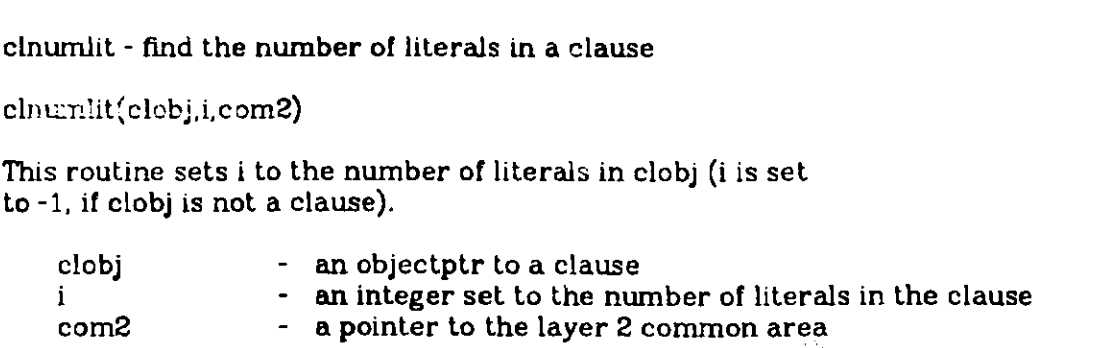

# **11. Basic Literal and Term Processing Primitives**

The primitives for basic manipulation of literals and terms are used far less frequently than those for clauses. They are included to allow a level of control that will seldom be required.

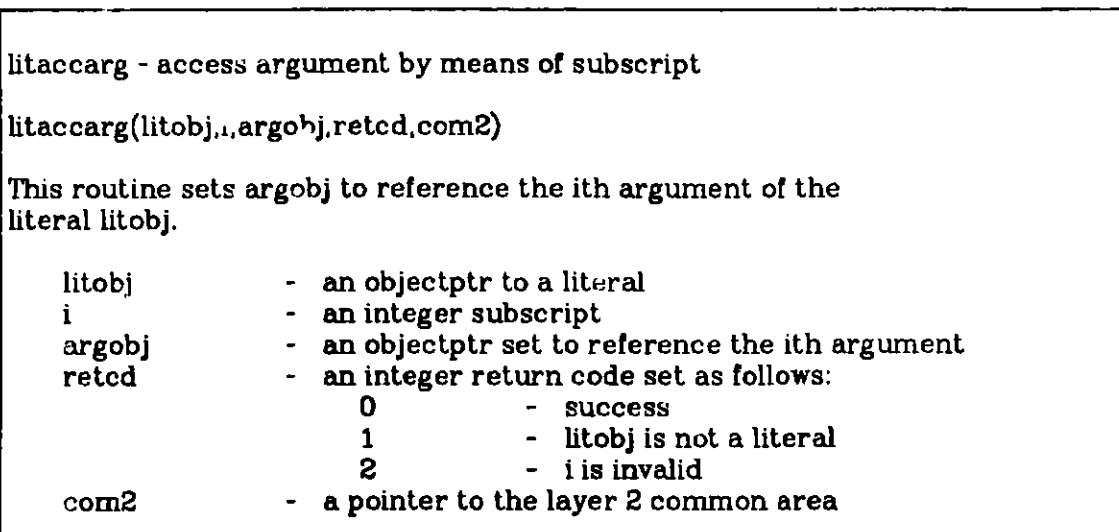

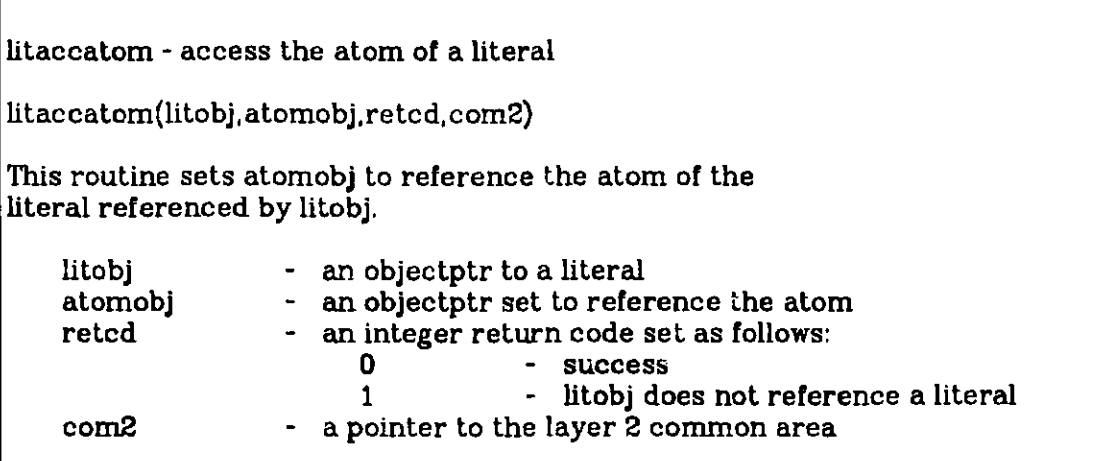

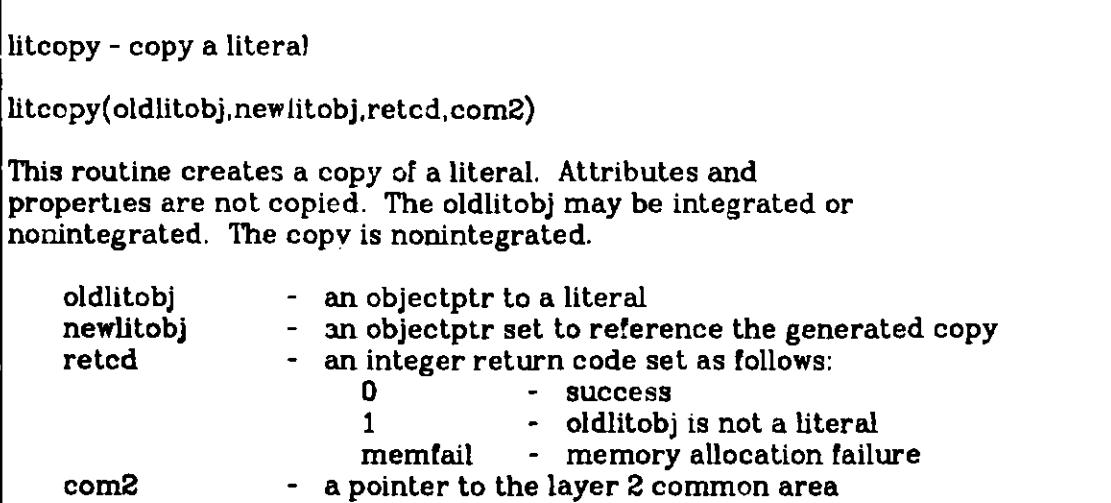

litcrcon - create a literal (constant)

litcrccn(ccnobj,symbol,retcd,com2)

This routine creates a "constant" node to represent the given symbol.  $\,$ 

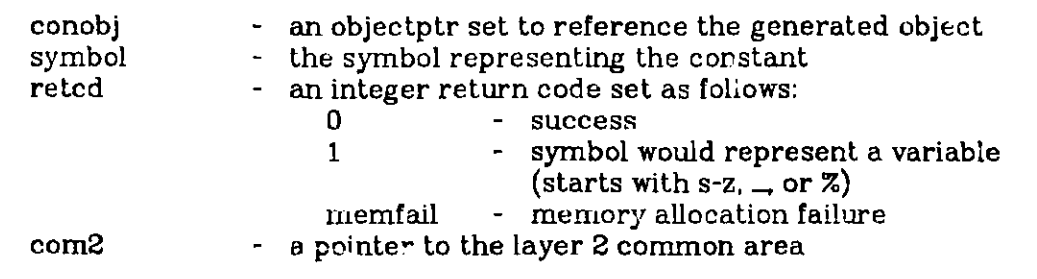

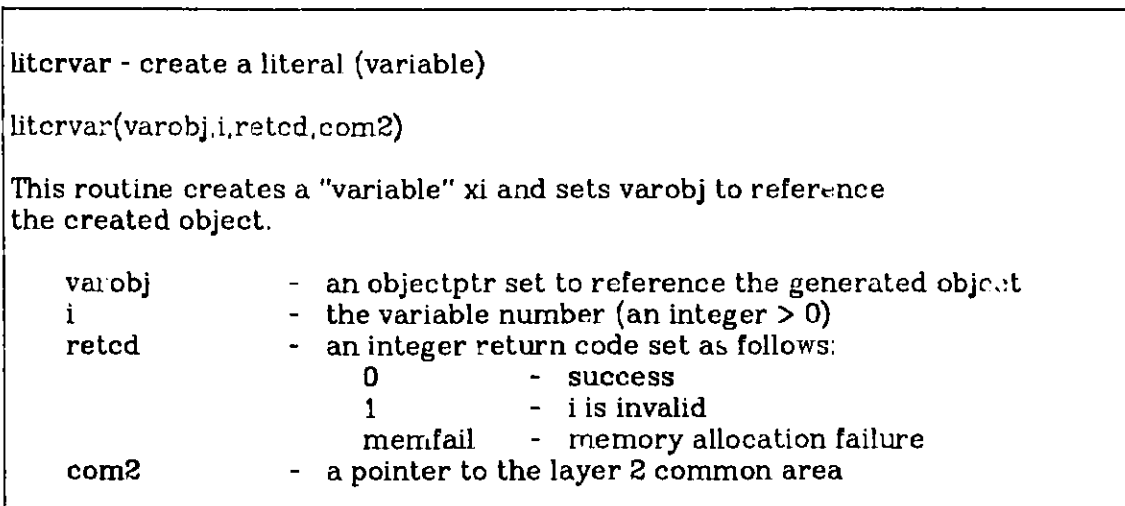

litcrcomplex - create an **"empty"** complex literal

 $\vert$ litcrcomplex(comobj,predsymbol,retcd, com2)

This routine **creates** an empty "complex literal". comobj **is set to reference** the created **object. If** the predicate symbol begins with **s-z, -, or** %, it will become a variable).

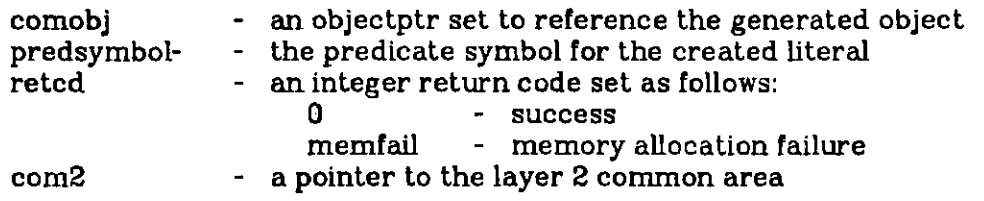

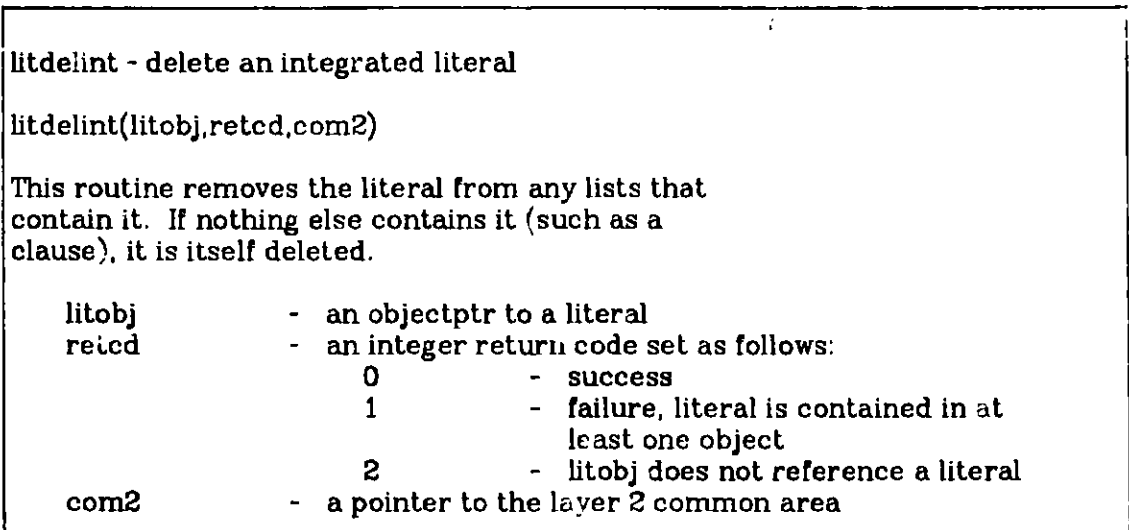

litdelnon - **delete a nonintegrated literal** litdelnon(litobj.retcd,com2) This routine can be called to delete the **nonintegrated literal referenced** by "litobj". litobj - an objectptr to a nonintegrated **literal** retcd - **an integer** return **code set as follows:** 0 **- success <sup>1</sup>- something besides a list contained the literal** 2 - litobj does **not reference a literal com2** - **a pointer** to the layer **2 common area**

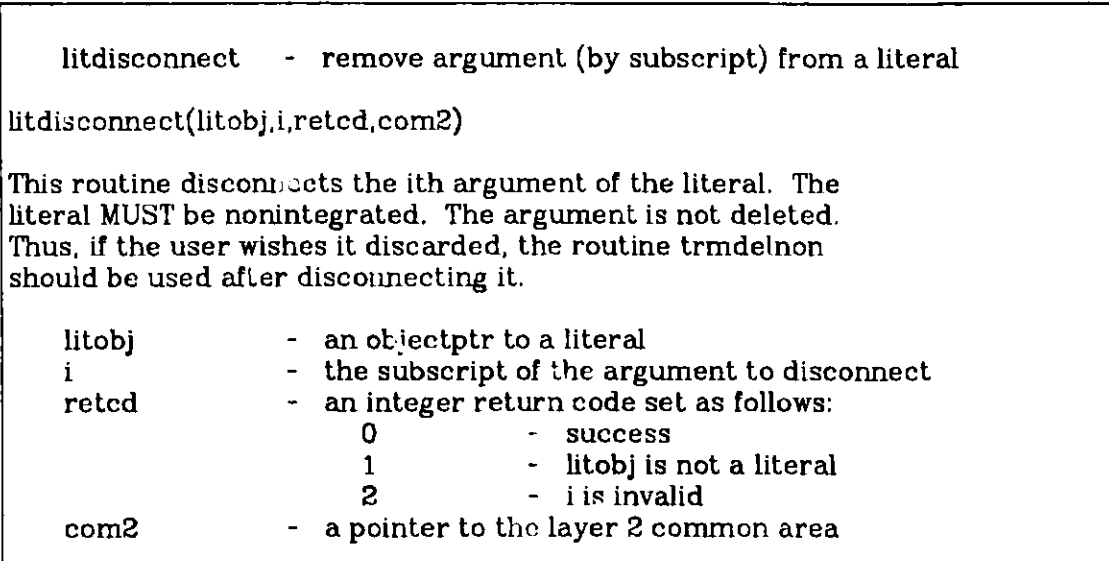

```
litinsarg - insert an argument (by subscript)
litinsarg(litobj,i,argobj,retcd,com2)
This routine inserts the given argument as the ith argument of
the given literal. litobj must reference a nonintegrated
complex literal.
   litobj - an objectptr to a literal
   i- the subscript for the argument to be inserted
   argobj - an objectptr to the argument to be inserted<br>reted - an integer return code set as follows:
                   - an integer return code set as follows:
                        0 - success
                                    1- litobj does not reference a complex
                                       Literal
                        2 - i is an invalid subscript
                        memfail - memory allocation failure
    com2 - a pointer to the layer 2 common area
```

```
litintegrate - integrate a literal
litintegrate(litobj,unifopt, retcd, com2)
This routine integrates the literal pointed to by litobj (and
alters litobj to reference the integrated literal).
   litobj - an objectptr to a literal<br>unifopt - optiou indicating whether uni
                 option indicating whether unification properties
                        should be set on terms other than literals
                             0 set unification
                                       properties on all terms
                             1- set unification
                                       properties on literals only
   retcd - an integer return code set as follows:
                        0 - success, an integrated version did
                                       not previously exist
                         1- success, litobj references a previously
                                       existing integrated literal
                         2 - the literal was previously integrated
                                       litobj does not reference a literal
                         memfail - memory allocation failure
   com2 - a pointer to the layer 2 common area
```
litnumarg - access the number of arguments in a literal atnumarg(litobj,i,retcd,com2) This routine sets i to the number of arguments in the literal referenced by litobj. litobj - an objectptr to a literal<br>i - an integer set to the num i an integer set to the number of arguments in the literal retcd - an integer return code set as follows:<br>0 - success **com2** 0 - success<br>1 - litobj do <sup>1</sup>- litobj does not reference a literal - a pointer to the layer 2 common area

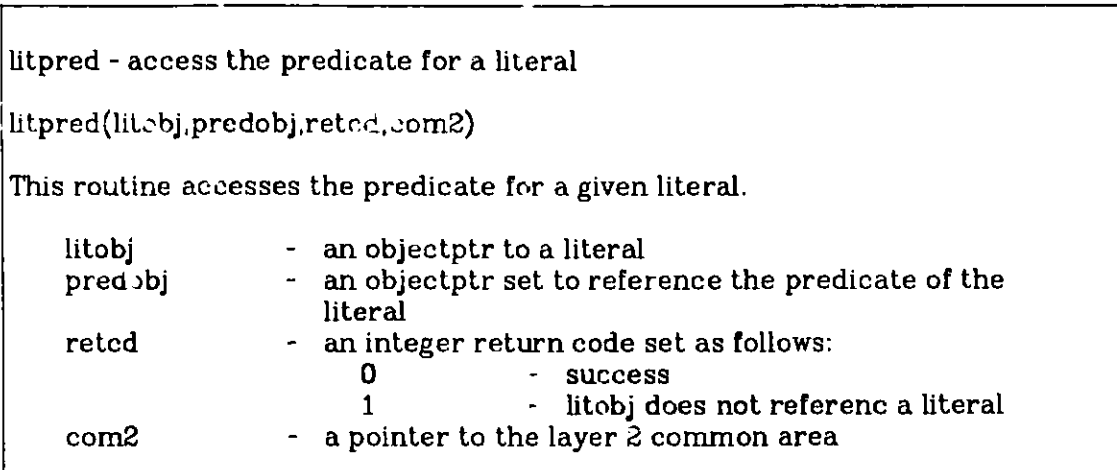

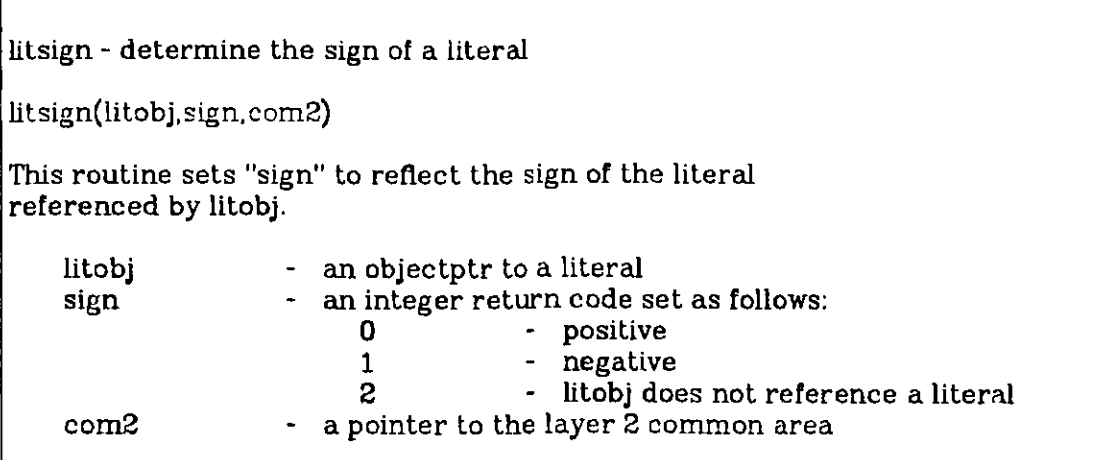

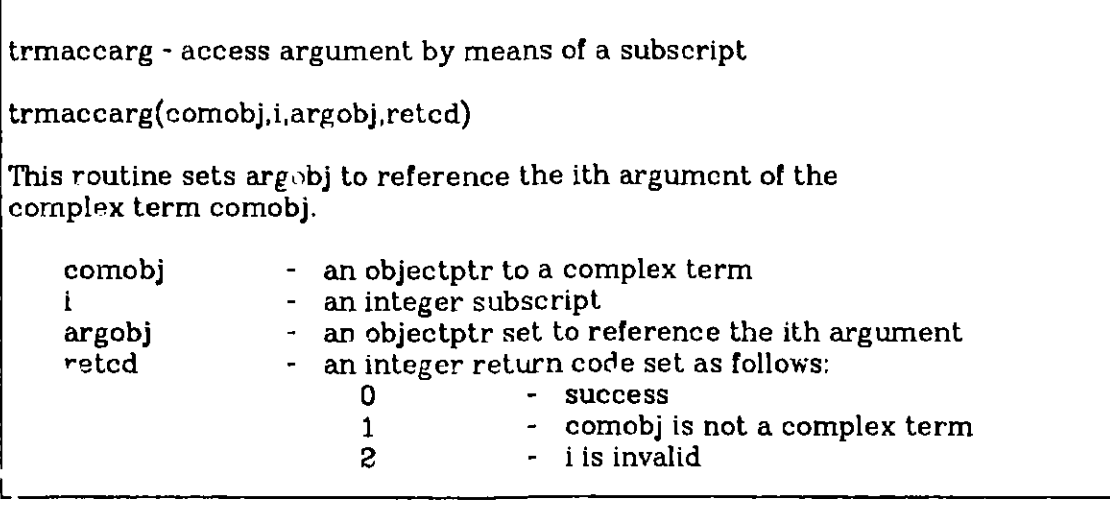

trmacccon - access constant symbol trmaccccn(comobj,symbol,retcd,com2) This routine sets symbol to **reference** a csLring containing the symbol represented by the object pointed to by conobj. conobj - an objectptr to a constant<br>symbol - a csptr set to reference th symbol - a csptr set to reference the symbol<br>reted - an integer return code set as follows an integer return code set as **follows:**<br>0 - success **0 - success** 1 - conobj does not reference a constant<br>memfail - memory allocation failure - memory allocation failure com2  $\blacksquare$ 

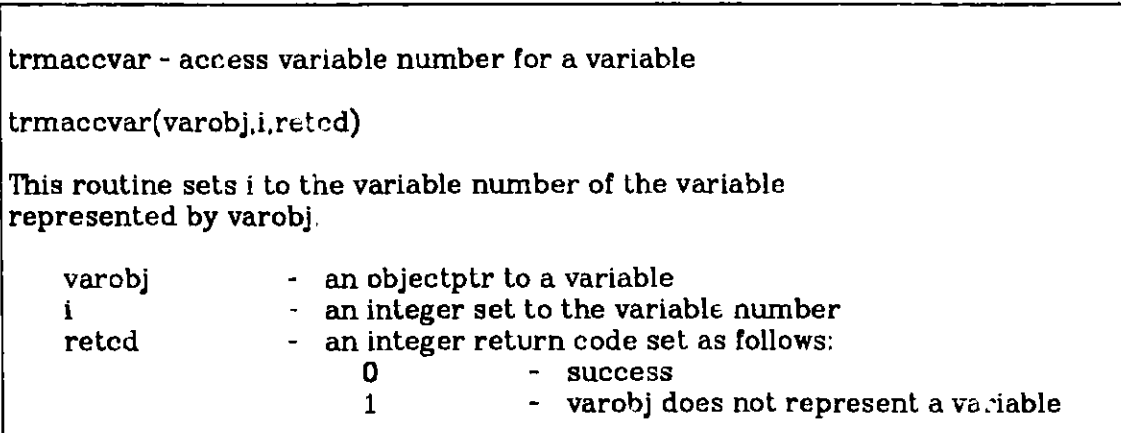

trmcopy - copy a term

trmcopy(oldtrrr objnewtrmobi,retcd,com2)

This **routine creates** a copy **of a term.** Attributes and **properties are not copied.** The oldtrmobj **may be integrated or nonintegrated.** The copy is **nonintegrated.**

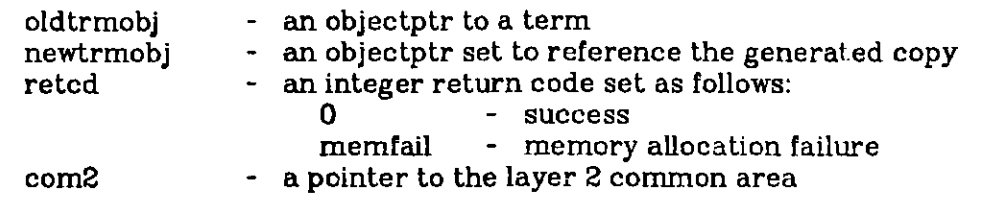

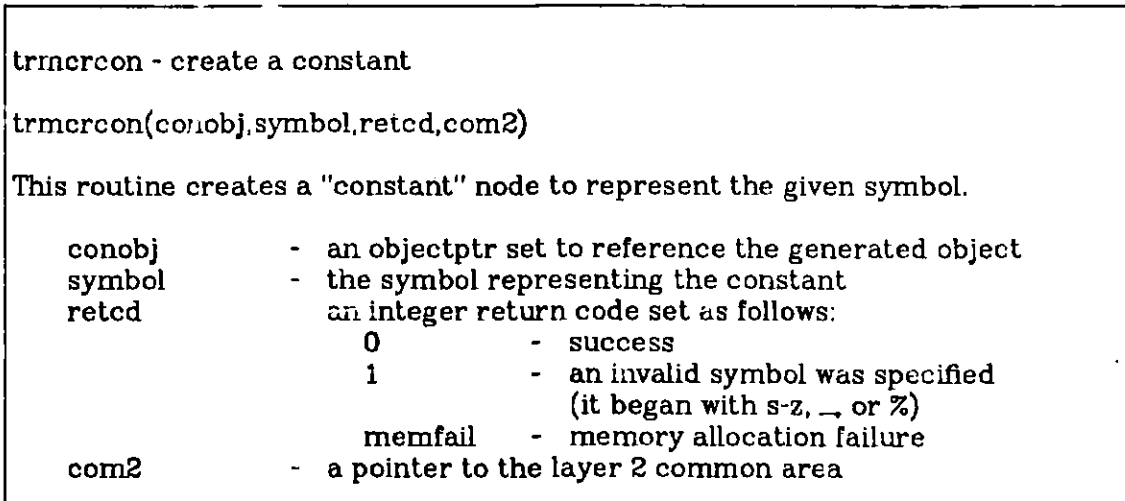

trmcrvar - create a variable trmcrvar(varobj,i,retcd,com2) This routine creates a "variable" xi and sets varobj to reference the created object. varobj - an objectptr set to reference the generated object i the variable number (an integer  $>$  0) retcd - an integer return code set as **follows:**<br>0 - success **0 - success** - i is invalid  $(i < 1)$ memfail - memory allocation failure **com2 - a** pointer to the layer 2 common area

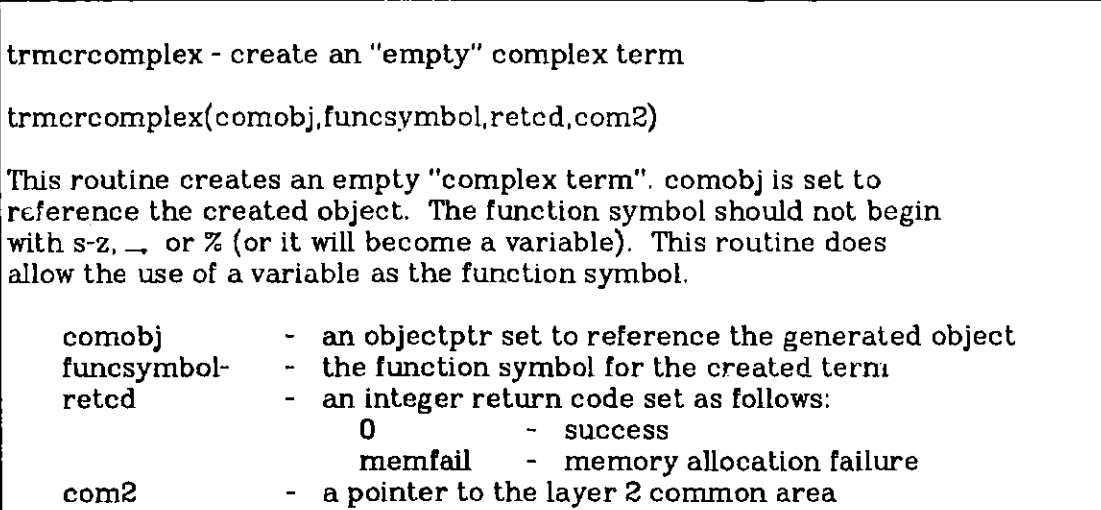

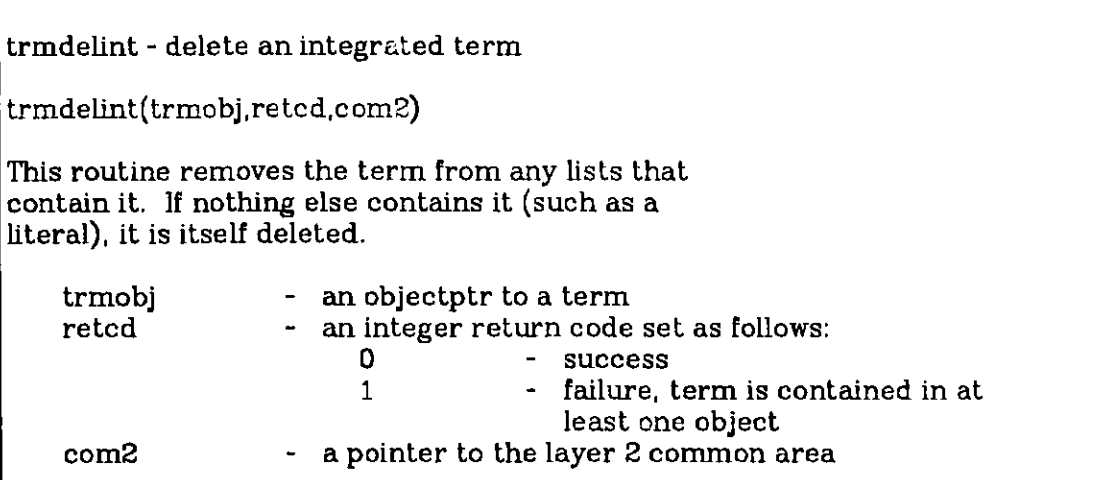

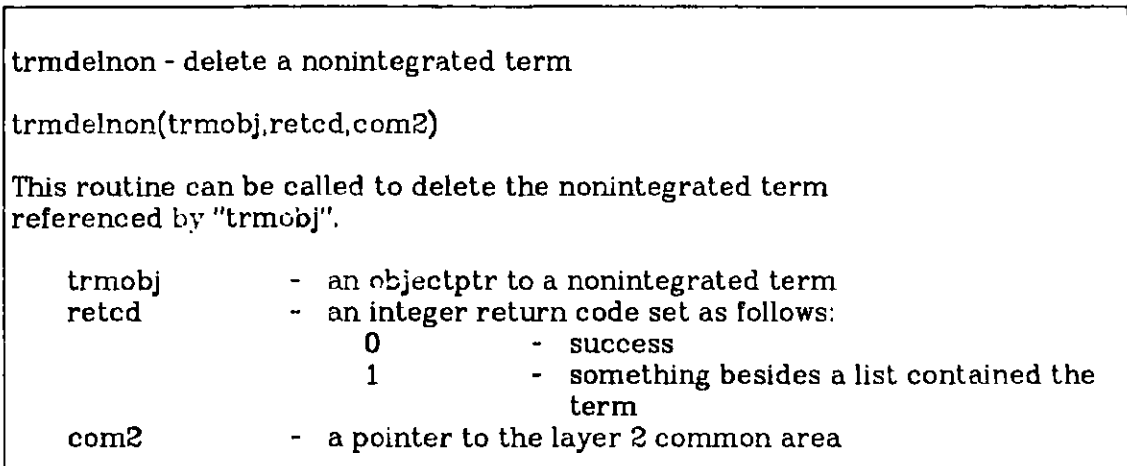

trmdisconnect - remove argument (by subscript) from a complex term

trmdisconnect(comobj, i, retcd, com2)

This routine disconnects the ith argument of the complex term. The complex term MUST be nonintegrated. The argument is not deleted. Thus, if the user wishes it discarded, the routine trmdelnon should be used after disconnecting it.

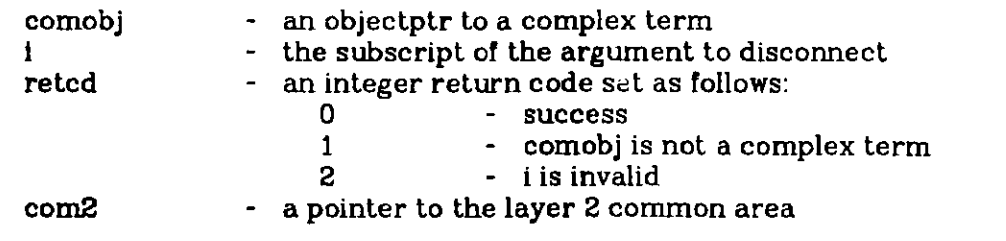

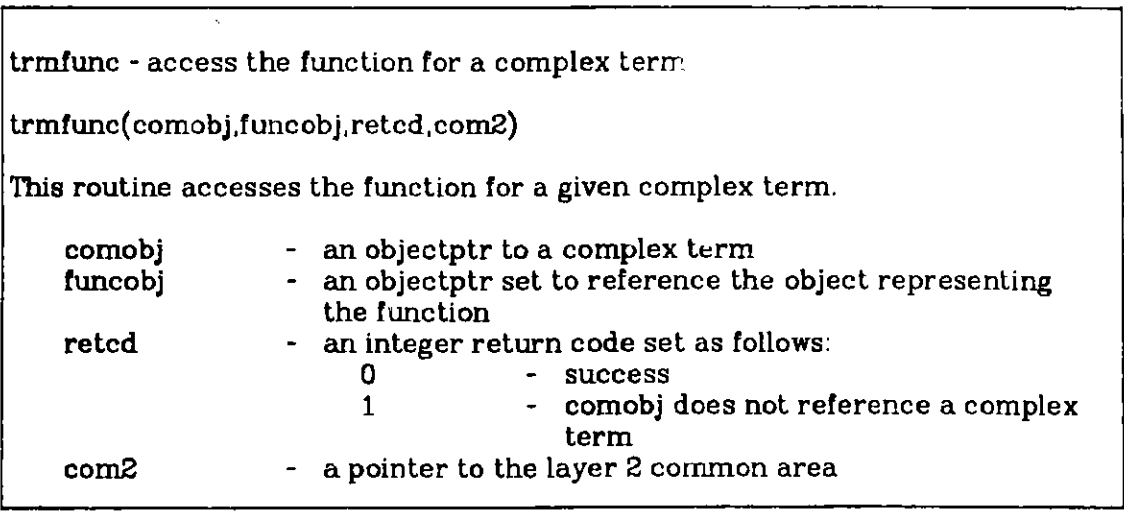

trminsarg - insert an **argument** (by subscript) into a complex term

trmins arg (comobj, i, argobj, retcd, com2)

This routine can be used to insert an argument (the ith) into a complex term **(referenced** by comobj). Neither comobj nor argobj may be integrated.

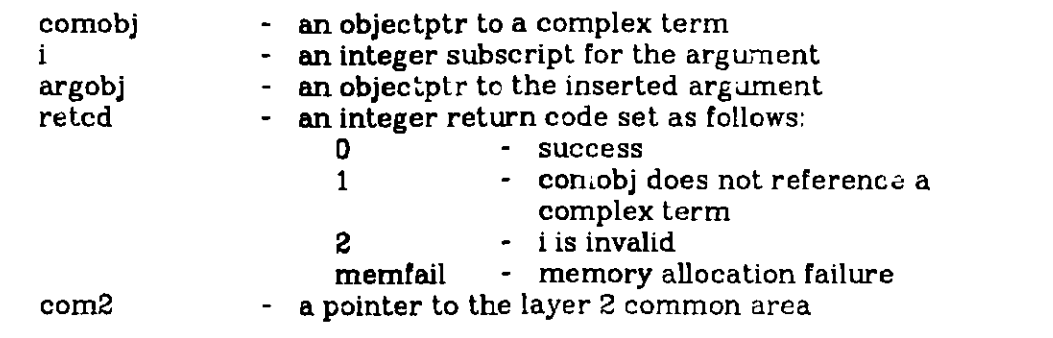

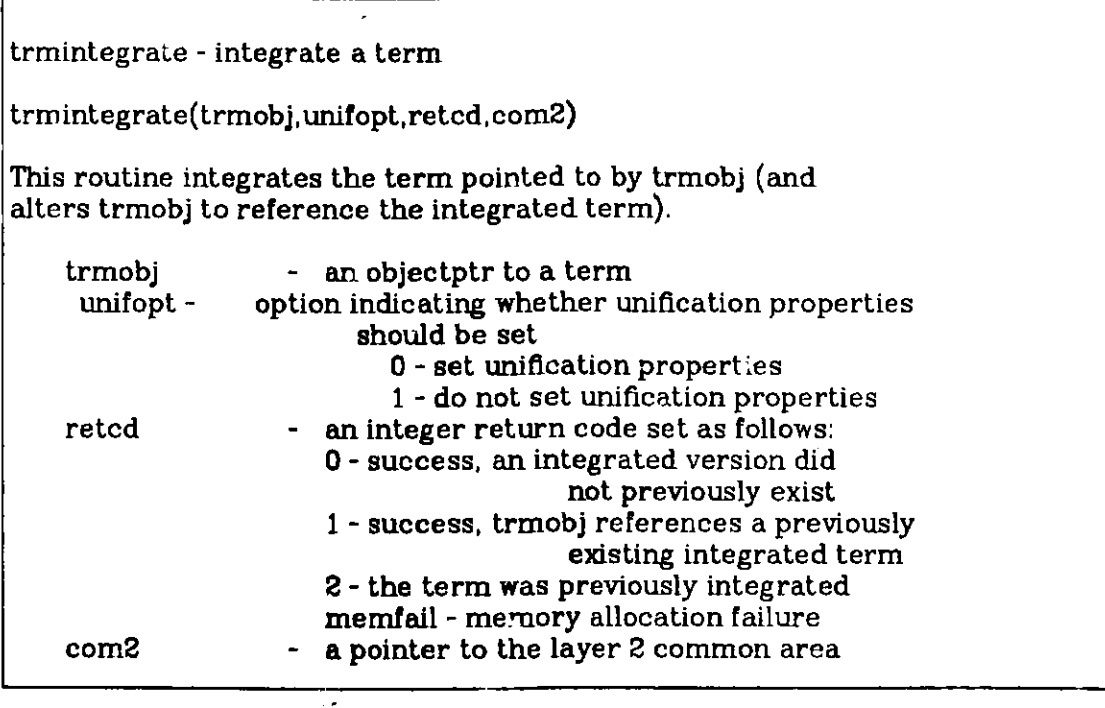

**I**

trmnumarg - get the number of arguments in a complex term trmnumarg(comobj,i,retcd) This routine can be used to find the number of arguments in a complex term. comobj - an objectptr to a complex term i- an integer set to the number of arguments in the term<br>reted - an integer return code set as follows: - an integer return code set as follows:<br>0 - success 0 - success<br>1 - comobi comobj does not reference a complex term

# **12. Properties**

We now come to one of the more interesting features of LMA layers 1 and 2. Objects can be assigned properties. A property is an integer. Thus, each object may have a set of associated properties. Similarly, a property may be thought of as referencing a set of objects that have the property. There are two classes of properties, those that the user explicitly associates with objects and those that are automatically assigned (during integration) to objects. Automatically assigned properties are used to facilitate searches for objects that will unify with a specified object. The user properties are in the range 1 to (propfirst-1), where *propfirst* is a defined constant (8000000 on most machines, 8000 on machines that support only 16-bit integers). Note that the routines to assign properties do not verify that the given property is in a specific range.

An object to which properties are assigned must have an id. It is not necessary to integrate the object, though. If it is integrated, it will automatically have an id. Otherwise, you can assign an id with lassignid.

The routines to set and delete properties for an object are as follows:

12setprop - set a property for an object 12setprop(objptr,prop,retcd,com2) This routine associates the properly (an integer) with the designated object. - **an objectptr** - **an integer property** - **an integer return code set as follows:** 0 **- success <sup>1</sup>- fail: object has no id 2 - fail: object already has the property memfail - memory allocation failure - a pointer to the layer 2 common area** objptr prop retcd com2

12delprop - delete a property l2delprop(objptr, prop, retcd, com2) This routine deletes a search property. objptr - an objectptr to an object with the property prop - a property (integer) - an integer return code set as follows:<br>0 - success **0 - success** <sup>1</sup>- failure (object does not have that property) com2 - a pointer to the layer 2 common area

**To access the set of objects that have one or more properties, you must create** *a property request vector.* **This integer vector is simply an encoded Boolean condition in prefix notation. The operators are the following defined constants:**

**notcond** - **the complement operator**

**orcond** - **the union operator**

**andcond** - **the intersection operator**

**Thus, the vector** (andcond,2,orcond,notcond,13) **represents a request for all objects that**

- 1. have the property 2 and
- 2. either have the property 3 or do not have the property 1.

The commands for locating the set of objects that satisfy a given property request vector are as follows:

12locfp - locate the first of a set of objects by property 12locfp(cond, obj,pos,retc d,com2) An encoded Boolean condition of properties is in an integer vector (a property request vector). Objects are returned by 12locfp /12locrnp in order of increasing id. cond - an ivecptr to the property request vector obj - an objectptr set to reference the returned object pos - an integer that represents a position in the set of objects that satisfy the request retcd - the return code is set to:<br>0 - ok. an o 0 - ok, an object is returne<sup>d</sup><br>1 - no object could be found 1 - no object could be found<br>memfail - memory failure - memory failure com2 - common area for layer 2

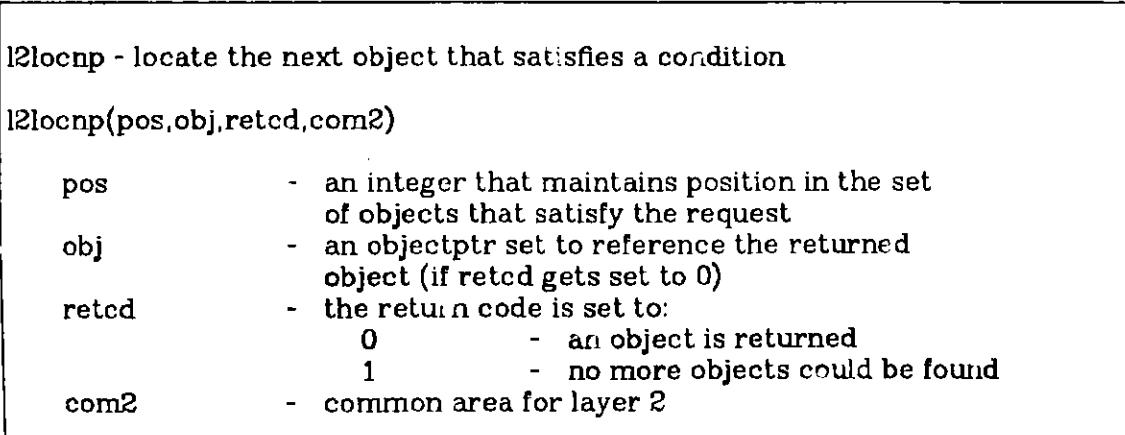

12cancploc - cancel a property location position 12cancploc (pos, com1) Cancel position in a search by means of a property request. pos 100 - an integer giving the position<br>com2 - the common area for layer 2 - the common area for layer 2

These commands reference the elements of the set through first/next operations. A *position* is maintained in the set. The user must either process the entire set or cancel the position.

# **13. Infer::nce Rulea**

This section describes the clause-based inference mechanisms that are currently implemented in layer 2. The reader should note that we do intend to frequently supplement this set with both clause-based and non-clause based inference mechanisms.

# **13.1. Meanings of the Inference Rules**

In this section we describe the routines that can be called to deduce new facts from existing ones. We assume that the reader knows what the expressions clause, literal, and term mean[2, 5]. Inference rules are processes for producing new clauses from existing clauses. LMA supports a wide variety of inference rules. A key to effective use of the system is knowing which inference rules to apply in a given situation.

# **Hyper-resolution**

The most straightforward type of logical deduction is the following.

if P then Q P

therefore Q

In clause form this becomes

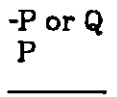

# therefore Q

The new clause, Q, is formed from the clauses ( $-P$  or Q) and P by *clashing* the literal -P against the literal P. A more general form of this pattern occurs when there are more hypotheses in the "if-then" statement. A sentence like

if P and Q and R, then <sup>S</sup>

beccrncs, when rendered into clausal form,

-P or -Q or -R or S

We can deduce S if all of P, Q, and R are known to be true. Therefore from the four clauses

```
-P or -Q or -R or S
P
Q
R
```
we can deduce S. This is the pattern of deduction used in production systems and many of the systems described as "rule-based" systems.

Of course the literals in the above clauses may contain variables which may require instantiation in order for clashes to occur. For example, the sentence

"All men are mortal"

becomes

"Either x is not a man or x is mortal."

**if we also** know that

"Socrates is a man"

then we can deduce

"Socrates is mortal."

This is an example of the pattern

 $-P(x)$  or  $Q(x)$  $P(a)$ 

therefore Q(a).

Hyper-resolution is an inference rule that encompasses the above cases and more[14, 17, 19, 21]. **It generalizes** them in two ways. First, the "if-then" **clause** may have more than one conclusion literal. The clause

if P and Q then R or S

becomes

-P or -Q or R or S.

Secondly, the clauses **containing literals** that clash against the hypothesis literals in the "if-then" clause can have more than one literal, **as long as all their** literals are positive. A typical pattern might **be as** follows:

> -P or -Q or -R or S P or T <sup>Q</sup>or W R

Tor Wor S.

Note that **hyper-'esolution requires** that **all of the negative literals in** the "if-

then" clause be clashed against corresponding literals in other clauses. For example, from

-P or -Q or -R

and

P or S

hyper-resolution would *not* deduce

S or -Q or R

(although binary resolution, described below, would do so). When variables are present, their instantiations must be consistent. For example, from

> $-P(x,y)$  or  $-Q(x)$  or  $R(x,y)$  $P(z,b)$ *Q(a)*

hyper-resolution deduces

 $R(a,b)$ .

Hyper-resolution is perhaps the most commonly used inference rule in situations where equality substitutions do not play a major role. It corresponds to a natural mode of human reasoning. Its restriction that all negative literals must be clashed corresponds to the rule: "Don't draw any conclusions until all of the hypotheses are satisfied."

For a wide class of reasoning problems, hyper-resolution is sufficient. It is the rule that most resembles the inference mechanism used in production systems.

### **UR-Resolution**

It is not hard to see that the use of hyper-resolution by itself will lead to the derivation of clauses with only positive literals in them. While tnis is sufficient for a large class of problems, a number of reasoning tasks require the derivation of clauses containing negative literals.

Rather than abandon all restrictions on what kinds of clauses are allowed to be derived, we now focus on the desirability of clauses containing only one literal. Such clauses are called *unit clauses* or *units.* A unit clause can be regarded **as a si** atement of fact, whereas multi-literal clauses represent conditional statements (if they contain both positive and negative literals) or statements of alternatives. Unit clauses are therefore more desirable in many situations. *UR-resolution* **(Unit-Resulting** resolution) [ i2] removes the restriction that derived clauses must have only positive literals, but imposes the restriction that derived clauses must be units. For example, from

```
-P or -Q or R
P
-R
```
UR-resolution would derive -Q, whereas hyper-resolution would be unable to derive anything. UR-resolution emphasizes units in another way as well: all but one of the clauses that participate in the deduction must be unit clauses, although they can be either positive or negative. One might say that URresolution emphasizes unit clauses in exactly the same way that hyperresolution emphasizes positive **clauses.** With variables present, another example might be

 $P(x,y)$  or  $-Q(a)$  or  $R(x,z)$  $Q(x)$  $-R(b,c)$  $P(b,y)$ .

#### **Binary Resolution**

Both hyper-resolution and UR-resolution derive much of their power from the fact that many clauses can participate in the clash, which corresponds to taking several reasoning steps at once. Very occasionally it is necessary to employ resolution in very small steps. The form of resolution used in this case is called *binary* resolution; it corresponds to the smallest possible deductive step.

The only "restriction" on binary resolution is that exactly two clauses may participate in the clash[18]. Since both hyper-resolution and UR-resolution can be thought of as sequences of binary **resolutions,** this is really not a restriction. An example might be

> -P or Q or -R -Q or S

> **-P** or S or -R

Notice that this result could not have been obtained by hyper-resolution (since it is not positive) nor by UR-resolution **(since** it is not a unit). However, any hyper-resolvent or UR-resolvent can be obtained (eventually) by binary resolution. For example, the hyper-resolution

> -P or -Q or R P or S Q

R or S

car he carried out by a sequence of binary resolutions:

-P or -Q or **i** P or S -Q or R or S Q

R or S.

A disadvantage of binary **resolution is that clauses** are likely to be created which are longer than existing **clauses, for example,**

> -P or -Q or R or S -S or T or -U or V.

**-P or -Q or** R **or** T **or -U or** V

It is easy to see how unrestricted use of binary resolution can lead to a very large collection of very weak clauses. (A clause having many literals can be thought **of as** making a weaker statement than one with few literals.)

### **Unit Resolution**

One restriction that is sometimes placed on binary resolution is the requirement that one of the two clauses involved in the clash be a unit  $[3, 24]$ . The motivation for this restriction is that if one clause is a unit, then the resulting resolvent will consist of the other participating clause with one of its literals removed (and perhaps some of its variables instantiated). Thus, derived clauses will be shorter than the clauses that produced them, for example,

> -P or -Q or R or S -R

-P or -Q or S

or, with variables present,

 $-P(x,y)$  or  $Q(f(x),b)$  or  $-R(x,c)$  $R(a, z)$ 

 $-P(a,y)$  or  $Q(f(a),b)$ 

These are not the only resolution-based inference rules supported by LMA, but they do represent the ones most often used.

#### **Factoring**

There is one inference rule that derives new clauses from a single clause rather than from pairs of clauses. It is called *factoring* and involves the unification of literals within the same clause  $[2, 5]$ , for example,

> $P(a,x)$  or  $P(y,b)$  $P(a,b)$ .

The new clause is said to be *a factor* of the original one.

Factoring is important because without it the resolution rules described above are incomplete, which means that given a set of contradictory clauses, a contradiction may not be derived. The classical example is as follows:

$$
P(x) \text{ or } P(x)
$$
  
-
$$
P(x) \text{ or } -P(x)
$$

This set of clauses is contradictory, since  $P(x)$  is a factor of the first clause and  $-P(x)$  is a factor of the second clause. But without factoring, a rule like binary resolution will only derive the tautology  $P(x)$  or  $-P(x)$ .

## **Paramodulation**

The next inference rule we consider is not based on resolution at all. Instead, **it is based** on the substitution properties of the equality relation. For example, **if we** know that John's wife is sick, and that John's wife is Sue, then we know that Sue is sick. This is an instance of the pattern

$$
\begin{array}{c}\nP(a) \\
\hline\n\text{Equal}(a,b) \\
\hline\n\end{array}
$$
\n
$$
P(b).
$$

In this example, the result P(b) is called *a paramodulant* rather than a resolvent[4, 15, 16]. The clause P(b) is said to be obtained by paramodulating *into* the clause  $P(a)$  from the equality clause Equal( $a,b$ ). The terms in the "from" clause and in the "into" clause are identical in the above example, but in general are required only to be unifiable. Here is an example in which a substitution must be made in the "into" clause:

$$
\frac{P(f(x),x)}{Equal(f(a),b)}
$$
  
–  
–  
–  
P(b,a)

and here is one in which the substitution must be made in the "from" clause:

$$
\begin{array}{l}P(g(a),b)\\ \text{Equal}(g(x),x)\end{array}
$$

 $P(a,b)$ .

Sometimes, substitutions are made in both terms:

$$
P(f(a,x),x)
$$
  
Equal( $f(y,b)$ ,y)

 $P(a,b)$ .

In the previous examples, both the "into" and "from" clauses are units, but this is not a requirement for paramodulation, for example,

> $P(f(x,g(y)))$  or  $Q(x,y)$  $\operatorname{Equal}(\widetilde{\mathfrak{f}(a,g(b))},c)$

 $P(c)$  or  $Q(a,b)$ .

Note that, as usual, when a substitutions is make for a variable, it must be made for all occurrences of the variable in the clause. The "from" clause can also have extra literals:

> $P(f(a,x))$ Equal( $f(y,b)$ ,c) or Q(y)

 $P(c)$  or  $Q(a)$ .

The expressions *into* and *from* can also refer to the terms being matched as well as the clauses in which they occur. In the above example, one would say that paramodulation occurred from the term f(y,b) into the term **f(a,x).**

The terms paramodulated into or from may even be variables, although this **is sometimes** considered undesirable. An example of paramodulation into a variable would be

 $P(f(x),x)$  $Equal(g(b),h(a))$ 

 $P(f(h(a)),h(a)),$ 

and an example of paramodulating from a variable would be

 $P(a)$  $Equal(x,f(x,x))$ 

 $P(f(a,a))$ .

Various kinds of restrictions are sometimes imposed on paramodulation. These include blocking paramodulation into variables or from variables, and restricting the "from" term to be either the lefthand or righthand side of the equality literal. In the previous examples, the lefthand side was always used as the "from" term, but this is not necessary. In the following example, we are paramodulating not from the variable, but rather from the righthand side of the equality:

> $P(f(a,x))$  or  $Q(x)$  $Equal(y,f(y,y))$

P(a) or Q(a)

Another type of restriction limits the kinds of substitutions that are allowed. For example, one might require that the "into" term be an instance of the "from" term, or that the "from" term be an instance of the "into" term. In *noncomplexifying* paramodulation, variables in the "into" term can be replaced only by other variables or constants, unless they occur nowhere else in the into clause.

### **13.2. Routines that Implement the Inference Rules**

For each inference rule there are normally three routines:

- 1. Each inference rule includes a routine which initiates an operation that can generate one or more new clauses. This first routine returns only the first clause in the set of clauses that could be generated, along with a "position" in the set. This position has the type *stkntptr.*
- 2. A second routine is passed the position and returns the next clause in the set. This routine can be called repeatedly until all of the clauses in the set are returned.
- 3. If all of the clauses in the set are not desired, the user can cancel the position at any point. It must be stressed that failure to cancel such positions in sets can lead to severe degradation.

Perhaps the simplest inference rule that is currently implemented in layer 2 is factoring:

**ffactor** - **generate** the first factor of the **given clause** flactor(givcl,retcl,history,pos,retcd,ccm?) This **routine is used to generate** the first **of a set of** factors from the **given clause.** givel - an objectptr to a clause<br>retcl - an objectptr set to refer **retcl** - an objectptr **set to reference the generated clause** - an ivecptr set to return details on how the factor **was produced (nil if no factor is returned) pos - a** stkntptr **used to maintain position in the set of factors retcd** - **an integer return code set as follows: 0 - success (retcl references the new factor) <sup>1</sup>- no factor could be produced** - memory allocation failure **com2 - a pointer** to the **layer 2 common area**

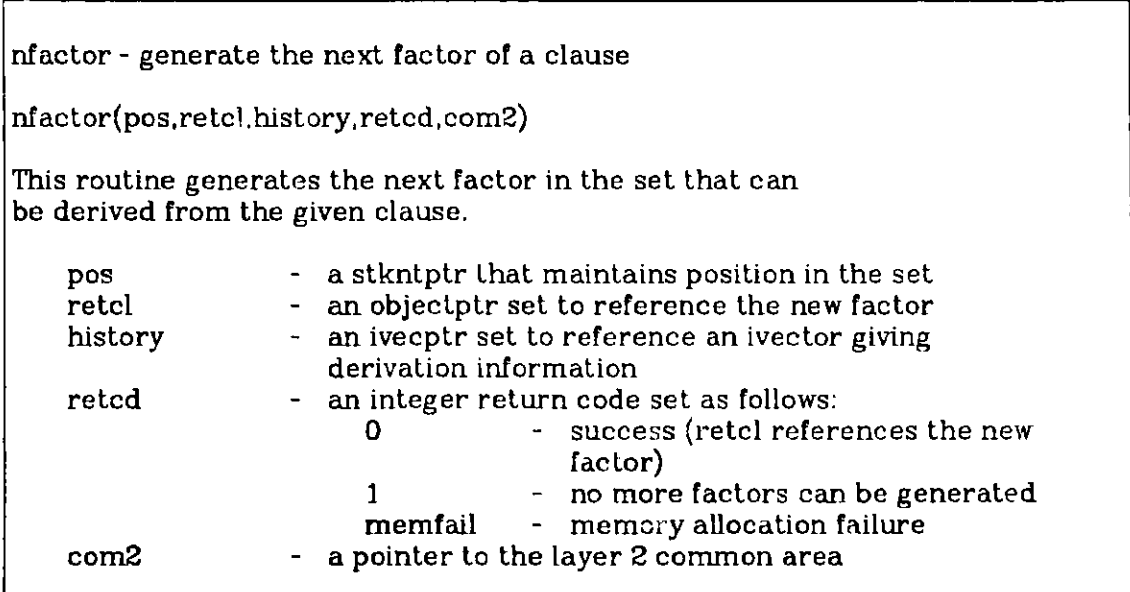

cfactor - cancel position in a set of factors cfactor(pos,com2) This routine cancels position in the set of factors of a given clause. **pos - a** stkntptr used to maintain position in the set - a pointer to the layer 2 common area

**The factor and nfactor commands return nonintegrated clauses. The given clause is not altered in any way. For** the moment **we shall ignore the** *history vector.* We **will cover it in detail in the next section.**

**The other inference rules involve accessing parent clauses other than the given clause. Each such parent (other than the given clause)** must be **integrated. Frequently, the set of acceptable parents must be restricted (e.g., to implement a set-of-support strategy). To do this, the user forms a list called the** *clashobj.* **The clashobj may contain other lists or clauses. Parents other than the given clause must occur in either clashobj or a list that occurs in clashobj. If the given clause is allowed to be** used **more** than once in forming an **inference (e.g., in forming a hyper-resolvent), it should also be included in the clashobj. If a nil clashobj is used, any clause in the integrated structure is acceptable.**

With **these points in mind, the user should now be able to understand the following inference commands:**

fbinary - generate the first of a set of binary resolvents

fbinary(givcl,clashobj,retel,history,posretcd,com2)

This routine is used to generate the first of a set of resolvents from the given clause (givcl) and clauses that occur in clashobj. Thus, it is intended that clashobj be a list of the lists from which other clauses are selected to complete the clash.

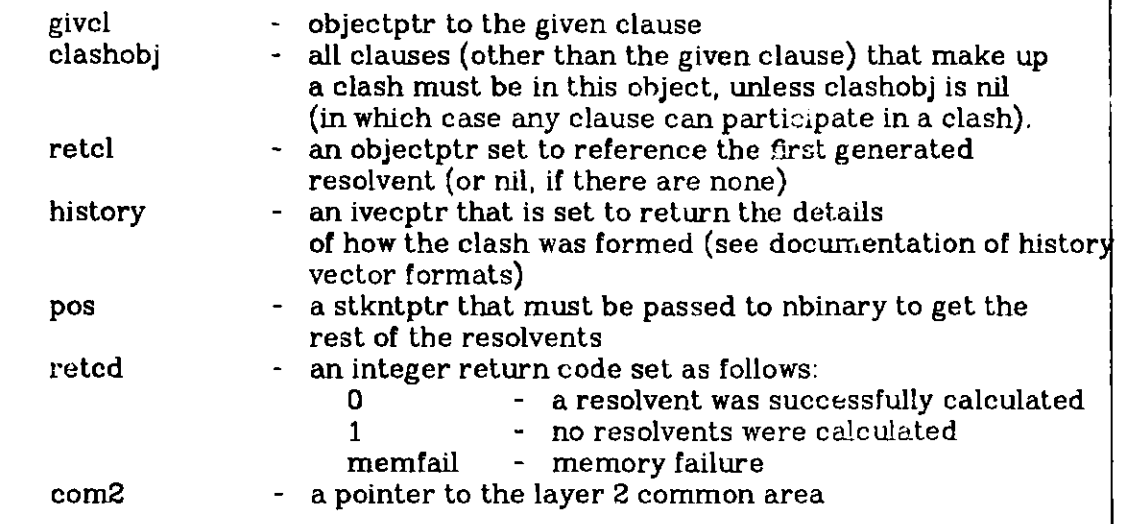

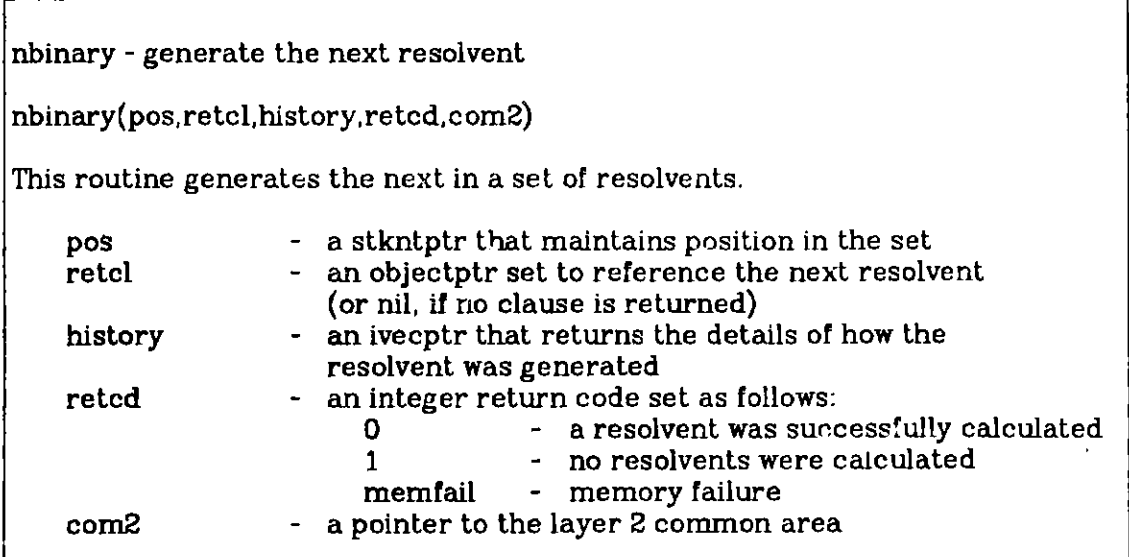

**cbinary** - **cancel position in a set of resolvents**

**cbinary(pos, com2)**

**This routine must be called to stop generating resolvents before getting a non-zero return code from binary or nbinary.**

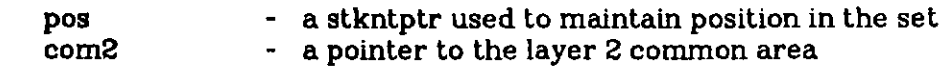

**fpl - gererate the first of a set of p1 resolvents fp1** (givcl,clashobj ,retcl, history,posretcd, com2) **This routine is used to generate the first of a set of p1 r esolvents from the given clause (givcl) and clauses that occur in clashobj. Thus, clashobj is intended to be a list of the** lists from which other **clauses** are **selected to complete the clash. givcl** - **objectptr to the given clause clashobj** - **all clauses (other than the given clause)** that make up **a clash must be in this object, unless clashobj is nil (in which case any clause can participate in a clash). retcl** - **an objectptr set to reference the first generated resolvent (or nil, if there are none) history** - **an ivecptr that is set to return the details of how the clash was formed (see documentation of history vector formats) pos - a stkntptr that must be passed** to npl **to get the rest of the resolvents retcd - an integer return code set as follows: 0 - a resolvent was successfully calculated <sup>1</sup>- no resolvents were calculated memfail** - **memory failure com2** - **a pointer to the layer 2 common area**

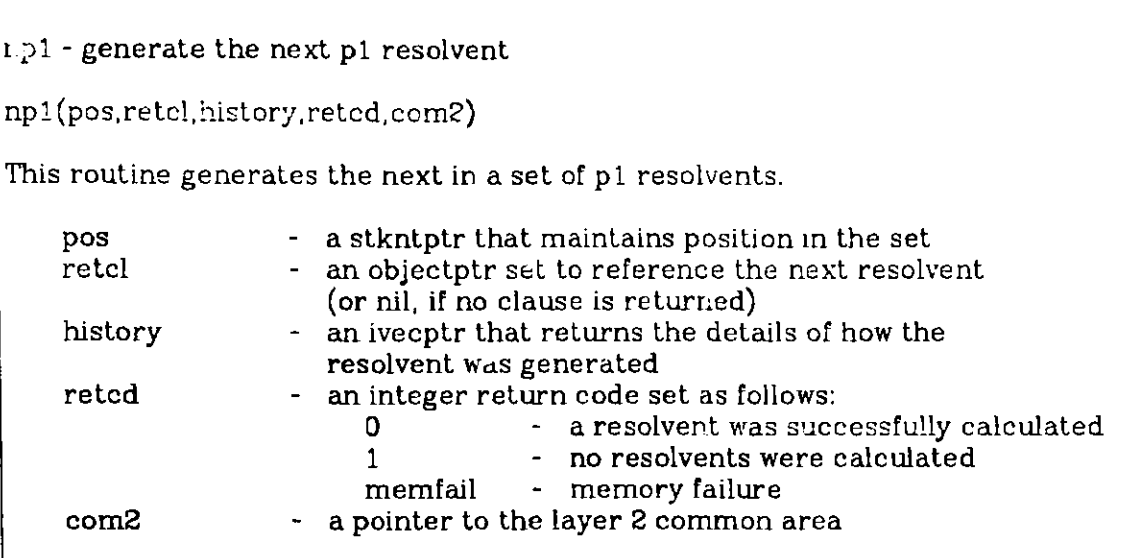

cpl - cancel position in a set of **p1** resolvents cp1(pos,com2) This routine must be called to stop generating resolvents before getting a non-zero return code **from fp'** or npl. **pos - a** stkntptr used to maintain position in the set - a pointer to the layer 2 common area

funit - generate the first of a set of unit resolvents

funit(givcl,clashobj,retcl,hi:tory,pos,reted,com2)

This routine is used to generate the first of a set of unit resolvents from the given clause (givcl) and clauses that occur in clashobj. Thus, clashobj is intended to be a list of the lists from which other clauses are selected to complete the clash.

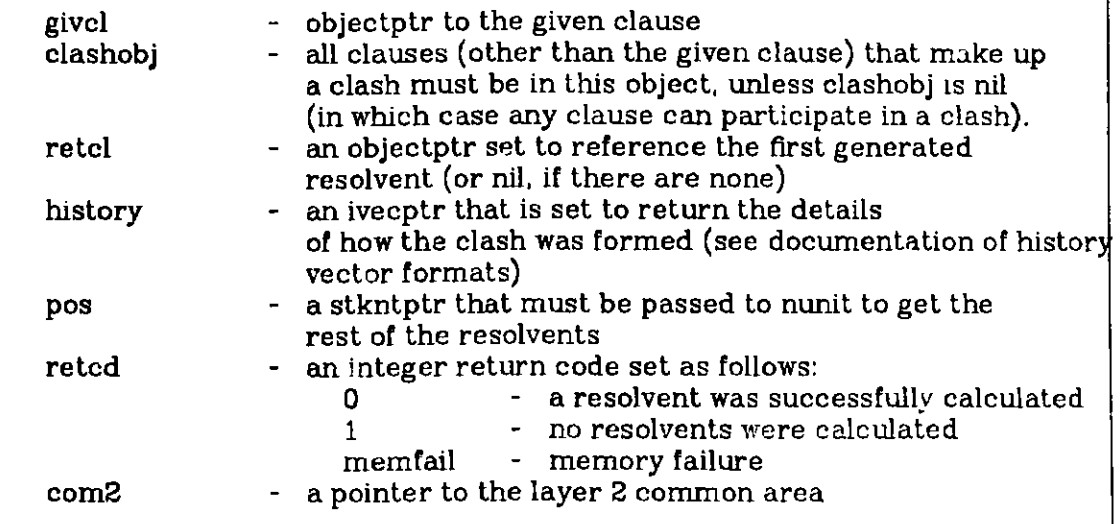

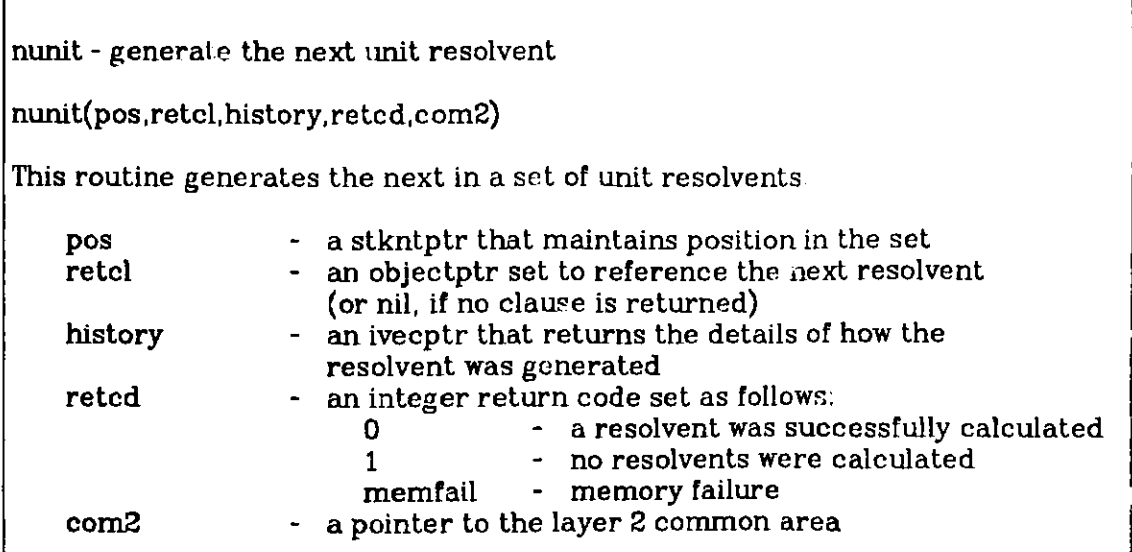

 $\mathbf{j}_t$
cunit - **cancel position in a set of resolvents** cunit(pos,com2) This routine **must be called to stop generating resolvents before getting a non-zero return code** from funit or nunit. **pos - a stkntptr used to maintain position in the set com2 - a pointer to the** layer **2 common area**

funitconflict - test for unit conflict (first)

funitconflict(givcl,clashobj,retcl,history,pos,retcd,com2)

This routine is used to generate the first of a set of null clauses from the given clause (givcl) and clauses that occur in clashobj. Thus, clashobj is intended to be a list of the lists from which other **clauses are selected** to complete the clash. The given clause must be a unit, and s'milarly for the clashed against clause.

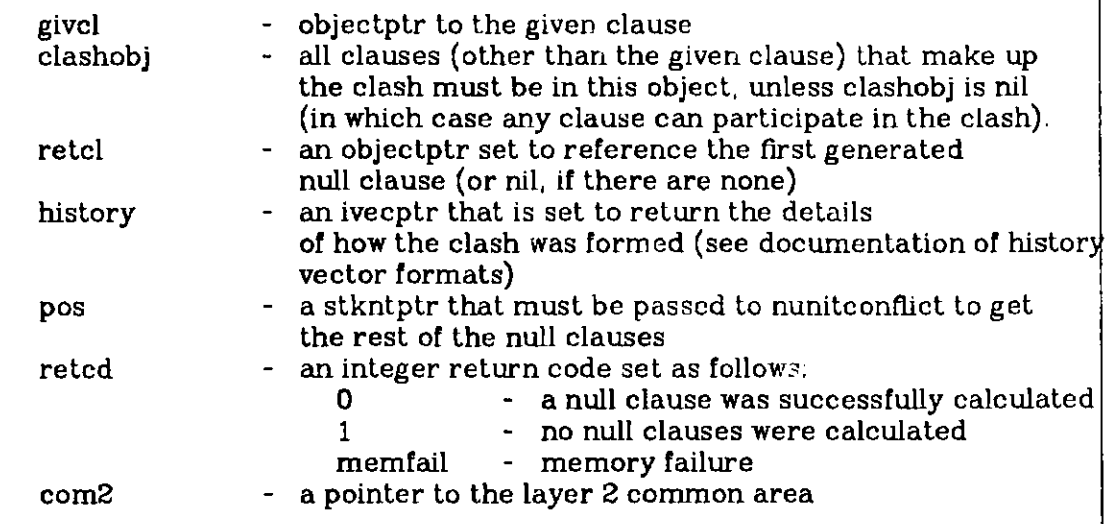

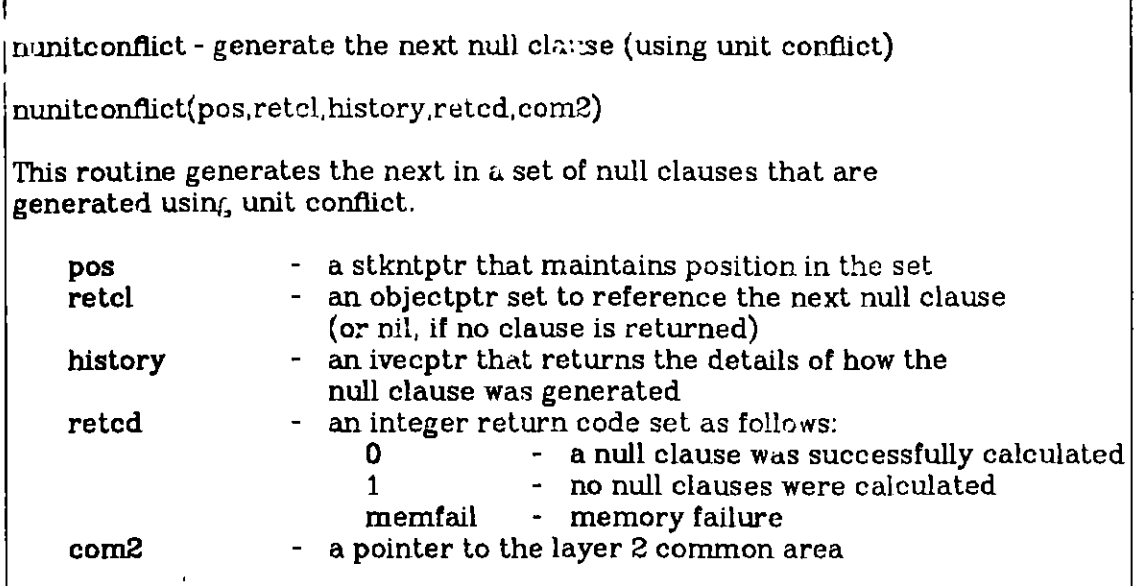

cunitconflict **-** cancel position in a set of null clauses

cunitconflict(pos,com2)

This routine must be called to stop generating null clauses before getting a non-zero return code from funitconflict or nunitconflict.

**Pos** - a stkntptr used to maintain position in the set com2 **-** a pointer to the layer 2 common area

hyperf **-** generate hyper-resolvents (first)

hyperf(givcl, clashobj, retcl, history, pos, retcd, com2)

This routine is used to generate the first of a set of hyper-resolvents from the given clause (givcl) and clauses that occur in clashobj. Thus, clashobj is intended to be a list of the lists from which other clauses are selected to complete the rlash.

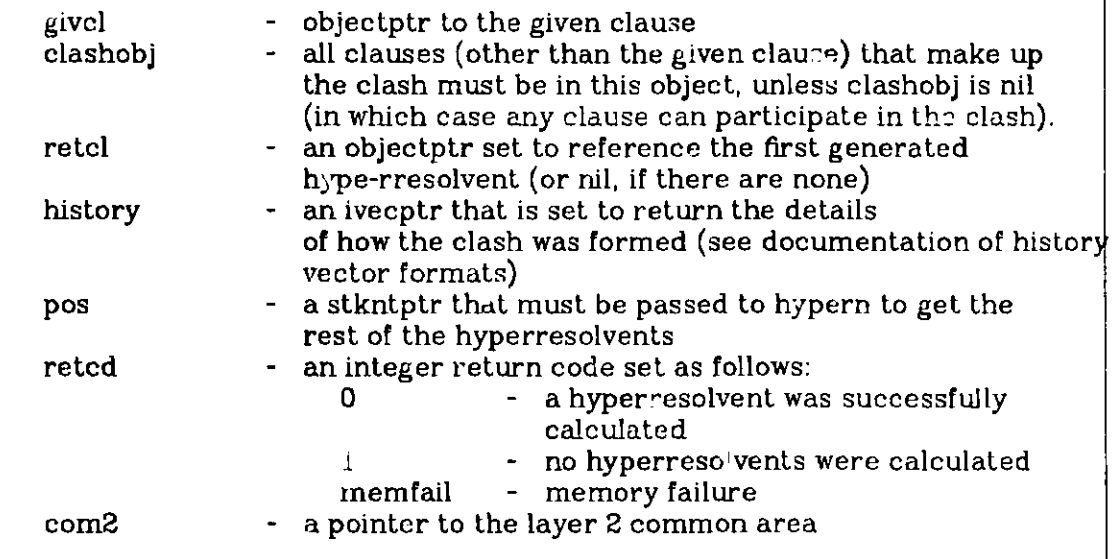

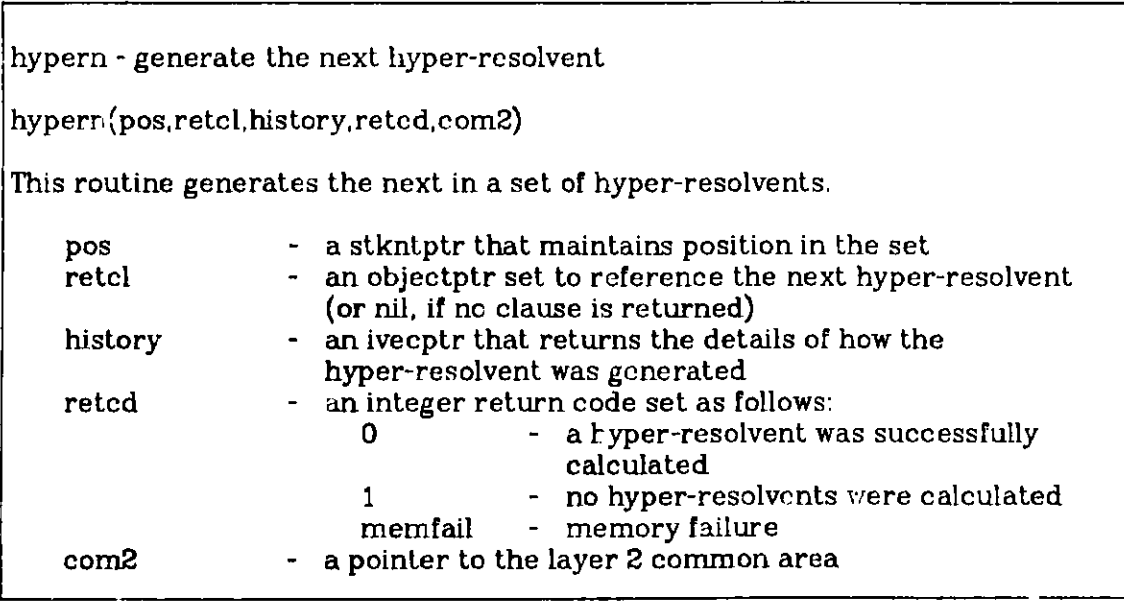

hypercanc **-** cancel position in a set of hyper-resolvents

hypercanc(pos,com2)

This routine must be called to stop generating hyper-resolvents before getting a non-zero return code from hyperf or hypern.

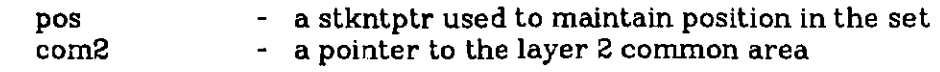

urf **-** generate UR-resolvents (first) urf(givcl, clashobj, retcl, history, pos, retcd, com2) This routine is used to generate the first of a set of UR-resolvents from the given clause (givcl) and clauses that occur in clashobj. Thus, clashobj is intended to be a list of the lists from which other clauses are selected to complete the clash. givel **-** objectptr to the given clause clashobj **-** all clauses (other than the given clause) that make up the clash must be in this object, unless clashobj is nil (in which case any clause can participate in the clash). retcl - an objectptr set to reference the first generated UR-resolvent (or nil, if there are none) history - an ivecptr that is set to return the details of how the clash was formed (see documentation of history vector formats) **pos** - a stkntptr that must be passed to urn to get the rest of the UR-resolvents retcd - an integer return code set as follows: 0 - a UR-resolvent was successfully calculated 1 - no UR-resolvents were calculated memfail - memory failure com2 - a pointer to the layer 2 common area

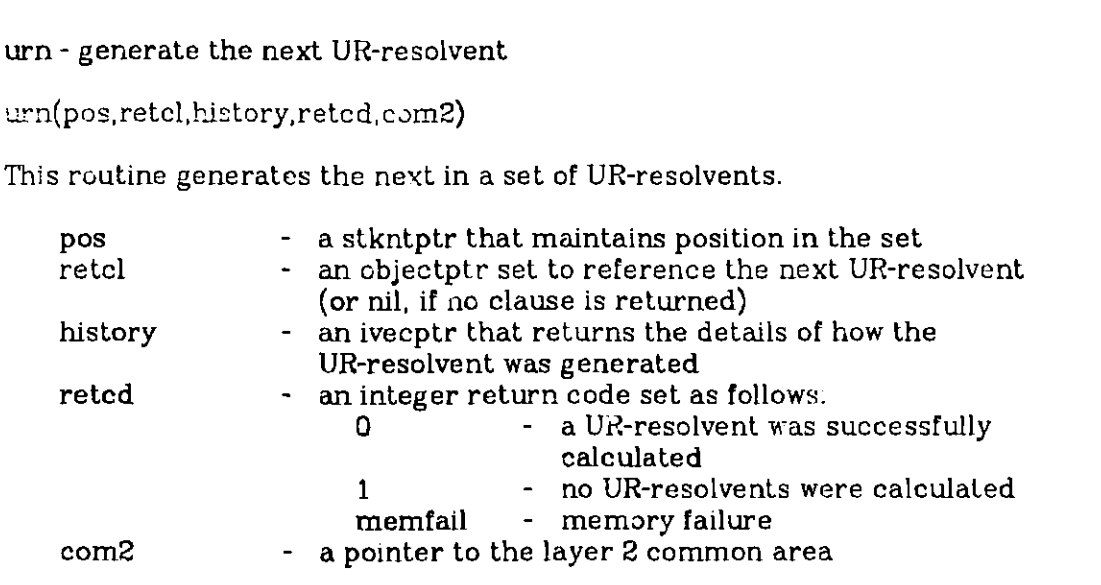

urcanc **-** cancel position in a set of UR-resolvents

urcanc(pos,com2)

This routine must be called to stop generating UR-resolvents before getting a non-zero return code from urf or urn.

**pos -** a stkntptr used to maintain position in the set com2 **-** a pointer to the layer 2 common area

funitdel **-** generate the first of a set of unitdel resolvents

funitdel(givcl.clashobj,retcl,history,pos,retcd,com2)

This routine is used to generate the first of a set of unitdel resolvents from the given clause (givcl) and clauses that occur in rlashobj. Thus, clashobj is intended to be a list of the lists from which other clauses are selected to complete the clash,

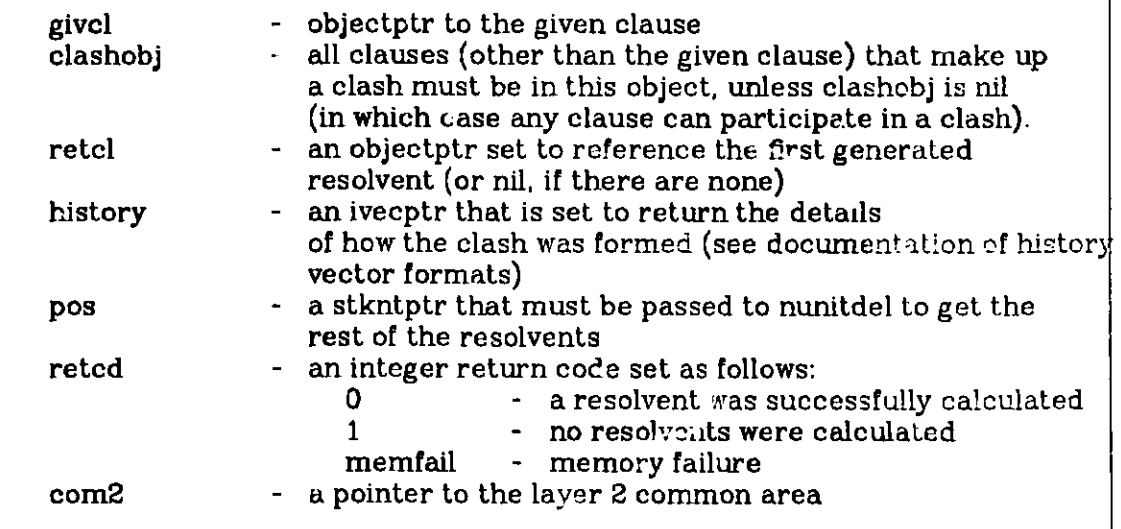

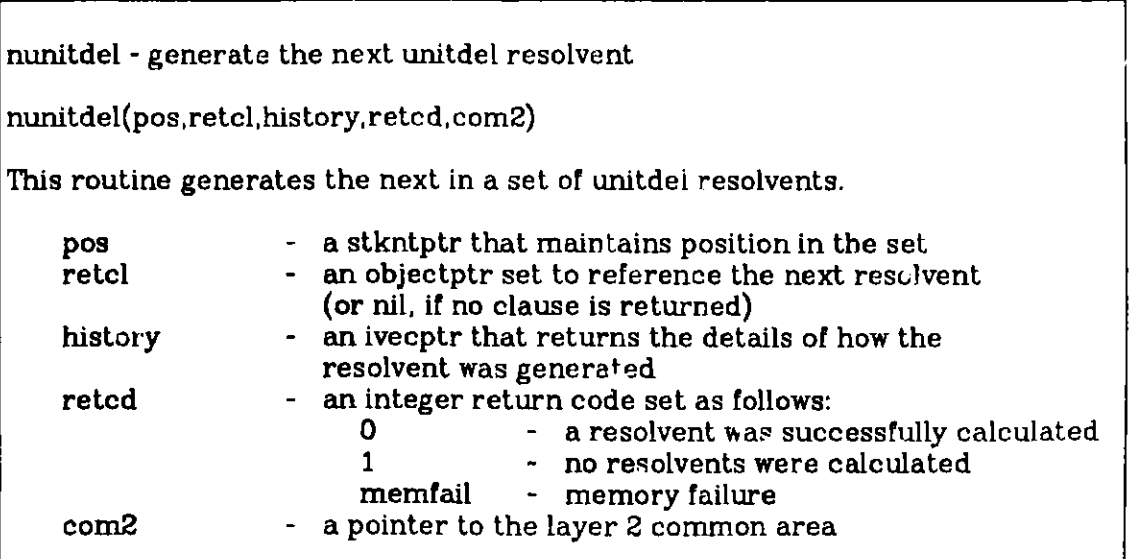

cunitdel **-** cancel position in a set of resolvents

cunitdel(pos,com2)

This routine must be called to stop generating  ${\tt resolvents}$  before getting a non-zcro return code from funitdel or nunitdel.

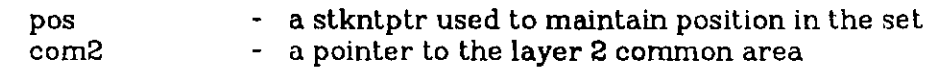

**-76-**

٦

 $\overline{\phantom{a}}$ 

 $\blacksquare$ 

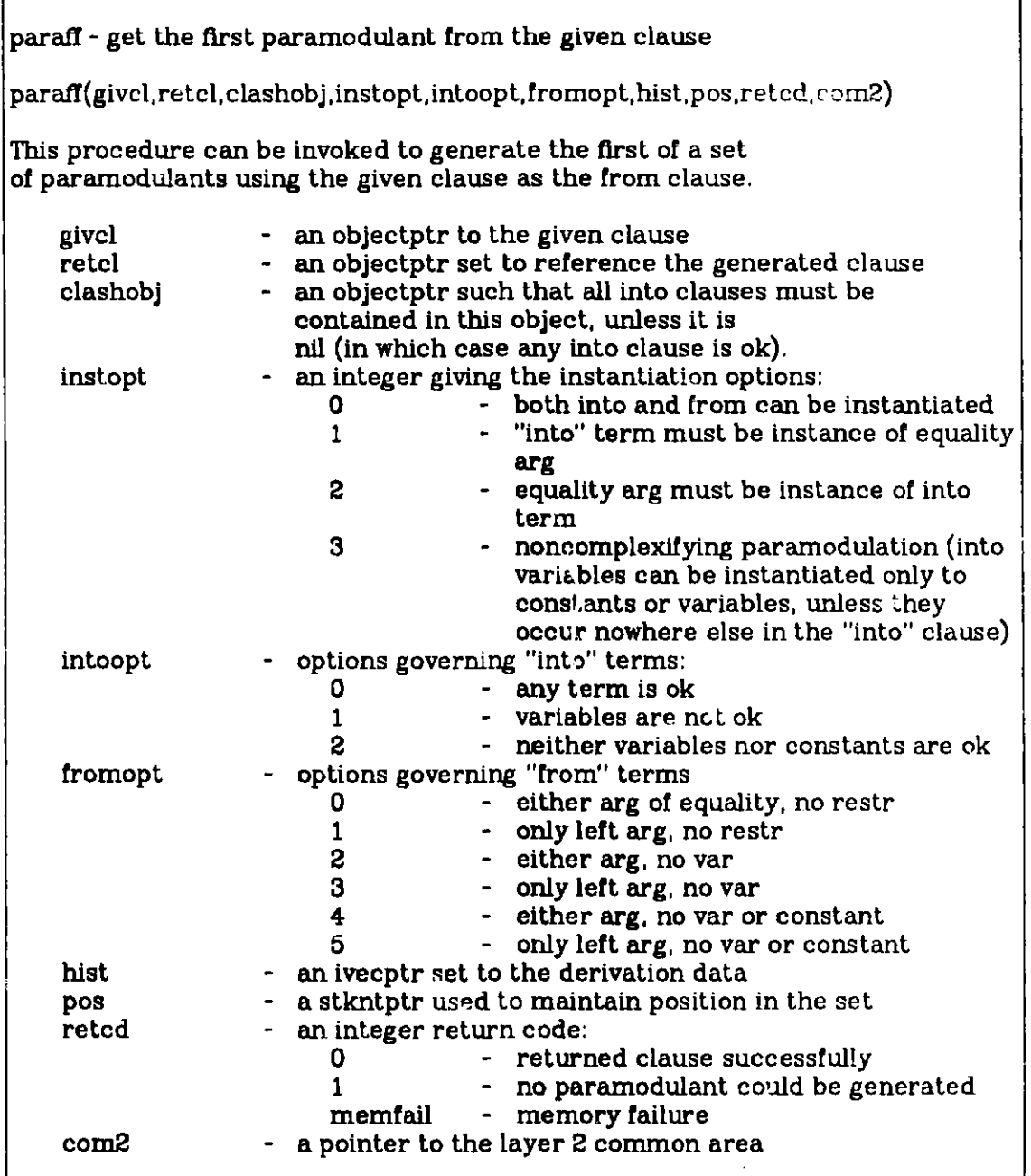

paranf **-** get next paramodulant from the given clause

```
paranf(pos,retcl,hist,retcd,com2)
```
This procedure generates the next paramodulant coming from the given clause.

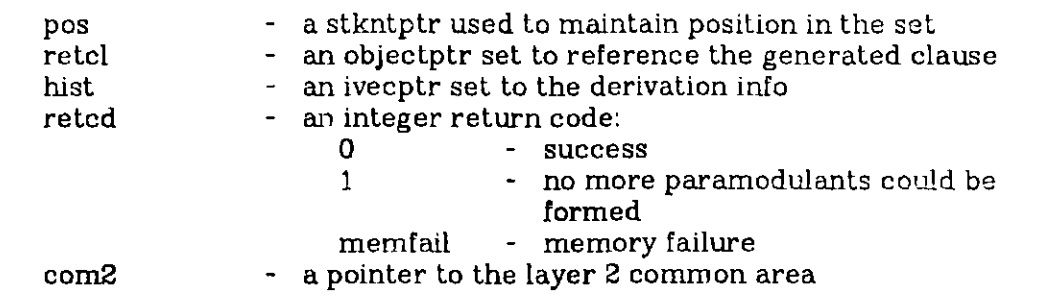

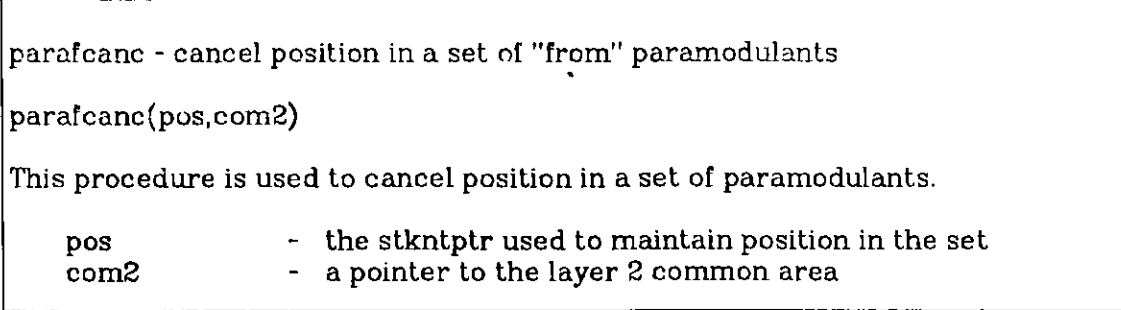

parafi **-** get the first paramodulant into the given clause parafi(givcl,retcl,clashobj,instopt,intoopt,fromopt,hist,pos,reted,cen2) This procedure can be invoked to generate the first of a set of paramodulants. givcl **-** an objectptr to the given clause retcl **-** an objectptr set to reference the generated clause clashobj **-** all from clauses must be contained in this object, unless it is nil (in which case any from clause is ok) instopt - an integer giving the instantiation options:<br>0 - both "into" and "from" ca **0 - both "into" and "from" can be instantiated <br>1 <b>- "into" term must be instance of equality** <sup>1</sup>- "into" term must be instance of equality arg 2 **-** equality arg must be instance of "into" term 3 - noncomplexifying paramodulation ("into' variables can be instantiated only to constants or variables, unless they occur nowhere else in the "into" clause) intoopt **-** options governing "into" terms: **0** - any term is ok<br>1 - variables are n 1 - variables are not ok<br>2 - neither variables not neither variables nor constants are ok fromopt **-** options governing "from" terms **0** - either arg of equality, no restr<br>1 - only left arg, no restr 1 - only left arg, no restr<br>2 - either arg, no var 2 - either arg, no var<br>3 - only left arg, no v - only left arg, no var 4 - either arg, no var or constant<br>5 - only left arg, no var or consta only left arg, no var or constant hist **-** the ivecptr set to the derivation data **pos -** a stkntptr used to maintain position in the set an integer return code:<br>0 - return **0 -** returned clause successfully<br>**1 -- no paramodulant** could be *re* **<sup>1</sup>-** no paramodulant could be generated memfail - memory failure com2 **-** a pointer to the layer 2 common area

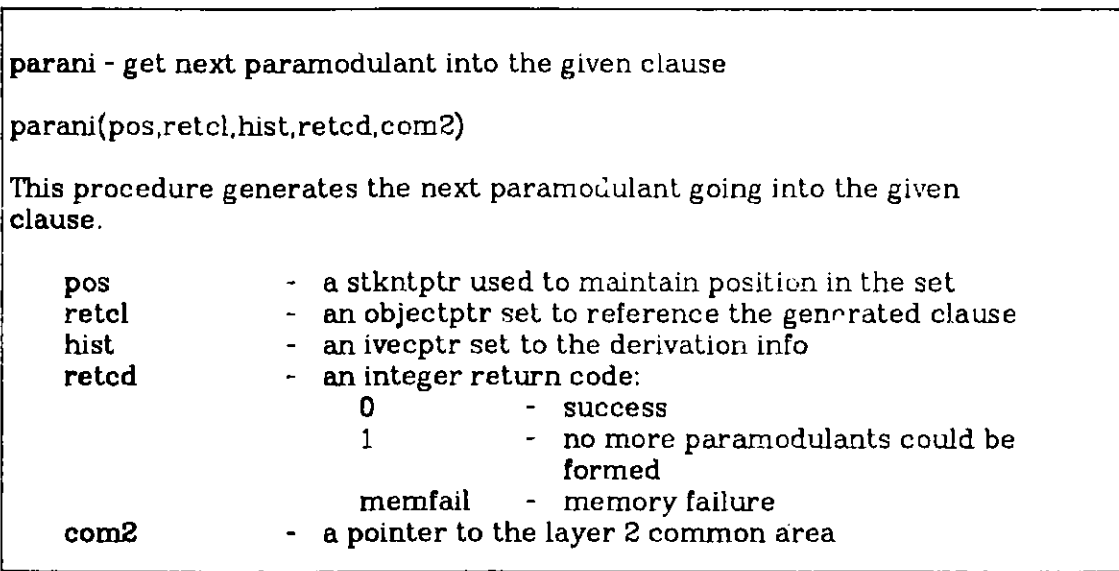

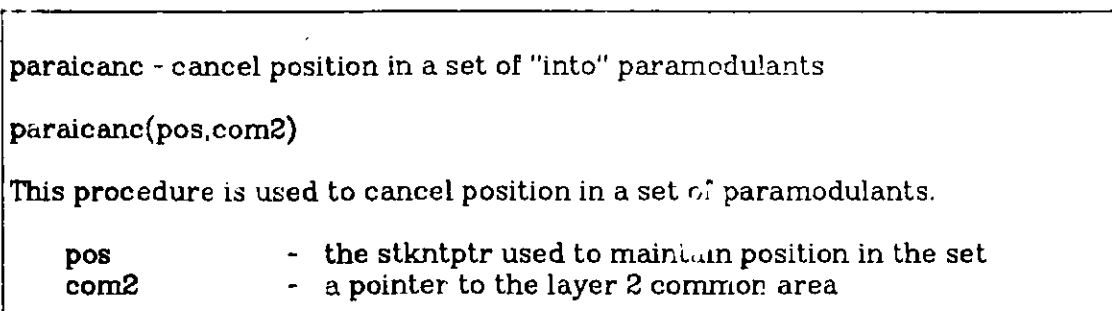

# **13.3. Inference Rule History Vectors**

**Each inference rule returns an integer vector (referenced via an ivecptr) that describes the sequence** of **actions used to infer the returned clause. In this section we give the format of these history vectors. We include the formats produced by simplification and demodulation, operations** that **are described in later sections. The format of history vectors is as follows:**

# **operations a sequence of operations**

**An operation is one of the following:**

a) factoring

**<sup>1</sup>-** factor operation code 11sub **-** subscript of **1** literal 12sub **-** subscript of the second literal

**b)** resolve

2 **-** resolution operation code 11sub **-** subscript of literal in "main" clause Here "main" means the given cl or the result to this point of operating on the given clause. p2id **-** id of clashed clause 12sub **-** subscript of literal in p2id

c) pararniodulation into

**3 -** paramodulation-into operation code <into-position vector> p2id **-** id of from-clause <from-position vector>

**d)** paramodulation from

4 **-** paramodulation-from operation code <from-position vector> p2id **-** id of the into clause <into-position vector>

e) special symbol reduction

**5 -** special symbol reduction operation code <position-vector of the simplified term>

#### **f)** tautology reduction

**6 -** tautology reduction (a clause contains L and -L) operation code. 1isub 12sub

**g)** duplicate literal removal

**7 -** duplicate literal removal operation code 1isub 12sub

h) tautology reduction (a literal is TRUE)

**8 -** tautology reduction (TRUE literal) operation code 11sub

**9 - FALSE** removal **(FALSE** literal) operation code 11sub

Here a position vector has the following format:

n **-** number of elements in the position vector **v1** v2  $\bullet$  $\bullet$  . vn

The user of an inference rule may wish to discard this information, display it, or save it in a "log file". **If** he decides to save it, we recommend using the portable format of an object. This would lead to the following formats for externally logged inference history:

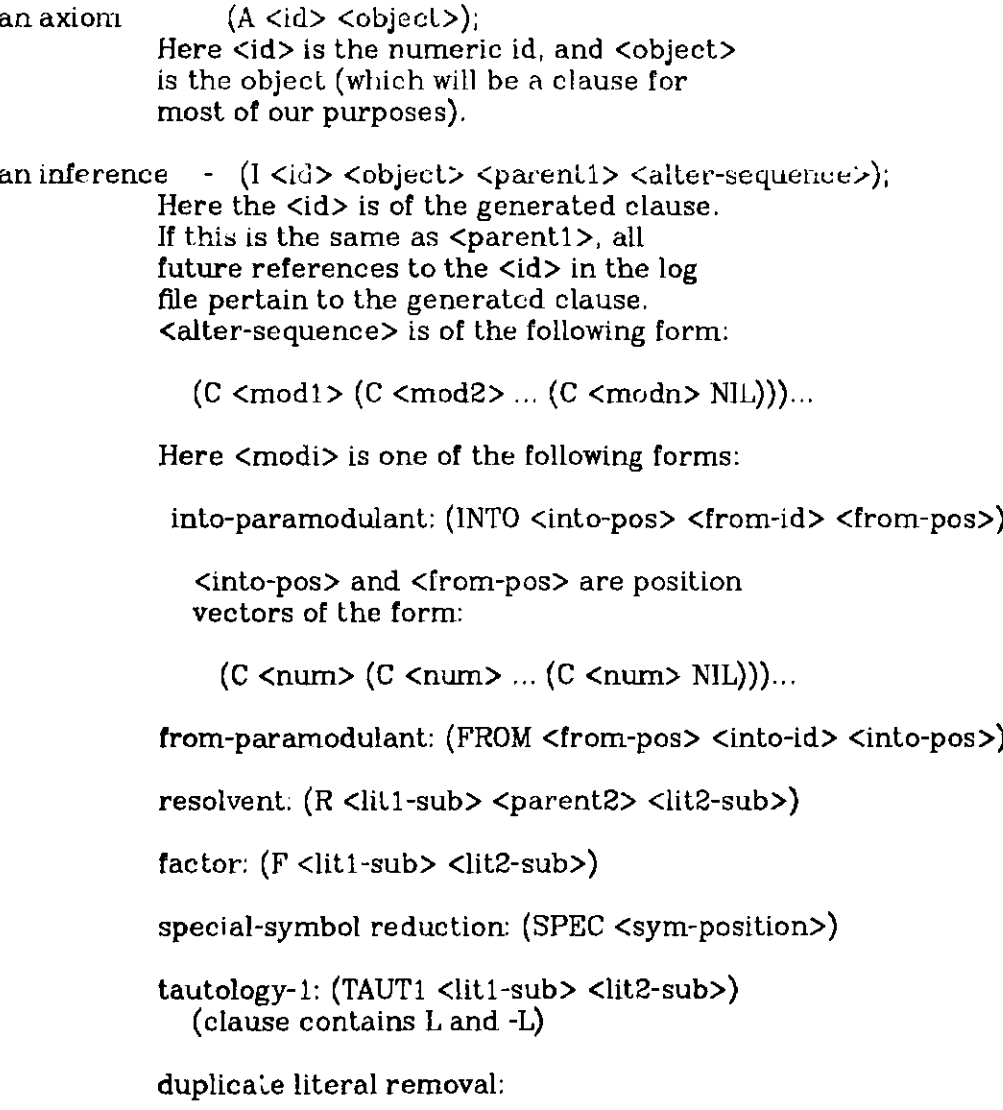

- 82-

(DUP <liti-sub> <lit2-sub>)

tautology-2: (TAUT2 <lit-sub>) (a literal is TRUE)

FALSE removal: (FALREM <lit-sub>)

To help prepare such a file, we include the following two routines:

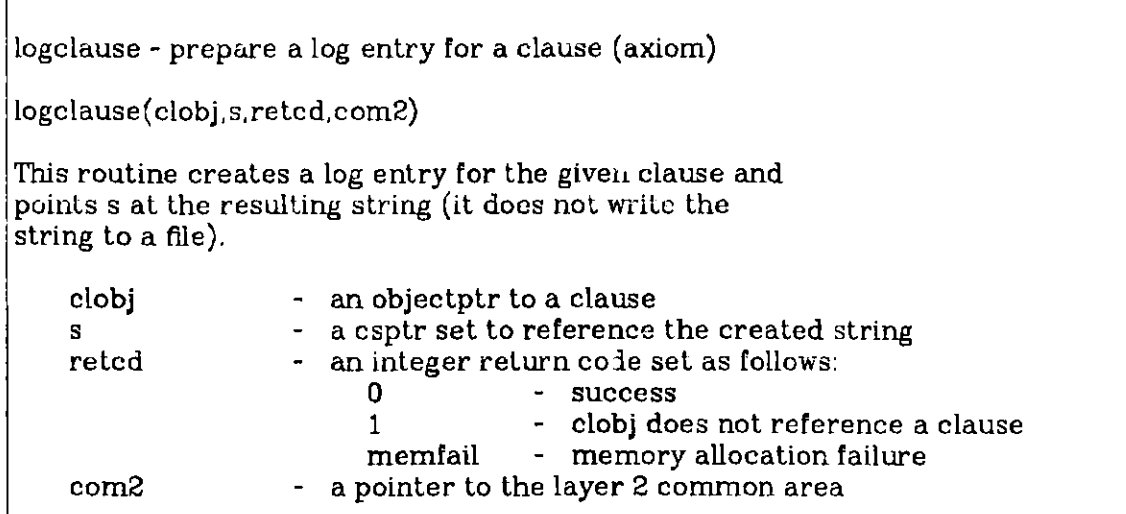

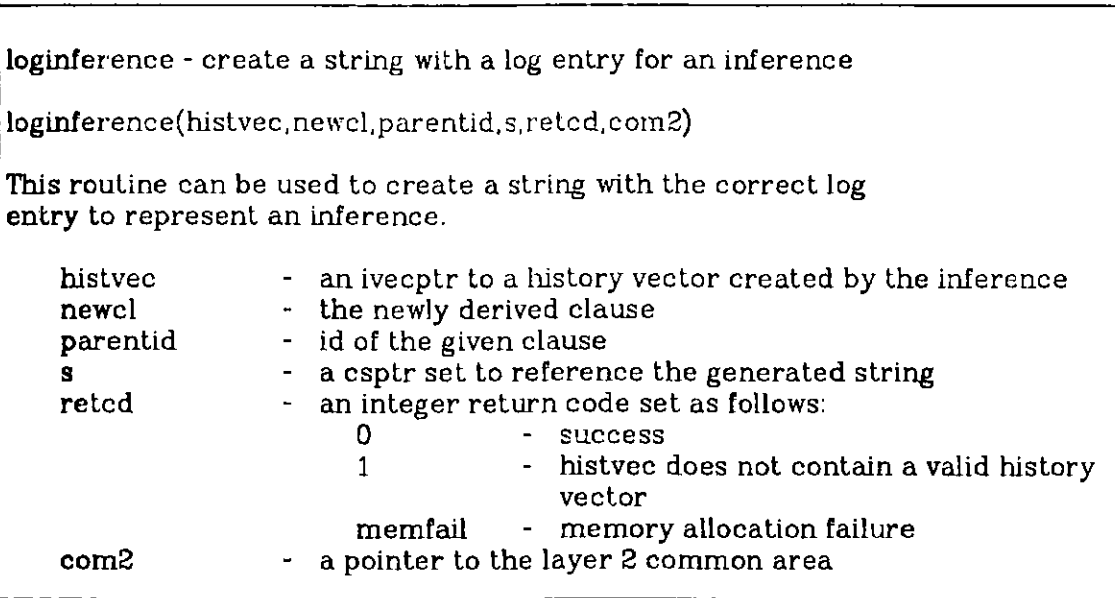

## **14. Subsumption**

#### **14.1. Definition of Subsumption**

*Subsumption* is the mechanism **by** which unnecessary clauses are discarded [2, **5, 18].** The simplest situation occurs when a clause is derived that is already present in the clause space. In this case we want to discard the newly derived clause.

More generally, the newly derived clause may be recognizably less general than some existing clause without being identical to it. There are two basic ways this can happen.

The first is that the literals of the new clause may form a subset of the literals of the existing clause. For example, if we already know

P or **<sup>Q</sup>**

and derive

**Q** or **S** or P

then we may discard the new clause, since it is logically weaker than the original **one.**

The second is that the new clause may be an instance of the original clause, for example,

> **Old** clause: P(a,x) New clause:  $P(a,b)$

Since any resolution in which the new clause might participate will occur with the old clause anyway, we discard the new clause.

These two ways in which a new clause may be less general than an existing clause may, of course, be combined, for example,

> **Old** clause: **P(a,x)** or **Q(y)** or **P(y,b)** New clause:  $Q(a)$  or  $P(a,b)$

So in general, clause. **A** *subsumes* clause B if there is a substitution for the variables in clause **A** such that after the substitution, the literals of clause B form a subset of the literals of clause **A.**

This process of discarding new clauses that are subsumed **by** existing clauses is called *forward subsumption.* The subsumption process also can occur in the opposite direction. That is, a newly derived clause may subsume one or more existing clauses, in which case we probably want to keep the new clause and discard the subsumed clauses. This process is called *backward subsump***tion.**

#### **14.2. The Routines that Implement Subsumption**

Two versions of subsumption checks are supplied:

- 1. Forward subsumption allows you to determine which clause or clauses subsume a given clause.
- 2. Backward subsumption allows you to determine which clauses are subsumed **by** a given clause.

As with the inference rules, clashobj is used to restrict the set of clauses to check. The routines to perform the subsumption checks are as follows:

.subfirst **-** get first clause that subsumes given clause

fsubfirst(givcl,clashobj,lenopt,retel,pos,retcd,corn2)

This routine returns the first clause in a set of clauses (all contained in clashobj) that subsume the given clause. The lenopt parameter can be used to suppress checks of a longer clause subsuming a shorter clause. This can save time, and it is needed when doing subsumption checks on factors.

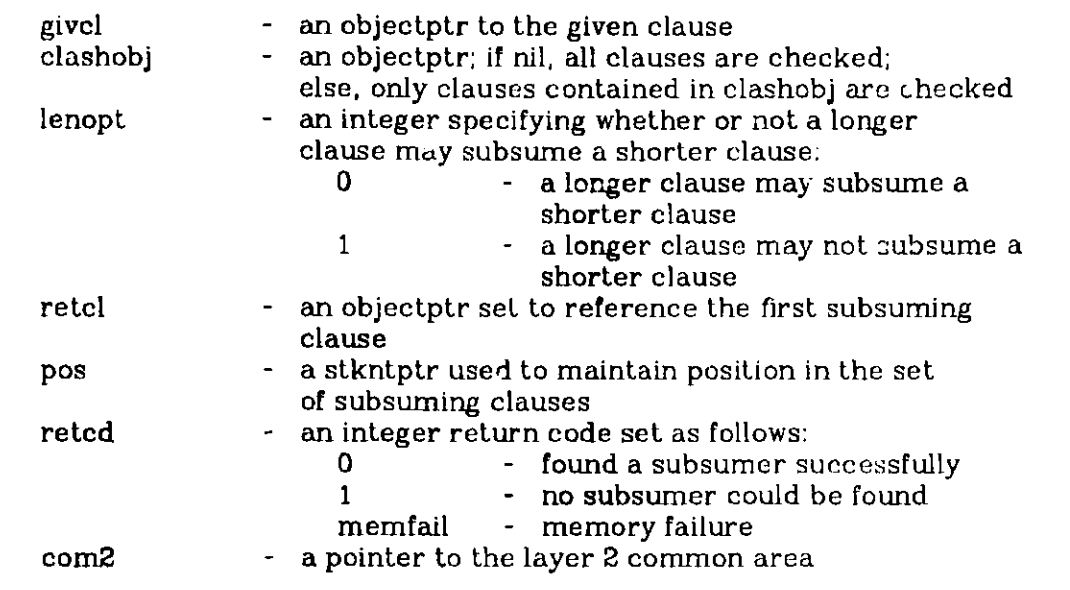

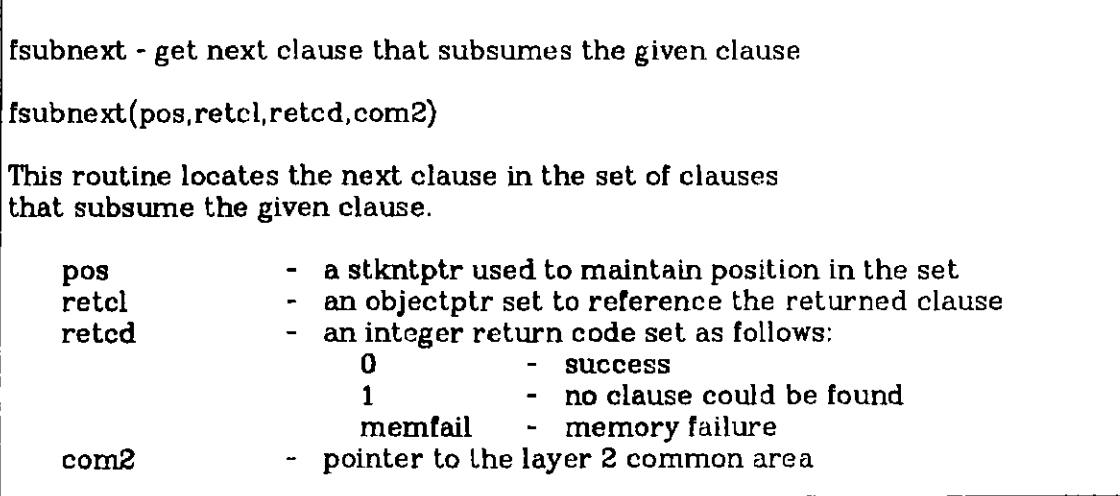

cancfsub **-** cancel position in set of clauses that subsume given clause cancfsub(pos,com2) This routine cancels the position in the set of clauses that subsume the given clause. **pos** - a stkntptr maintaining position in the set com2 - a pointer to the layer 2 common area

 $\Gamma$ 

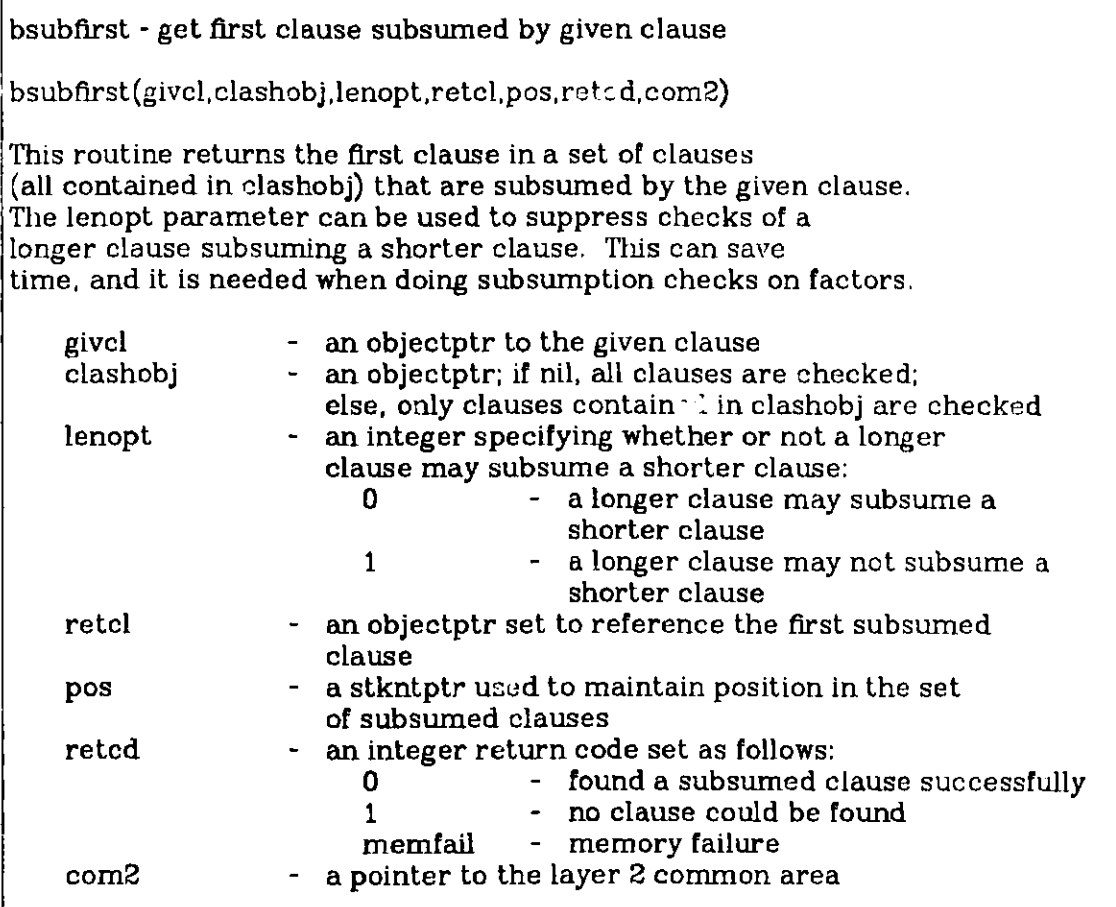

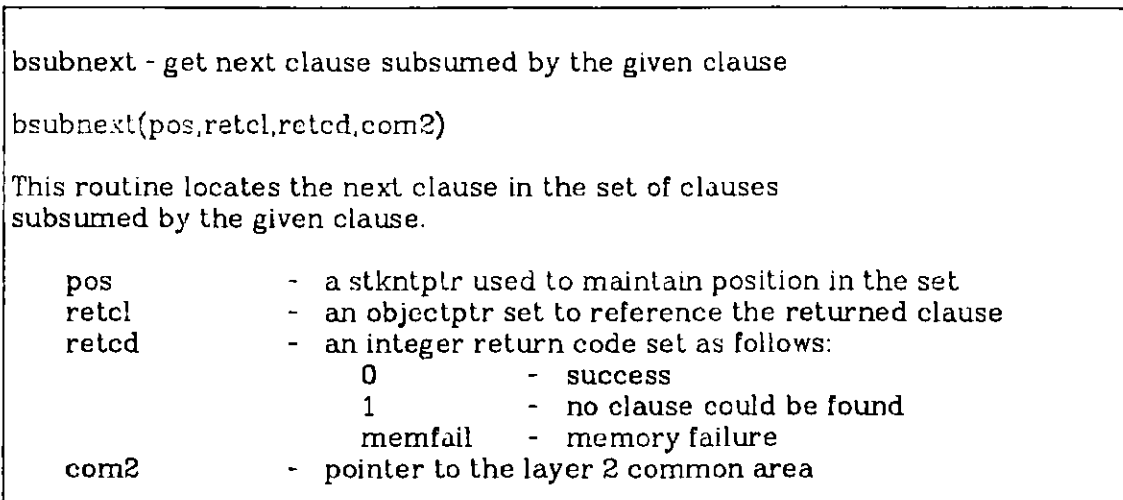

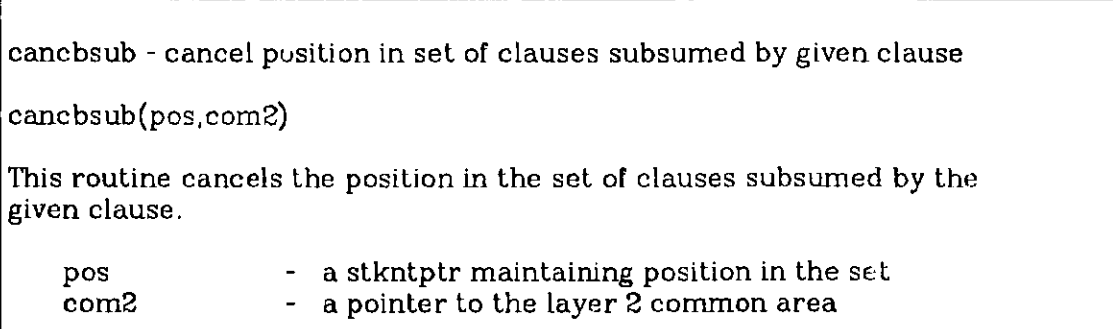

## **15. A Simple Tieorem Prover**

Now we have all the tools required to put together a simple theorem prover. This program uses just hyper-resolution as the inference rule, but does perform complete subsumption checks. It is a "toy" program, but it is still fairly powerful. In fact, it is better than many of the programs that have been reported in the literature. **A** more extensive theorem prover built with the LMA tools is described in **[10].**

program tp(input, output);

const #include 'l2constants.i'; type #include 'l2types.h';

#include '12externals.h';

```
axlist: objectptr; (the list of axioms)
      soslist: objectptr; (the set of support list)
      hbglist: objectptr; (the have-been-given list)
      clashlists: objectptr; (list of lists to clash agains'.)
      allclauses: objectptr; \{list \ of \ list \ to \ subsume \ from\}givencl: objectptr; \{the\ given\ clause, chosen\ from\ soslist\}resolvent: objectptr; hewly generated clause
      subsumer: objectptr; (subsuming clause in forward subsumption)
      subsumed: objectptr; (clause subsumed in back subsumption)
      inclause: objectptr; \{input \space clause \space while \space being \space integrated\}histvec: ivecptr; (derivation history vector for new clause)
      retcd: integer;                   {general-purpose return code}<br>listretcd: integer;           {return code for list processin
      listretcd: integer; (return code for list processing)<br>numlits: integer; (number of literals of new claus
                                           {number of literals of new clause}
      lenopt: integer; (subsumption option)
      unifopt: integer; (option for integration routine -
                                            set unification properties on all
                                            terms (not just literals)
      hyperpos: stkntptr; (position in set of resolvents)
      subsumerpos: stkntptr; Jposition in set of subsumers
      subsumedpos: stkntptr; Jposition in set of subsumed clauses
                                           \{position \in \mathbb{R} \mid \mathsf{set} \text{ of } \mathsf{support}\}listpos: upbptr; \{general-purpose list position\}done: boolean; \{flag\ to\ indicate\ end\ of\ main\ loop\}com2: common2ptr; ithe layer 2 common area
begin{cases} \text{begin} \text{if } \text{begin}} \text{if } \text{begin}} \acquire the common area for
layer 2 services
initcom2(com2);
read in the list of axiomsj
writeln('enter axioms');
cllsttread(axlist,retcd,com2);
if (reted = 0) then
      begin
      writeln('axioms are as follows:');
      cllsttwrite(axlist,retcd,com2);
       end
else
      writeln('in<sub>j</sub> ut of axioms list failed');
Inow integrate the axioms - that is add them to the formulae database
lstaccfirst(axlist,inclause,listpos,listretcd,com2);
while (listretcd = 0) do
      begin
      unifopt \mathbf{0};
      clintegrate (inclause, unifopt, retcd, com2);
      lstance next (ax list, inclusive, listpos, listretcd, com2);end;
{now read in the set-of-support list}
writeln('enter set of support');
var
```

```
cllsttre ad (soslist, retc d, com2);
if (retcd = 0) then
    begin
    writeln('set of support clauses are as follows:');
    clisttwrite(soslist,reted,ccm2);
     end
else
    writeln('input of set of support list failed');
jintegrate the set-of-support clauses
Istaccfirs t(soslist, inclause, listpos, listretc d, com2);
while (listretcd = 0) do
    begin
    unifopt := 0;
    clintegrate (inclause, unifopt, retod, com2);
    lstaccnext(soslist,inclause,listpos,listretcd,com2);
    end;
make clashlists a list containing axlist and hbglist.
 make allclauses a list containing axlist, soslist, and hbglistj
lstcreate(hbglist,retcd,com2);
lstcreate(clashlists,retcd,com2);
lstcreate(allclauses,retcd,com2);
istinslast(axlist,clashlists,rctcd,com2);
istinslast(hbglist, classhlists, retcd,com2);lstinslast(axlist,allclauses,retcd,com2);
lstinslast(soslist,aliclauses,retcd,com2);
Is tinslas t(hbglist, allclauses,re tcd,c om2);
١
This is the main loop. Select a clause from the set-of-support,
generate all hyper-resolvents between it, axioms, and clauses on the
hbglist. Put the generated hyper-resolvents that are not subsumed onto
the soslist. When that is all done, move the given clause from the
soslist to the hbglist and start over - until no more clauses exist in the
soslist or the null clause is generated.
ţ
done := false;
while not done do
     begin
     select a "given clause
     Istace first(soslist,givencl, sospos, re ted, com2);
    if (\text{reted} \leq 0) then
         begin
         done := true;
         writeln('no more clauses in set of support');
         end
    else
         begin
         write('given clause is: );
         cltwrite(givencl,retcd,com2);
         generate the first hyper-resolvent!
```

```
hyperf(givencl,clashlists, resolvent, histvec,
        hyperpos, retcd, com2);
{This loop processes generated hyper-resolvents}
while (retcd = 0) and (not done) do
    begin
    write('resolvent: ');
    cltwrite (resolvent, retcd, com2);
    throw away the derivation information
     dealivec(histvec,com2);
    now check for the null clause
     clnumlit(resolvent, numlits, com2);
    if (numlits = 0) then
         begin
         writeln('null clause found');
         done := true;end
     else
         {forward subsumption check}begin
         lenopt := 0; {allow clauses to subsume shorter ones}
         fsubfirst(resolvent,allclauses,lenopt,subsumer,
                      subsumerpos,retcd,com2);
         if (\text{reted} = 0) then
              begin
              writeln('resolvent subsumed');
              cancel position in the set of clauses that subsume
               the generated hyper-resolventj
              cancfsub(subsumerpos,com2);
              delete the nonintegrated hyper-resolventj
              cldelnon(resolvent,retcd,com2);
              end
          else
              \{back subsumption check\}begin
              lenopt := 0; {allow subsumption by a longer clause}
              bsubfirst(resolvent,allclauseslenopt, subsumed,
                           subsume dpos, retcd, com2);
              This loop deletes clauses subsumed by the new
                hyper-resolventj
              while (retcd = 0) do
                   begin
                   write('resolvent subsumes existing clause: ');
                   cItwrite(subsumed,retcd, com2);
                   cldelint(subsumed,retcd,com2);
                   bsubnext(subsumedpos, subsumed,retcd,
                              com2);
                   end;
              jadd the hyper-resolvent to the integrated formula
                database and to the set of support
                            \text{uniform} = 0;clintegrate(resolvent,unifopt,retcd,com2);
              lstinslast(resolvent, soslist, retcd, com2);
              end;
          end;
```

```
hypern(hyperpos, resolvent, histvec, retcd, com2);
               end{while};
          end;
     If the given clause was not deleted (due to subsumption), move it
      to the hbglist
    if not done then
         begin
         Istaltpos(sospos, retcd);
         if \text{retcd} = 0 then
               begin
              Istdisconnect(sospos,com2);
              lstinslast(give nt,hbg list, re to d, com2);
               end;
          end;
    lstcancpos(sospos,com2);
    end; while
end.[tp]
```
#### **16. Demodulation/Simplification**

## **16.1. Meaning of Demodulation**

*Demodulation* is the process of rewriting a clause in place using an equality substitution[25]. The rewriting is controlled **by** unit equality clauses called *demodulato7rs,* for example,

> **P(f(a),b)**  $Equal(f(a), c)$

 $P(c, b)$ 

The clause **P(c,b),** called a *demodulant,* replaces the existing clause P(f(a),b), which is deleted. (The clause P(c,b) could also be derived **by** paramodulation, but the parent clause would not be deleted.)

Variables may be present in the demodulators, and in the clauses they demodulate, but instantiation of variables can occur only in the term in the equality, for example,

> $P(f(g(a)), g(a))$  $Equal(f(g(x)),h(x))$

 $P(h(a), g(a))$ .

The demodulated clause need not be a ground clause (that is, it may contain variables):

$$
Q(f(x),x)
$$
  
Equal(f(x),g(x))  
-  
Q(g(x),x).

In general, one can specify that a demodulator apply left-to-right, right-to-left, or either way. In LMA, a user variable in the demodulator controls the direction of demodulation.

In the presence of multiple demodulators, many may apply, and each may apply more than once, for example,

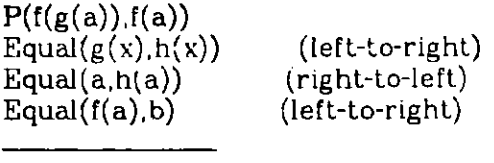

**P(b, b).**

Since a demodulator may apply niore than once, looping may occur $[13]$ . This possibility occurs naturally in demodulators that express commutativity, such as

$$
Equal(f(x,y), f(y, x))
$$

In the presence of this demodulator, a clause like  $P(f(a,b))$  would demodulate to  $P(f(b,a))$ , then to  $P(f(a,b))$ , then  $P(f(b,a))$ , etc. This is prevented in the following way.

When a clause is designated as an "either-way" demodulator, then whether it is applied or not depends on the lexical ordering of the instantiations of its variables. Lexical ordering of symbols can be allowed to default or can be specified **by** use of the LEX predicate. Depending of the lexical ordering of a and **b,** the demodulator

Equal( $f(x,y)$ ,  $f(y,x)$ )

will demodulate  $P(f(a,b))$  to  $P(f(b,a))$  or leave it unchanged. In this way canonical forms for expressions can be maintained. This is discussed in more detail at the end of the next section.

When existing demodulators are applied to a newly derived clause, the process is called *forward demodulation.* It is also possible for new demodulators to be added to the clause space, in which case one may want to apply them to some or all of the existing clauses in the clause space. This process is called *back demoddlation.* An example would be the following situation. Suppose the set of existing clauses contains

> $P(f(h(a)))$ Equal( $f(b)$ , c)

and the new demodulator

 $Equal(h(a), b)$ 

is derived. Then **by** back demodulation the clause

**P(f(b))**

is derived, which immediately demodulates to

**P(c).**

The clause  $P(f(h(a)))$  is replaced by  $P(c)$ .

#### 16.2. Implementation of Demodulation and Srmplification

Demodulation has been 'ound to have a variety of uses[13, 23,25]. Our implementation differs from the original conception somewhat:

- **1.** We produce a single demodulant from any given clause. However, the routines *fdemodf* and *fdemodn* could be rewritten to produce any number of possible demodulants (we recommend the use of a single demodulant).
- 2. In forming the demodulant of a clause, we not only apply equality transformations but we also perform "function evaluations". For example, **(SSUM 1 1)** would be rewritten as 2, even though no demodulator existed to cause the reduction.

To understand the behavior of the demodulation-simplification routine, one must understand the meanings attached to the following system-defined symbols:

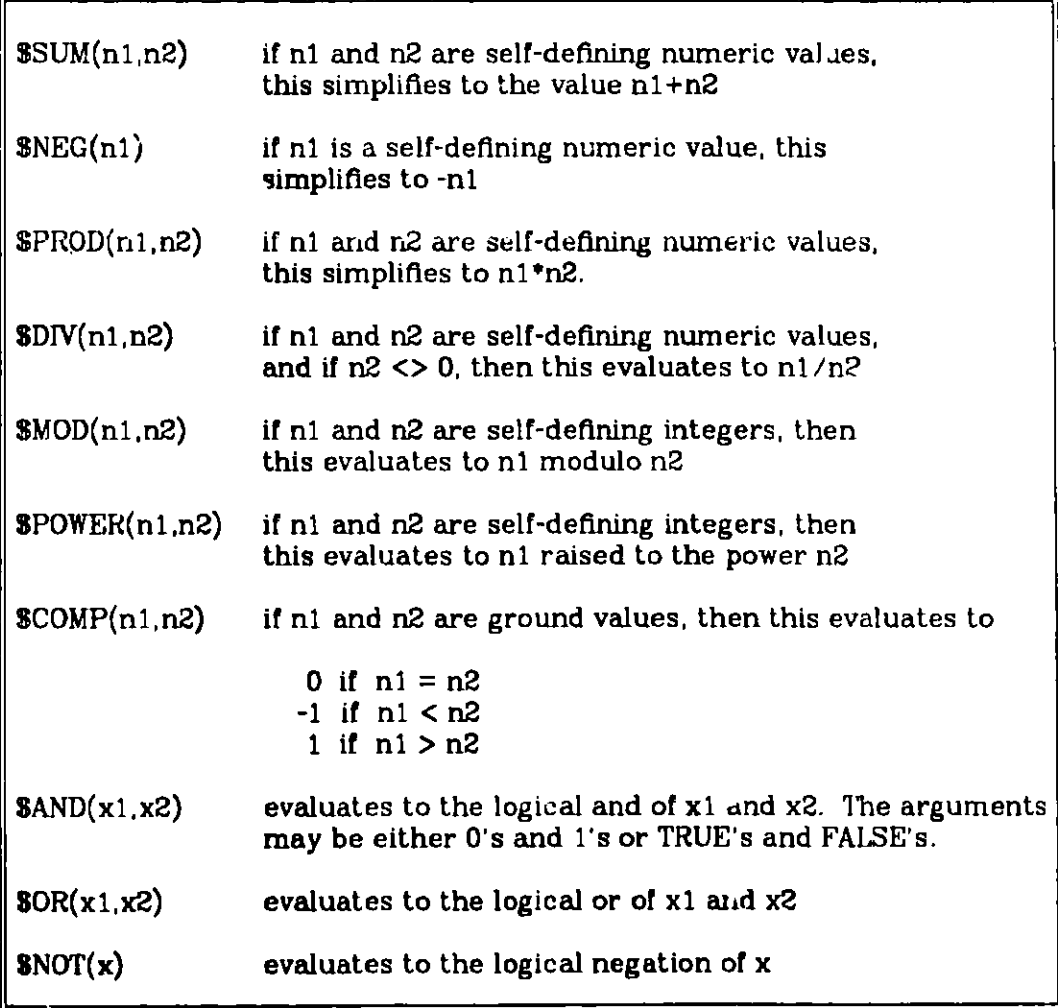

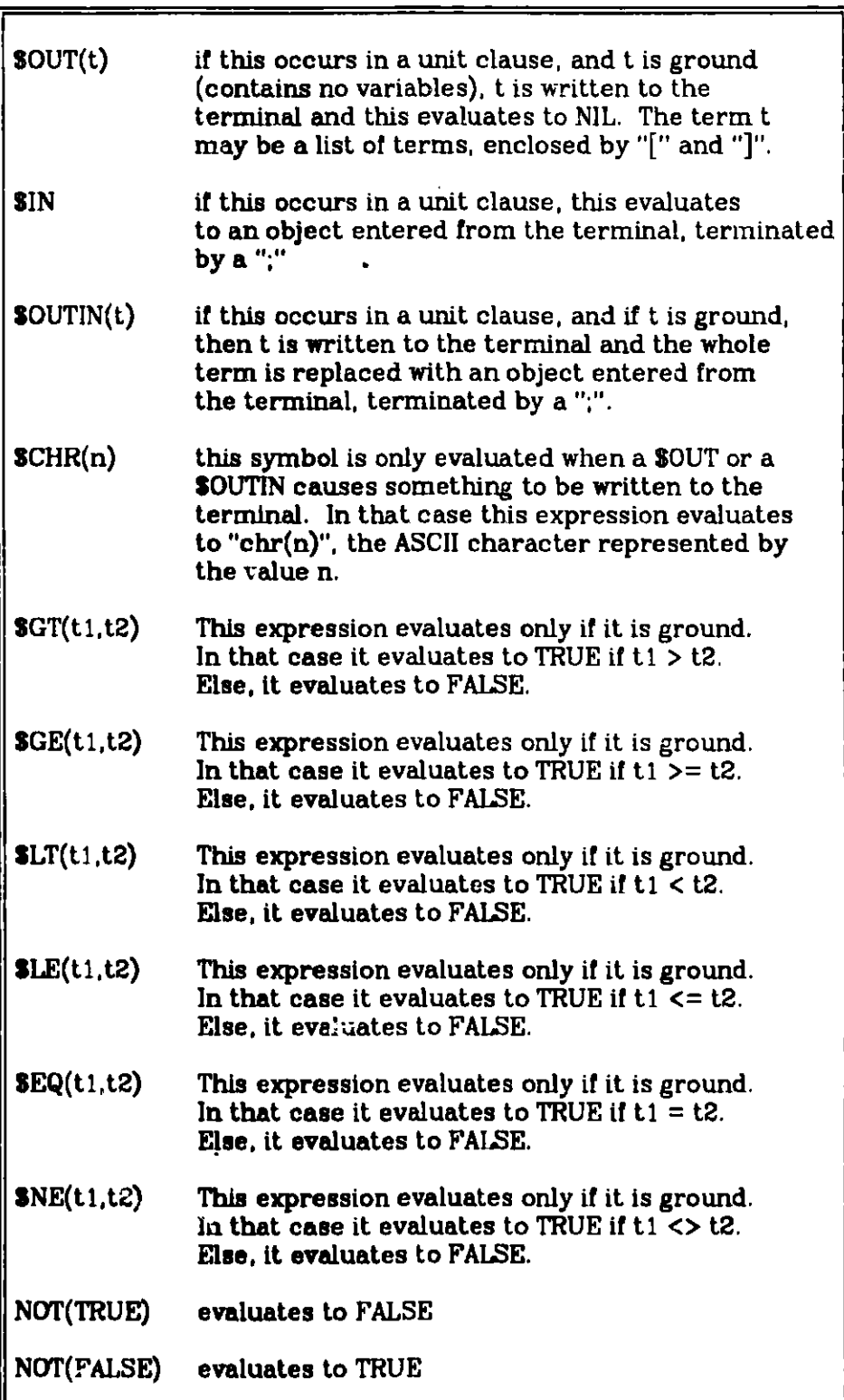

Besides the above, the following special symbols have been defined:

![](_page_98_Picture_134.jpeg)

We intend to extend this list significantly, since the existence of such primitives can have an enormous impact on the ease of performing many operations.

There are three types of routines now included in layer 2 of LMA for demodulation/simplification:

- **1.** Just after a clause has been generated (but before it has been integrated), the routine *simplify* can be used to apply demodulators and function evaluation to the clause. The clause itself is altered, and the history information is added to the end of the history vector produced **by** the inference rule.
- 2. The demodulants of a clause can be obtained **by** using *fdemodf* and *fdemodn. The* given clause is not altered, and a new history vector is produced. In this sense forward demodulation behaves like an inference rule. *fdemodn* always fails under the current implementation (since only a single demodulant is produced).
- **3.** When a new equality becomes a demodulator, clauses that are already integrated can be back demodulated. The *bdemodf* and *bdemodn* commands return demodulants o' existing clauses. They do not delete the parent.

The routines that perform these three operations are as follows:

![](_page_99_Picture_111.jpeg)

clenddemod **-** stop use of a clause as a demod olator

clenddemod(clobj)

This routine makes the clause referenced **by** clobj stop being used as a demodulator.

clobj - an objectptr  $\sim$  a clause being used as a demodulator

simplify - simplify a clause

simplify(clobj, clashobj, hist, count, retcd, com2)

This routine simplifies clobj. It may use any technique that seems to work. For now we use

demodulation special symbol evaluation (simplify arithmetic exp & .o to terminal) duplicate literal removal tautology reduction (to TRUE)

The old value of clobj is destroyed, so if you-need it, copy it. It is assumed that hist is open and that the first integer contains the number of "modification elements" in the vector (0 is quite acceptable).

![](_page_100_Picture_135.jpeg)

fdemodf - **forward demodulation, first**

fdemodf(givcl,retcl,clashobj,hist,pos, count,retcd. com2)

This **routine returns** the first **demodulant** of the **given clause.** The current **implementation results in a unique demodulant and includes the complete** "simplification" **logic (i.e., special** symbol **simplification is used).**

![](_page_101_Picture_146.jpeg)

![](_page_102_Picture_130.jpeg)

![](_page_102_Picture_131.jpeg)

bdemodf - back demodulation, first

 $\big|\texttt{bdemodf}(\texttt{given}, \texttt{retcl}, \texttt{retid}, \texttt{classhobj}, \texttt{hist}, \texttt{pos}, \texttt{count}, \texttt{retcd}, \texttt{ccm2})\big|$ 

This routine returns the first back demodulant of the given clause.

![](_page_103_Picture_136.jpeg)

![](_page_104_Picture_154.jpeg)

**bdemodcanc** - **cancel position in a set of "back" demodulants bdemodcanc(pos,com2) This procedure is used to cancel position in a set of demodulants. pos - the stkntptr used to maintain position in the set com2 - a pointer to the layer 2 common area**

**Note that when you make a positive unit equality clause a demodulator, you can cause rewrites to go from left to right, from right to left, or in either direction. For example,**

**(EQUAL (F x e) x);**

**would normally be left to right,**

**(EQUAL x (F e** x));

would normally be right to left, and

 $(EQUAL (F x y) (F y x))$ ;

would normally be allowed to rewrite in either direction. An "either" demcdula**tor causes** both sides of the instantiated equality to be compared. A rewrite occurs only if the resulting term **is "less** than" the original. For example, sup**pose that**

 $(P (F a 1 b 1) e (F e c 1))$ ;

were to be simplified using the three above demodulators. Demodulation will progress (in effect) from the rightmost term, continuing to the left until no more terms can be simplified. Thus, (F e c1) first simplifies to c1. Then we pro**gress** on until (F al bi) is reached. This will be rewritten as

(F bi al)

if  $(F b1 a1) < (F a1 b1)$ , where " $\lt"$  represents a "lexical comparison". This comparison proceeds by finding the first symbols in which the terms differ. Then the indices into the symbol table are examined. The rule is that  $s1 < s2$  (where  $s1$ **and s2 are** symbols) if si occurs later in the symbol table than s2. This causes newly generated s) mbols to compare less than previously existing symbols. The user can force a green lexical ordering (of all but system-defined symbols) by using an initial inpu. clause of the form

 $(LEX s1 s2 s3 s4 ... sn);$ 

**Here si-sn are the symbols given in decreasing order.**

### **17. Immediate Evaluation Rules**

Demodulation is normally performed either upon newly generated clauses **or (when new equalities become demodulators) upon previously existing clauses (using back demodulation). However, when an inference rule such as hyperresolution or UR-resolution is being used, there are times when one would like to demodulate the nucleus between steps in forming the final resolvent. For exam**ple, consider the nucleus (written in the if-then format):

```
If Person(x) &
 Person(y) &
  SLT(\mathbf{x},\mathbf{y}) &
  Compat(x,y)then
 PossiblePair(_x,_y);
```
**Here one would like the first two literals to be removed. Then either the third literal should simplify to** F'ALSE **(and be removed), or backtracking should begin. In fact ground literals with predicates of SLT, SLE, SGT, SGE, SNE, and SEQ are evaluated in the middle of calculating hyper-resolvents and UR-resolvents.**

## **18. User Variables and Attributes**

Some users will find it necessary to attach information to specific objects. This can be done using either of two mechanisms - user variables or attributes. User variables are just an array of integers kept in each object. They can be accessed or altered rapidly. Altributes are themselves non-integrated objects. The operations that are provided for processing user variables and attributes are as follows:

![](_page_106_Picture_112.jpeg)

**12setuvar** - **set a user variable in an object 12setuvar(objptr, i,value) This routine sets the ith user value in the object. Note that the constant "maxl2uvar" contains the maximum legal value of i (1 is the first value). objptr** - **an objectptr** i **come in the user variable to be set**<br>value **come in a set of the integer value to put** in the user varia **value - an integer value to put in the user variable** l2setattr **- set an attribute on an object**

**12setattr(objptr,attrcd,attrobjretc dcom2)**

**This routine adds an attribute to the object referenced by "object". The attribute is the object referenced by "attrobj" and will have the attribute code given by attrcd.**

![](_page_107_Picture_136.jpeg)

![](_page_107_Picture_137.jpeg)
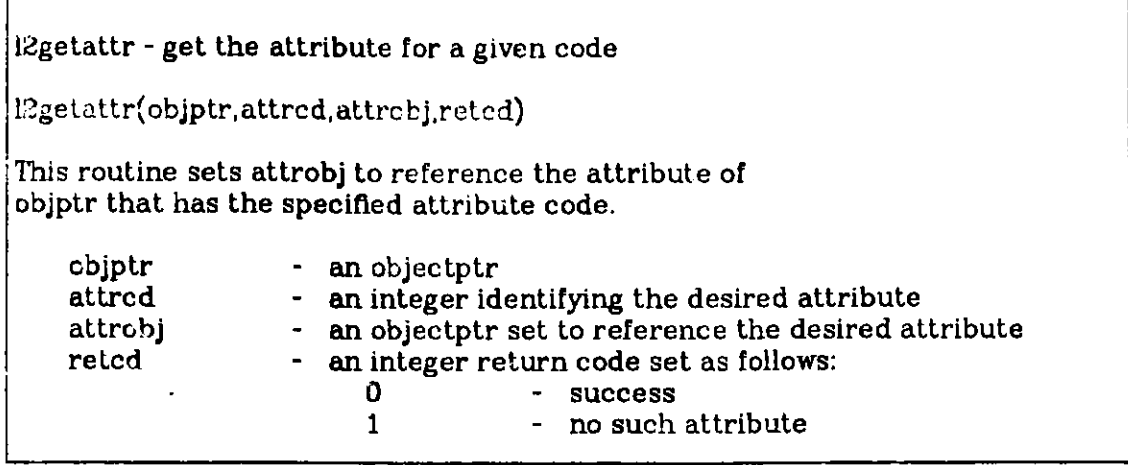

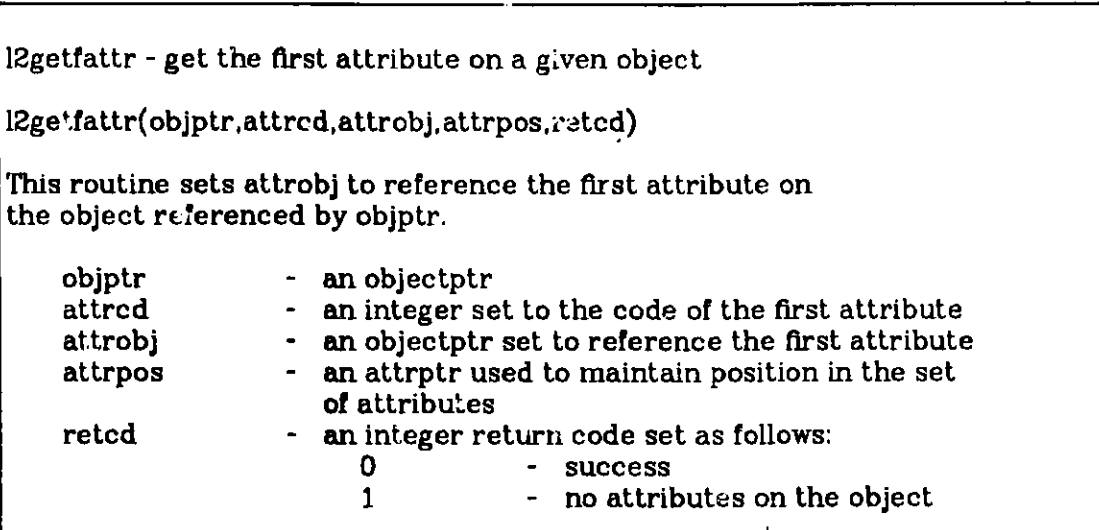

```
l2getnattr - get the next attribute on an object
12getnattr(attrcd, attrobj, attrpos,retcd)
This routine returns the attribute code and value for the next
attribute on an object. The attrpos part meter maintains position in
the set of attributes.
    attrcd - an integer set to the code for the next attribute
    attrobj - an objectptr set to the value for the attribute<br>attrpos - an attrptr used to maintain position in the set
                     - an attrptr used to maintain position in the set
                        of attributes
    retcd - an integer return code set as follows:
                                       0 - success
                           1- no more attributes on the object
```
#### **19. Qualification and Locking**

There are three **ways** a literal **in a clause** can be made *nonclashable.*

- 1. The **literal may be determined** to be a qualifier[21].
- 2. The **occurrence of the literal** may be locked[9].
- **3. All occurrences of the literal may be locked[9].**

**Qualification amounts to specifying** that **a function** or predicate requires **"conditions of definition".** The whole **topic is discussed in Winker's paper. . We have found qualification useful on a surprisingly wide variety of problems. To make it** work, **you use setqual to specify** which **literals** qualify a given predicate /function **symbol.** Then *quaLc* **is invoked** to mark the **qualifying** literals **as nonclashable. The inference rules ignore** unclashable literals (they **are copied** into the **inferred clause), unless** *setiglock* **is used to cause clashability tests to be ignored.**

**You can make an occurrence of a literal nonclashable** by Invoking *setcllock.* **It can later be made clashable by using** *delcLlock.*

**Finally, you can make all occurrences of a variable nonclashable by assign**ing it a positive lock value using *setlitlock*. The lock can be removed with *dellitLock* **or tested** with *gettitlock.*

**The detailed definitions of all of the routines that relate** to the **topics of qualification and locking are as follows:**

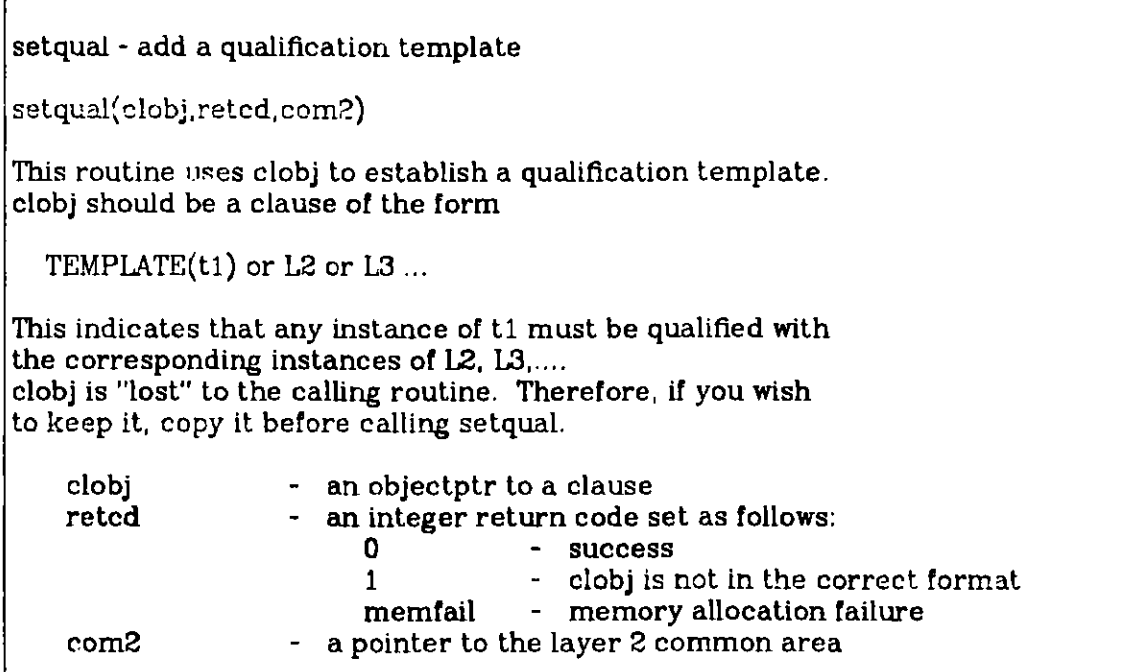

```
qualcl - mark qualifiers on a clause
qualcl(clobj,retcd, com2)
This routine marks the qualifiers on a clause.
The clause should probably be integrated, since integrating
a clause loses its attributes (which are used to record
r'ialifiers).
   clobj - an objectptr to the clause
                     an integer return code set as follows:<br>0 - success
                        0 - success
                                    1- clobj is not a clause
                        memfail - memory allocation failure
   com2 - a pointer to the layer 2 common area
```
**setqwopt** - **set qualification warning message option setqwopt(val, com2) This routine sets the flag that determines whether or not warning messages for incompletely qualified clauses should be written out. val - an integer code: 0 - no warning messages** <sup>1</sup>- **warnings are** written **com2** - **a pointer to the layer 2 common area**

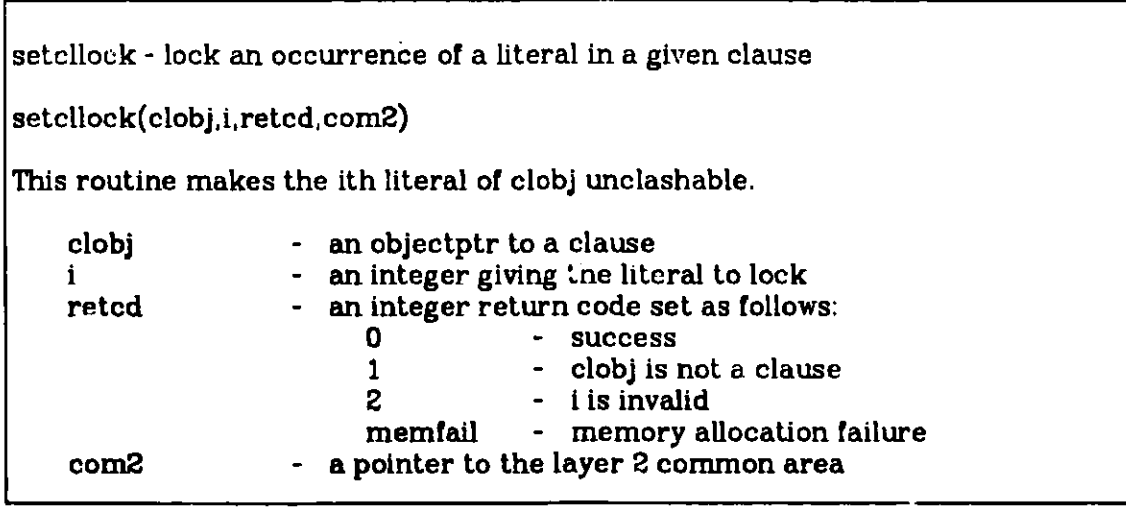

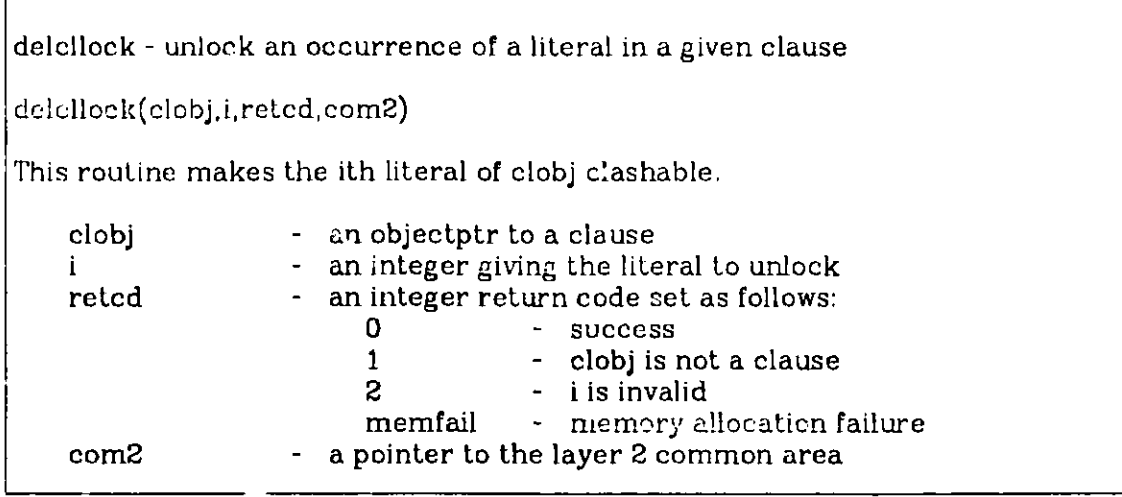

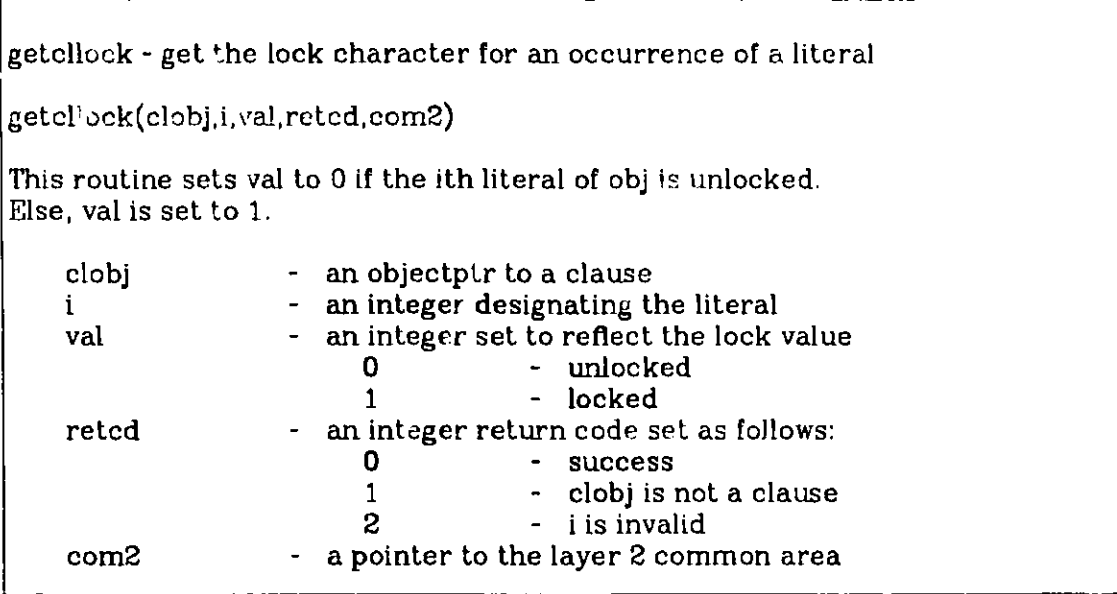

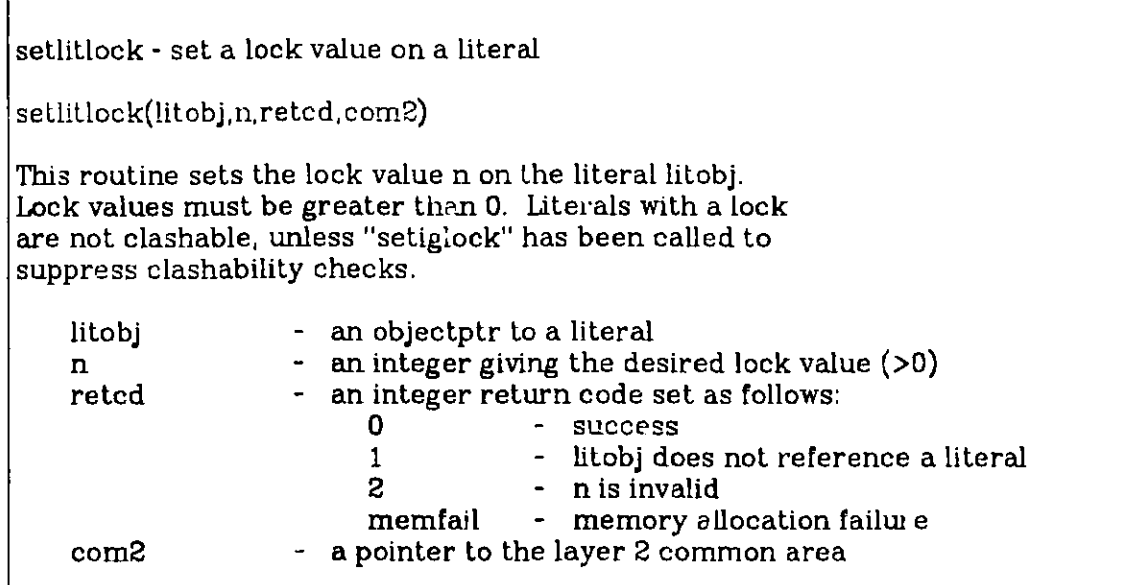

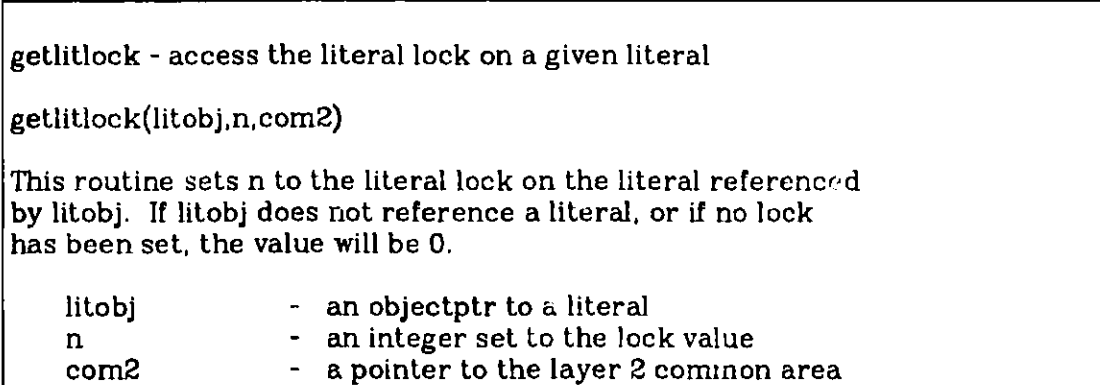

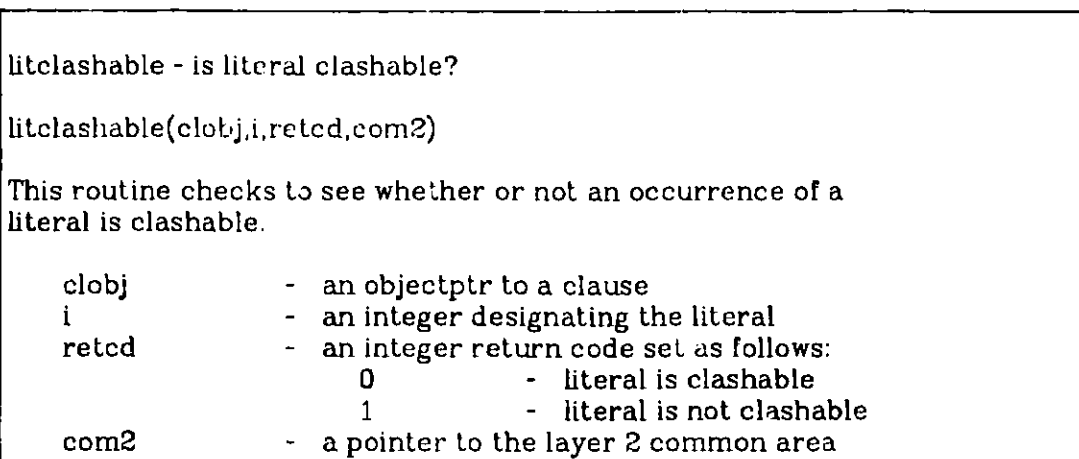

**setiglock** - **set the flag** that **determines whether or not locks are** ignored **setiglock(val,com2)** This **routine can be used to indicate whether literal and clause (literal occurrence) locks are observed or ignored by inference rules. val - an integer: 0->observe locks; 1->ignore locks com2 - a pointer to the layer 2 common area**

Before leaving thu topic of qualification and locking, one extra point is worth noting. Several inference rules use the concept of "unit clause" to restrict the set of generated clauses. For example, unit resolution requires that nne of the two parents be a unit clause. We have introduced the notion of *pseudo-dunit clause.* A pseudo-unit clause has exactly one clashable literal (i.e., it can have more than one literal, but only one can be clashable). Inference rules such as unit resolution and JR-resolution have been implemented in a way that allows pseudo-unit clauses to be treated as unit clauses. This generalization does not apply to demodulation, however; a demodu' itor must contain only one literal.

# **20. Weighting**

Weighting[13] is a mechanism for assigning a number to a clause, literal, or term. This number can then be used for such things as determining whether to keep a newly derived clause, picking the next giver clause, or deciding whether a newly derived equality should become a demodulator. The use of weighting in an LMA-based theorem prover is deiscussed in detail in $[11]$ 

## **20.1. Weighting Parameter Sets**

A collection of options called a weighting parameter set can be used to determine the weight of a clause, literal, or term. Each weighting parameter set consists of sixteen real numbers and a list of patterns. The numbers are structured into three families of five plus one other number. These numbers describe how weights of clauses are built up from the weights of their component literals, weights of literals from the weights of their component predicates and arguments, and the weights of terms from the weights of their function symbols and subterms. The patterns describe how this weighting algorithm is to be bypassed to give special weights to certain classes of clauses, literals, or terms. We will discuss the algorithmic mechanism first and patterns later.

# **20.2. Weighting Without Patterns**

Let us assume that the pattern list for the weighting parameter set we are interested in is empty (this is the default). Then the weight of a clause is calculated from the sixteen numbers in the weighting parameter set in the following way.

### **Constants and Variables**

The weight of a constant is 1. The weight of a variable is the number entered and displayed as "variable weight." The default variable weight is 1.

## **Complex Terms**

For each of clauses, literals, and terms, there is a set of five numbers that controls the way in which their weights are calculated from the weights of their components. The names of these numbers are  $#ARG$ , MAXARGWT, SUMARGWT, SYMCT, and BASE. They have slightly different meanings for clauses, literals, and terms. We begin with terms. Simple terms (constants and variables) were covered above. The weight of a complex term (one containing subterms) is calculated **as follows:**

weight of term  $=$  BASE + SYMCT  $*$  (number of symbols in term) +  $\# \text{ARG}$  \* (number of immediate subterms of term) + **MAXARGWT**  $\bullet$  (weight of heaviest immediate subterm) + SUMARGWT \* (sum of weights of all immediate subterms)

Note that BASE does not apply to simple terms.

For the purposes of weighting, the major function symbol of a term is con**sidered one of its subterms.** The number of symbols is the total number of **names of constants, variables,** and function symbols appearing in the term. Thus the term

 $g(a,f(x1,maxlock))$ 

**is considered** to have three subterms and to contain five symbols.

**Suppose,** for example, that the variable weight is set to 1 and that the **weighting coefficients for terms are as follows, which is the default setting:** 

 $\#$ ARG=0 MAXARGWT=0 SUMARGWT=1 SYMCT=0 BASE=0

Then the **weights for some sample terms are as follows:**

**a x 1 f(a) 2**

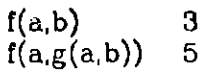

On the other hand, if the term weighting coefficients are

#ARG=1 MAXARGWT=0 SUMARGWT=0 SYMCT=0 BASL=100

then the weights of these same terms are as follows:

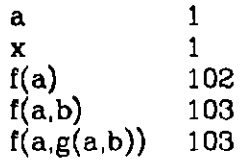

### **literals**

There are separate values of #ARG, MAXARGWT, SUMARGWT, SYMCT, and BASE for literals. With these values, the weight of a literal is calculated as fol**lows:**

weight of literal  $=$  BASE +  $SYMCT$  \* (number of symbols in literal) +  $\#ARG * (number of arguments of literal) +$  $MAXARGWT$  \* (weight of heaviest argument) + SUMARGWT \* (sum of weights of all arguments)

For the purposes of weighting, the predicate symbol of a complex literal is counted as one of its arguments. Negative literals can have their weights adjusted, but this is done with patterns, discussed below. The negation symbol is not included in the symbol count.

Suppose that the weighting coefficients for terms are set to the defaults described above and that the weighting coefficients for literals are as follows, which is the default setting:

#ARG=0 MAXARGWT=1 SUMARGWT=Q SYMCT=0 BASE=0

Then the weights from some sample literals are

```
P 1
-P\mathbf{L}P(a,b) 1<br>P(f(a)) 2
P(f(a))P(f(a,b),a) 3
```
If, instead, the literal weighting coefficients are

```
\#ARG=1 MAXARGWT=5 SUMARGWT=0 SYMCT=0 BASE=0
```
then the weights of these **same literals are**

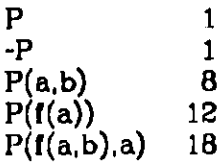

**Note** that the first two liberals are weighed **as constants, not as literals** with one **argument.**

There is a third set of #ARG, etc., for clauses. Using these values, the weight of a clause is calculated as follows:

> weight of clause =  $BASE +$ SYMCT \* (number of symbols in clause)  $\#$ ARG \* (number of literals of clause) + $MAXARGWT * (weight of heaviest literal) +$ SUMARGWT  $*$  (sum of weights of all literals)

For weighting purposes, the number of symbols in the clause includes the implicit OR symbols between the literals, and any negation symbols in front of negative literals. Thus the clause

PIQ

is considered to contain three symbols, and

if P then Q

is considered to have four symbols, since it translates into  $-P \mid Q$ .

Now suppose that the weighting coefficients for terms and literals have their default settings described above, and that variable weight has its default value of 1. Suppose further that the clause weighting coefficients are

```
#ARG=1 MAXARGWT=O SUMARGWT=1 SYMCT=O BASE=-1,
```
which is the default. Then the weights of some sample clauses are as follows:

```
P_i, 1
P | Q; 3
\begin{array}{cc} P & \overline{Q} & R; \\ -P; & 1 \end{array}-P:
if P then Q; 3<br>P(f(a)) | Q(x); 4
P(f(a)) | Q(x);
```
### **20.3.** Weighting **with Patterns**

Weighting patterns are a mechanism for overriding the previous weighting algorithm **to assign** particular weights to specific terms, literals, and clauses, as **well as** to terms, literals, or clauses that are characterized by their matching a particular pattern. Some simple patterns and their meanings are the following:

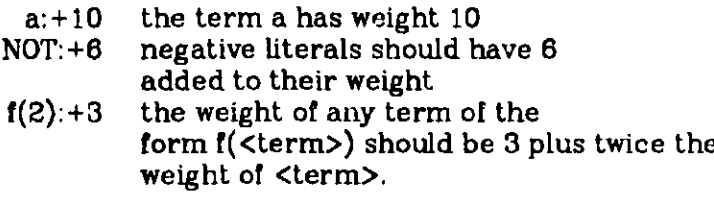

There is **a list of** patterns in each **weighting** parameter set. If a given trm, literal, or clause matches more that one pattern in the list., then the first one it **matches** has priority. For example, if the term **f(e ,b) is** weighed according to the pattern list

**f(a,2):+5** f(a,b):+15;

then it **is given** a weight of seven **(assuming** b has its default weight of 1).

The exact **format of a weighting pattern is**

#### <basic-pattern>: <increment>

where <increment> is a signed floating-point number, and <br/>basic-pattern> can be any one of the following:

- 1. A constant. This matches only an occurrence of the constant.
- 2.  $x$   $\lt$ int  $\gt$  wi ere  $\lt$ int  $\gt$  is a positive integer (e.g., x4). This matches only a variable with the given number.
- 3. **\*x<int>** where <int> is a positive integer. This matches any variable, except that multiple occurrences of \*x<int> in the same pattern must match the same variable. For example, the pattern  $f(*x1, *x1):+2$ would match the term  $f(x2,x2)$ , but not the term  $f(x1,x2)$ .
- 4. \*t<int> where <int> is a positive integer. This matches any term, except that multiple occurrences of  $t$ <int> in the same pattern must match the same term.
- 5. <multiplier>, which is a real number. This matches any term. The effect of a match is to multiply the weight of the subterm by the multiplier. The result is added into the weight of the current term.
- **6.**  $\langle \text{name}\rangle$  $\langle \text{arg-1}\rangle$  $\langle \text{arg-2}\rangle$ **,...**  $\langle \text{arg-n}\rangle$  **where**  $\langle \text{arg-i}\rangle$  **is a**  $\langle \text{basic} \rangle$ pattern>. This matches a complex term in which <name> is the predicate/tunction symbol, and <arg-i> matches the ith subterm (for all i from 1 to n).

The weight of the term matched by the pattern is computed by adding the  $S$  sincrement  $\gt$  to the weights generated from having  $S$  multiplier  $\gt$  in the pattern. Thus, if  $f(a,g(1.5,-.5))$ : +2.5 matches a term, the final weight is 2.5 (the increment) plus 1.5 times the weight of the first argument of  $g$  plus  $-5$  times the weight of the second argument of g.

# **20.4. Routines to Implement Weighting Calculations**

A weighting parameter **set is** defined by the following type declaration (from the layer 2 type declaration file):

```
wtparm = recordclarray: coefarray;
           Iitarray:coefarray;
           trmarray: coefarray;
          pat list :wtcalcptr;
          put tree: dtreehptr;
          nextpatnm: integer;
           varwe ight: real;
       end;
                                  weight coefficients for clauses;
                                  {weight coefficients for literals}<br>{weight coefficients for terms}
                                  {header to weight pattern list}{root of pattern search tree}
                                  id of next pattern inserted in tree}
                                  (weight of variables
```
**LMA provides routine for altering the weighting coefficients, adding patterns, weighing clauses, weighing literals, and weighing terms. The routines for altering the weighting information in a parameter set (i.e., the first six fields of the parameter set) are as follows:**

recwtkeys - recognize a string of weighting keyword assignments

recwtkeys(str,wtcoef,reted,com2)

This procedure proceeds from the current position in str. It **assigns values** to the weighting coefficients in wtcoeff, which is an array of maxwtcoef real values. Currently, the recognized keywords and the positions of the corresponding values in wtcoef **are as follows:**

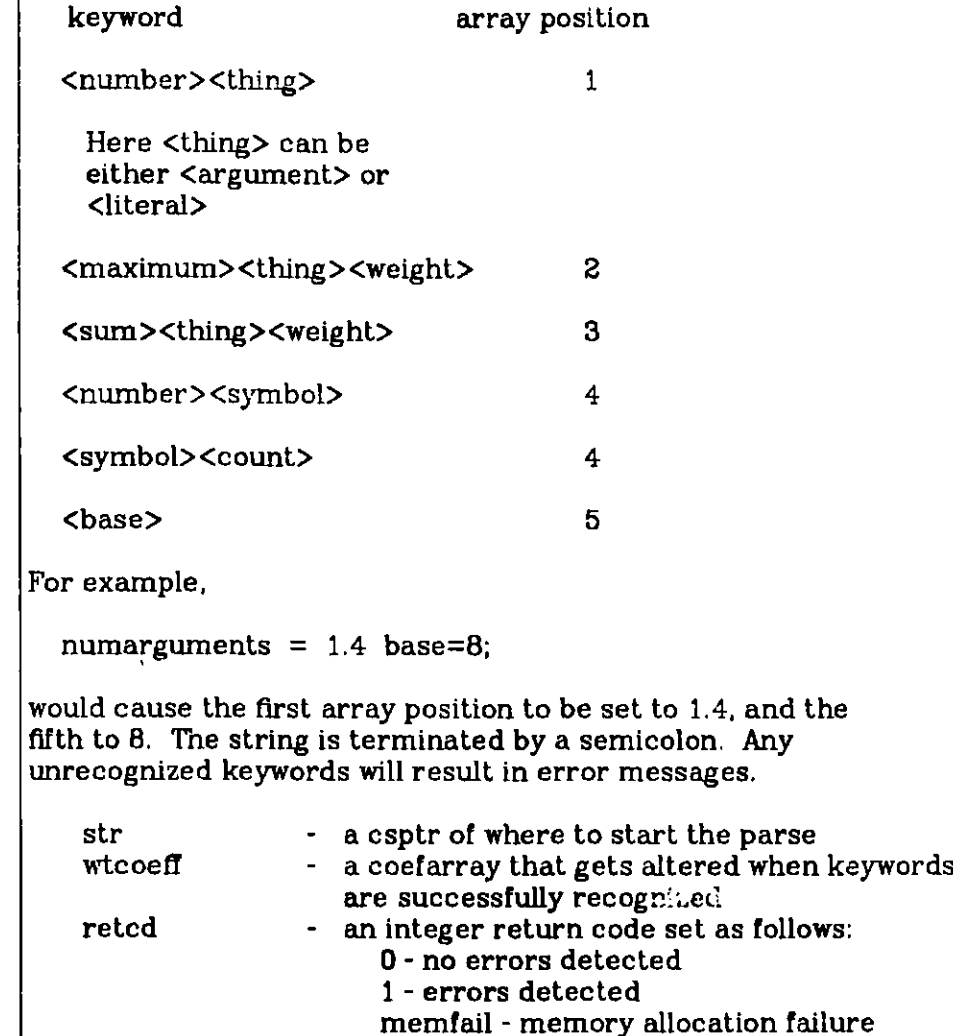

**com2** - **a pointer** to the layer **2 common area**

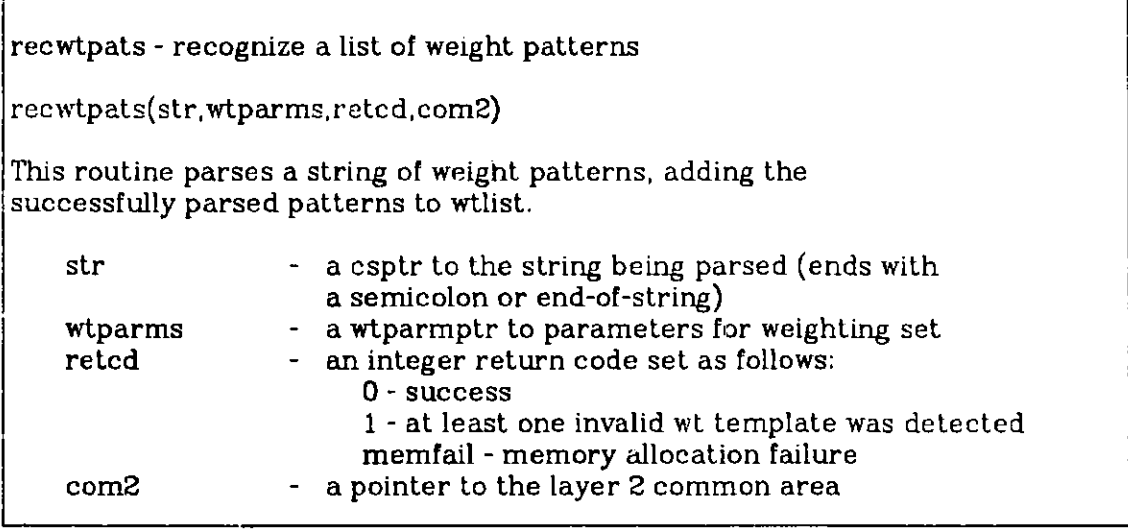

The routines that can be used to convert weighting parameters to a printable **format are as follows:**

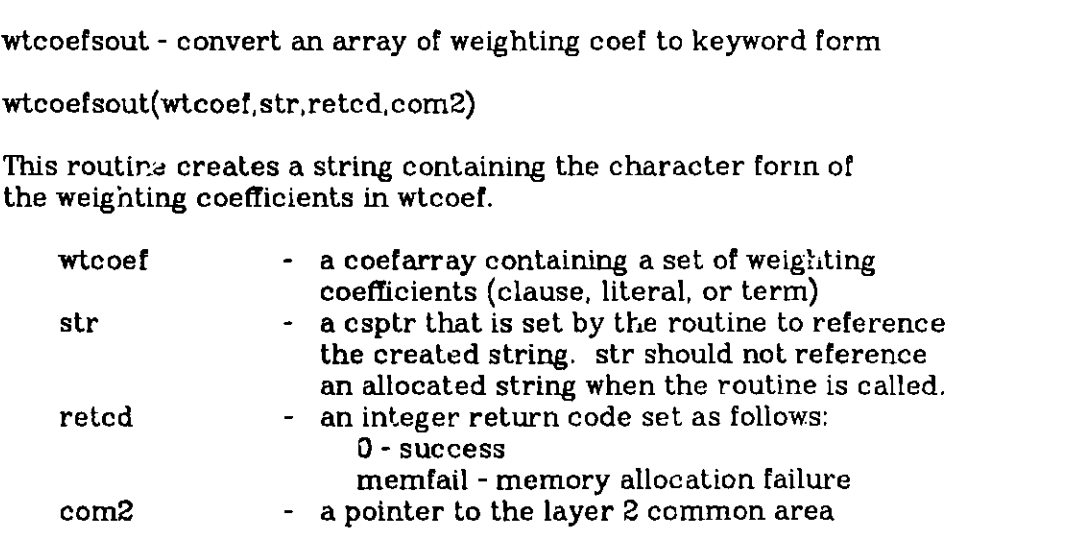

**wtcalcstout** - **convert a weight calculation list to portable format** wtcal estout (wtlist, str, reted, com2) This routine converts the weight calculation information in wtlist **into portable format, returning it in str.** wtlist - a wtcalcptr to a weight calculation list<br>str - a csptr that gets set to reference the g **str - a csptr that gets set to reference the generated string retcd** - **an integer return code that gets set as follows: 0 - success memfail** - memory allocation **failure com2 - a pointer to the layer 2 common area**

**The routines that can be used to weigh a clause, literal, or term are as follows:**

**wtcl - calculate the weight of a clause wtcl(clause,wtparms,weight, retcd,com2) This routine calculates the weight of clause and returns it in weight. clause - an objectptr to the clause to weigh wtparms - a** wtparmptr to the weighting parameters<br>weight **-** a real number set to the weight of the clau **weight** - **a real number set to the weight of the clause retcd** - **a return code set as follows:** 0 **- success** memfail **- memory allocation failure com2** - **a pointer to the layer 2 common area**

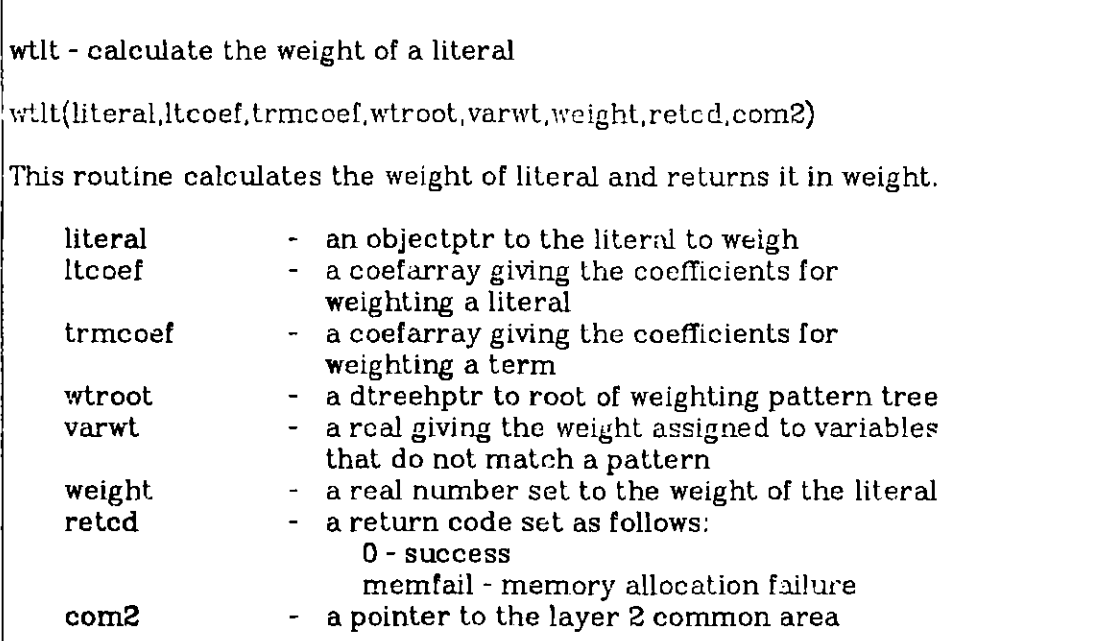

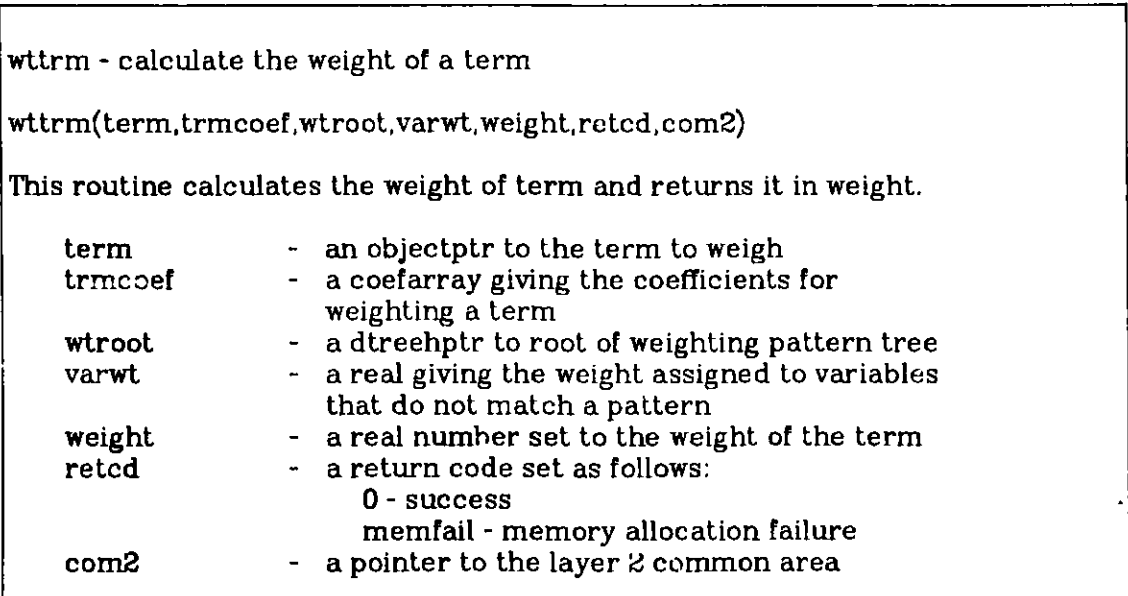

# **21. The LISP Interface**

The LISP interface is not actually part of layer 2, since it is not portable. Clearly, interfaces between languages depend upon vagaries of specific com**pilers.** Our current LISP interface works under Berkeley UNIX and interfaces the layer 2 routines to Franz Lisp. We do not include the details of the interface here, **since** it will be included only for users under Berkeley UNIX. We hope to **offer interfaces** in other LISP environments, or to offer aid and encouragement to others who wish to develop such interfaces. As an example of what can be done, here is the simple theorem prover described before in its LISP incarnation:

(defun lisptp () (prog (axlist soslist hbglist clashlists allclauses givencl resolvent subsumer subsumed clause com2 histvec retcd listretcd numits lenopt unifopt hyperpos subsumerpos subsumedpos **sospos** listpos  $\lambda$ (initvar axlist) (initvar soslist) (initvar hbglist) (initvar clashlists) (initvar allclauses) (initvar givencl) (initvar resolvent) (initvar subsumer) (initvar subsumed) (initvar clause) (initvar com2) (initvar histvec) (initvar retcd) (initvar listretcd) (initvar numlits) (initvar lenopt) (initvar unifopt) (initvar hyperpos) (initvar subsumerpos) (initvar subsumedpos) (initvar sospos) (initvar listpos) (call initcom2 com2) (call cllsttread **axlist** retcd com2) (cond ((zerop **(valueof** retcd)) (print **"axioms are as follows:")** (terpr) (call cllsttwrite **axlist** retcd com) (t (print "input **of axioms list failed")** (terpr)  $\lambda$  $\lambda$ (call *Istaccfirst. axlist clause listpos list* etcd com2)

```
(do ()
     ((not (zerop (valueof listretcd))) nil)
     (setintvar unifopt 0)
     (call clintegrate clause unifopt retcd com2)
     (call lstaccnext axlist clause listpos listretcd com2)
)
(call clisttread soslist retcd com2)
(cond
     ((zerop (valueof retcd))
      (print "set of support clauses are
as follows:")
      (terpr)
      (call cllsttwrite soslist retcd com2)
     ℩
     (t
      (print "input of set of support list failed")
      (terpr)
     )
\lambda(call lstaccfirst soslist clause listpos listretcd com2)
(do ()
     ((not (zerop (valueof listretcd))) nil)
     (setintvar unifopt 0)
     (call clintegrate c' uze unifopt retcd com2)
     (call lstaccnext soslist clause listpos listretcd com2)
\mathcal{C}(call
lstcreate
hbglist retcd com2)
(call
lstcreate
clashlists retcd com2)
(call
lstcreate
allclauses retcd com2)
(call lstinslast axlist clashlists retcd com2)
(call lstinslast soslist clashlists retcd com2)
(call
lstinslast
axlist allclauses retcd com2)
(call
lstinslast
soslist allclauses retcd com2)
(call
lstinslast
hbglist allclauses retcd com2)
(setq done nil)
(do ()
     (done nil)
     (call lstaccfirst soslist givencl sospos retcd com2)
     (cond
          ((not (zerop (valueof retcd)))
            (setq done t)
            (print "no more clauses in set of support")
           (terpr)
          \lambda(t
            (print "given clause is: ")
            (terpr)
            (call citwrite givenci retcd com2)
            (call hyperf givencl clashlists resolvent histvec
```

```
- 122 
         hyperpos retcd com2)
(do ()
     ((or (not (zerop (valueof retcd))) done) nil)
     (print "resolvent: ")
     (terpr)
     (call cltwrite resolvent retcd com2)
     (call dealivec histvec com2)
     (call clnumlit resolvent numlits com2)
     (cond
          ((zerop (valueof numlils))
           (print "null clause found")
           (terpr)
           (setq done t)
          (t
           (setintvar lenopt 0)
           (call fsubfirst resolvent allclauses lenopt
                         subsumer subsumerpos retcd com2)
           (cond
                ((zerop (valueof retcd))
                  (print "resolvent subsumed")
                 (terpr)
                 (call cancfsub subsumerpos \text{\small \_}om2)(call cldelnon resolvent retcd com2)
                (t
                 (print "checking back subsumption")
                 (terpr)
                 (setintvar lenopt 0)
                 (call bsubfirst resolvent allclauses lenopt
                               subsumed subsumedpos retcd com2)
                 (do ()
                      ((not (zerop (valueof retcd))) nil)
                      (print "resolvent subsumes existing clause:")
                      (terpr)
                      (call cltwrite subsumed retcd com2)
                      (call cldelint subsumed retcd com2)
                      (call bsubnext subsumedpos subsumed retcd
                                   com2)
                 \lambda(setintvar unifopt 0)
                  (call clintegrate unifopt resolvent retcd com2)
                 (call lstinslast resolvent soslist retcd com2)
                \lambda\lambda\lambda(call hypern hyperpos resolvent histvec retcd com2)
(cond
     ((not done)
      (call Istaltpos sospos reted)
```

```
(cond
                               ((zerop (valueof retcd))
                                 (call lstdisconnect sospos com2)
                                 (call Istinslast givencl hbglist retcd com2)
                               (t nil)
                         \mathcal{Y}(t nil)
                 (call lstcancpos sospos com2)
           \lambda\lambda\lambda℩
```
# **22. Conclusion**

We are putting this set of tools into the public domain. In their current form they can be (and will be) dramatically improved. We view this project as very long-term, and we plan on reworking, upgrading, and expanding the set of too's for many years. We are inviting you to participate in this project. The advantages of coordinating development between many users appear to us to be extremely significant. We sincerely wish to integrate and distribute any improvements that anyone can make to these tools.

### **References**

- 1. R. S. Boyer and J. **S. Moore,** "The sharing of structure in theorem proving programs," in *Machine Intelligence* 7, ed. B. Meltzer and D. Michie,American **Elsevier,** Ncw York (1972).
- 2. Chin-Liang Chang and Richard Char-Tung Lee, *Symbolic Logic and Mechani*cal Theorem Proving, Academic Press, New York (1973).
- 3. C. L. Chang, "The unit proof and the input proof in theorem proving," *Journal of the ACM 17(4)* pp. 698-707 (1970).
- **4.** Lawrence **Henschen,** R. Overbeek, and Lawrence **Wos,** "Hyperparamodulation: a refinement of paramodulation,'' **in** *Proceedings of the Fifth Conference on Automated Deduction, Springer-Verlag Lecture* **Notes** *in Computer Science, Vol. 87,* ed. Tobert Kowalski **and Wolfgang Bihel,Springer-Verlag,** New York ().
- *5.* Robert Kowaski, *Logic for Problem Solving,* Elsevier North Holland, New York (1979).
- 6. E. Lusk, William McCune, **and R.** Overbeek, "Lgic Machine Architecture: **inference mechanisms,"** pp. 85-108 in *Proceedings of the Sith Conference on Autom.ed Deduction, Spr.nger-Verlag Lecture* Notes *in Computer Science, Vol. 138,* ed. D. W. Loveland,Springer-Verlag, New York ().
- 7. E. Lusk and R. Overbeek, **"Data** structures **and control** architecture for the **implementation** of **theorem-proving programs," in** *Proceedings of the Pifth Conference on Automated Deduction, Springer-Verlag Lecture Notes in Computer Science, Vol. 87,* e' **Robert** Kowalski **and Wolfgang Bibel, ().**
- 8. E. Lusk, William McCune, and R. Overbeek, "Logic machine architecture: kernel functions," pp. 70-84 in *Proceedings of the Sixth Conference on Automated Deduction, Springer-Verlag Lecture Notes in Computer Science, Vol. 138, ed. D. W. Loveland, Springer-Verlag, New York (1982).*
- 9. E. Lusk and R. Overbeek, "Experiments with resolutioi-based theoremproving algorithms," *Computers and Mathematics with Applications* 8(3) pp. 141-152 (1982).
- 10. Ewing L. Lusk and Ross A. Overbeek, "An LMA-based theorem prover," ANL-82-75, Argonne National Laboratory (December, 1982).
- 11. Ewing L. Lusk and Ross A. Overbeek, *The automated reasoning system ITP,* Argonne National Laboratory (March, 1984). preprint
- 12. J. McCharen, R. Overbeek, and L. Wos, "Problems and experiments for and with automated theorem-proving programs," *IEEE Transactions on Computers* C-25(8) pp. 773-782 (1976).
- 13. J. McCharen, R. Overbeek, and L. Wos, "Complexity and related enhancements for automated theorem-proving programs," *Computers and Mathematics with Applications* 2 pp. 1-16 (1976).
- 14. R. Overbeek, "An implementation of hyper-resolution," *Computers and Mathematics with Applications* 1 pp. 201-214 (1975).
- 15. G. Robinson and L. Wos, "Paramodulation and theorem proving in first-order **theories** with equality," pp. 135-150 in *Machine Intelligence* 4, ed. B. Meltzer and D. Michie, Edinburgh University Press (1969).
- 16. G. Robinson and L. Wos, "Completeness of par amodulation," *Spring 1968 meeting of the Association of Symbolic Logic 34,* p. 160 (1969).
- 17. J. Robinson, "Automatic deduction with hyper-resolution," *International Journal of Computer Mathe..atics* 1 pp. 227-234 (1965).
- **18. J. Robinson,** "A machine-oriented **logic** based on the resolution principle." *Journal of the ACM* 12 pp. 23-41 **(1965).**
- **19. J. Slagle,** "Automatic theorem proving with renamable and semantic resolu**tion,"** *Journal of the ACM* 14 pp. 687-697 (1967).
- 20. 1). H. D. Warren, "Implementing Prolog compiling predicate logic programs," DAI Research Reports 39 and 40, University of Edinburgh (May 1977).
- 21. S. Winker, "An evaluation of an implementation of qualified hyperresolu**tion,"** *IEEE Transactions on Computers* **C-25(8)** pp. 835-843 (August 1970).
- **22. S. Winker,** L. Wos, and E. Lusk, **"Semigroups,** antiautomorphisms, and invo**lu+ons: a computer solution to an open problem, I,"** *Mathematics of Computct'n* **37(156)** pp. 533-545 (October 1981).
- **23. S. Winker** and **L. Wos, "Procedure** implementation through demodulation **and related** tricks," pp. 109-131 in *Proceedings of the Sixth Conference on Automated Deduction, Springer-Verlag Lecture Notes in Computer Science, Vol. 1 '78,* **ed. D.** W. Loveland, **Springer-Verlag,** New York (1982).
- 24. L. Wos, D. Carson, and G. Robinson, "The unit preference strategy in **theorem proving,"** pp. **615-621 in** *Proceedings oj the Fall Joint Computer Conference,* Thompson Book Company, New York (1964).
- **25. L. Wos, G. Robinson, D. Carson and** L. Shalla, "The concept of demodulation **in theorem proving,"** *Jour.al of the ACM* 14 pp. 698-704 (1967).

**26. L. Wos, S. Winker, and E. Lusk, "An automated reasoning system," Proceed***ings of the AFIPS National Computer Conference,* **pp. 697-702 (1981).**